# Python/C API Reference Manual *Release 2.5.2*

Guido van Rossum Fred L. Drake, Jr., editor

21st February, 2008

Python Software Foundation Email: docs@python.org Copyright  $\odot$  2001-2008 Python Software Foundation. All rights reserved.

Copyright © 2000 BeOpen.com. All rights reserved.

Copyright © 1995-2000 Corporation for National Research Initiatives. All rights reserved.

Copyright © 1991-1995 Stichting Mathematisch Centrum. All rights reserved.

See the end of this document for complete license and permissions information.

### Abstract

This manual documents the API used by C and C<sup>++</sup> programmers who want to write extension modules or embed Python. It is a companion to *[Extending and Embedding the Python Interpreter](../ext/ext.html)*, which describes the general principles of extension writing but does not document the API functions in detail.

Warning: The current version of this document is incomplete. I hope that it is nevertheless useful. I will continue to work on it, and release new versions from time to time, independent from Python source code releases.

# **CONTENTS**

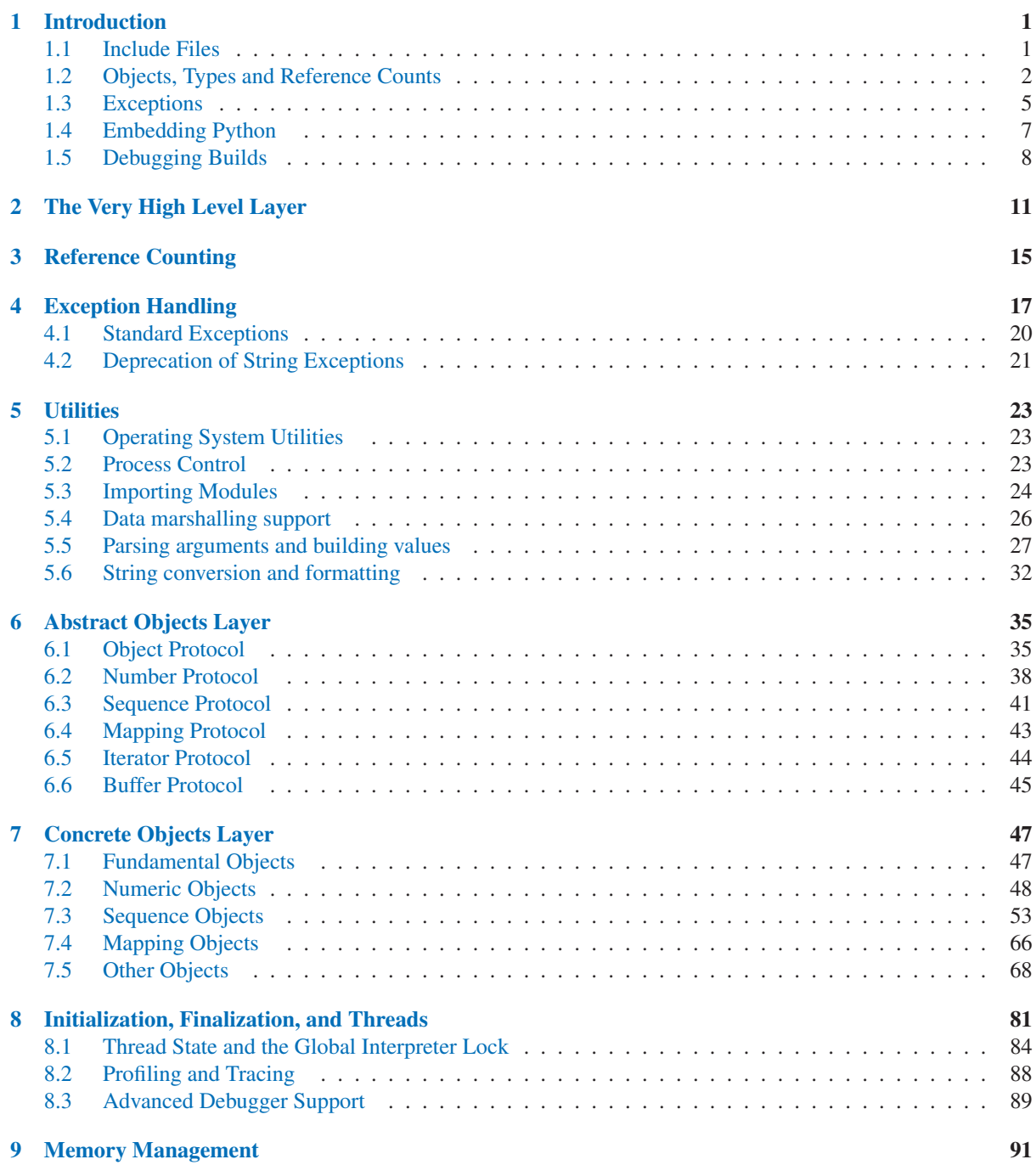

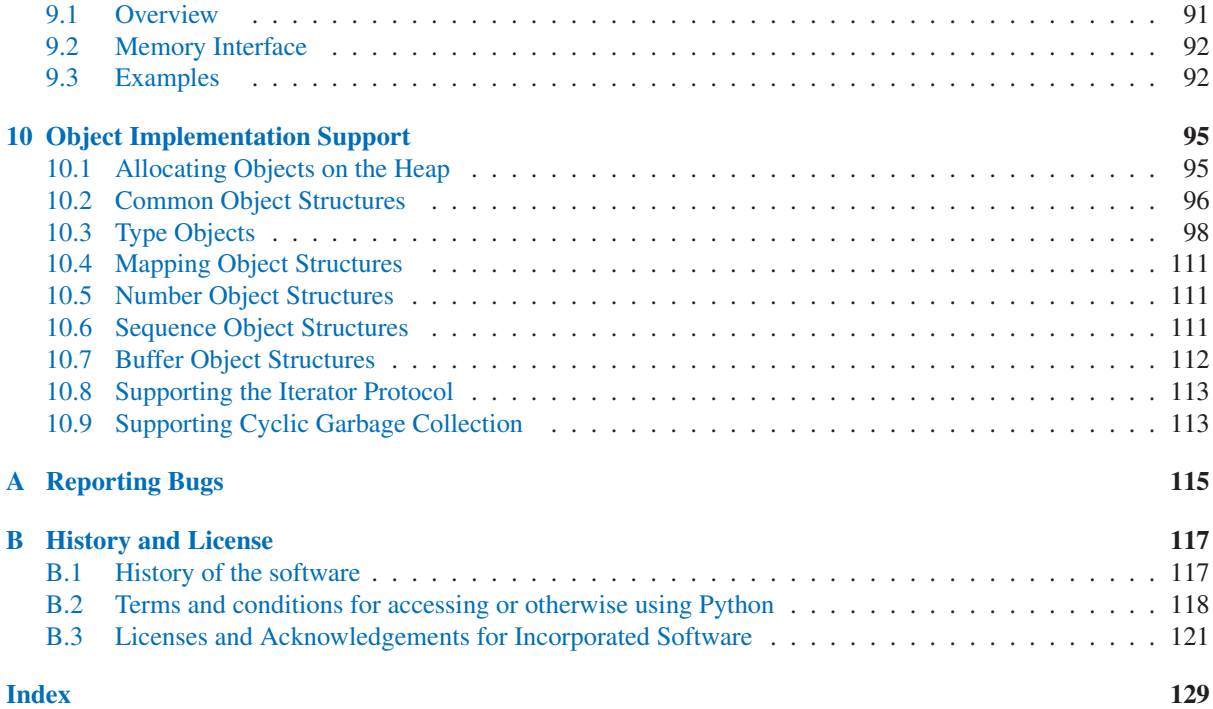

# Introduction

<span id="page-6-0"></span>The Application Programmer's Interface to Python gives C and C++ programmers access to the Python interpreter at a variety of levels. The API is equally usable from C++, but for brevity it is generally referred to as the Python/C API. There are two fundamentally different reasons for using the Python/C API. The first reason is to write *extension modules* for specific purposes; these are C modules that extend the Python interpreter. This is probably the most common use. The second reason is to use Python as a component in a larger application; this technique is generally referred to as *embedding* Python in an application.

Writing an extension module is a relatively well-understood process, where a "cookbook" approach works well. There are several tools that automate the process to some extent. While people have embedded Python in other applications since its early existence, the process of embedding Python is less straightforward than writing an extension.

Many API functions are useful independent of whether you're embedding or extending Python; moreover, most applications that embed Python will need to provide a custom extension as well, so it's probably a good idea to become familiar with writing an extension before attempting to embed Python in a real application.

# 1.1 Include Files

All function, type and macro definitions needed to use the Python/C API are included in your code by the following line:

#include "Python.h"

This implies inclusion of the following standard headers:  $\langle$ stdio.h>,  $\langle$ string.h>,  $\langle$ errno.h>, <limits.h>, and <stdlib.h> (if available).

Warning: Since Python may define some pre-processor definitions which affect the standard headers on some systems, you *must* include 'Python.h' before any standard headers are included.

All user visible names defined by Python.h (except those defined by the included standard headers) have one of the prefixes 'Py' or '\_Py'. Names beginning with '\_Py' are for internal use by the Python implementation and should not be used by extension writers. Structure member names do not have a reserved prefix.

**Important:** user code should never define names that begin with 'Py' or '\_Py'. This confuses the reader, and jeopardizes the portability of the user code to future Python versions, which may define additional names beginning with one of these prefixes.

The header files are typically installed with Python. On UNIX, these are located in the directories 'prefix/include/python*version*/' and 'exec\_prefix/include/python*version*/', where prefix and exec\_prefix are defined by the corresponding parameters to Python's **configure** script and *version* is sys.version [:3]. On Windows, the headers are installed in 'prefix/include', where prefix is the installation directory specified to the installer.

To include the headers, place both directories (if different) on your compiler's search path for includes. Do *not* place the parent directories on the search path and then use '#include  $\langle$ python2.5/Python.h>'; this will <span id="page-7-0"></span>break on multi-platform builds since the platform independent headers under prefix include the platform specific headers from exec\_prefix.

C++ users should note that though the API is defined entirely using C, the header files do properly declare the entry points to be extern  $"C",$  so there is no need to do anything special to use the API from C++.

# 1.2 Objects, Types and Reference Counts

Most Python/C API functions have one or more arguments as well as a return value of type PyObject  $\star$ . This type is a pointer to an opaque data type representing an arbitrary Python object. Since all Python object types are treated the same way by the Python language in most situations (e.g., assignments, scope rules, and argument passing), it is only fitting that they should be represented by a single C type. Almost all Python objects live on the heap: you never declare an automatic or static variable of type PyObject, only pointer variables of type  $PyOb\text{ject*}$  can be declared. The sole exception are the type objects; since these must never be deallocated, they are typically static PyTypeObject objects.

All Python objects (even Python integers) have a *type* and a *reference count*. An object's type determines what kind of object it is (e.g., an integer, a list, or a user-defined function; there are many more as explained in the *[Python Reference Manual](../ref/ref.html)*). For each of the well-known types there is a macro to check whether an object is of that type; for instance, 'PyList\_Check(*a*)' is true if (and only if) the object pointed to by *a* is a Python list.

# 1.2.1 Reference Counts

The reference count is important because today's computers have a finite (and often severely limited) memory size; it counts how many different places there are that have a reference to an object. Such a place could be another object, or a global (or static) C variable, or a local variable in some C function. When an object's reference count becomes zero, the object is deallocated. If it contains references to other objects, their reference count is decremented. Those other objects may be deallocated in turn, if this decrement makes their reference count become zero, and so on. (There's an obvious problem with objects that reference each other here; for now, the solution is "don't do that.")

Reference counts are always manipulated explicitly. The normal way is to use the macro Py\_INCREF() to increment an object's reference count by one, and Py\_DECREF() to decrement it by one. The Py\_DECREF() macro is considerably more complex than the incref one, since it must check whether the reference count becomes zero and then cause the object's deallocator to be called. The deallocator is a function pointer contained in the object's type structure. The type-specific deallocator takes care of decrementing the reference counts for other objects contained in the object if this is a compound object type, such as a list, as well as performing any additional finalization that's needed. There's no chance that the reference count can overflow; at least as many bits are used to hold the reference count as there are distinct memory locations in virtual memory (assuming sizeof(long)  $\ge$  sizeof (char\*)). Thus, the reference count increment is a simple operation.

It is not necessary to increment an object's reference count for every local variable that contains a pointer to an object. In theory, the object's reference count goes up by one when the variable is made to point to it and it goes down by one when the variable goes out of scope. However, these two cancel each other out, so at the end the reference count hasn't changed. The only real reason to use the reference count is to prevent the object from being deallocated as long as our variable is pointing to it. If we know that there is at least one other reference to the object that lives at least as long as our variable, there is no need to increment the reference count temporarily. An important situation where this arises is in objects that are passed as arguments to C functions in an extension module that are called from Python; the call mechanism guarantees to hold a reference to every argument for the duration of the call.

However, a common pitfall is to extract an object from a list and hold on to it for a while without incrementing its reference count. Some other operation might conceivably remove the object from the list, decrementing its reference count and possible deallocating it. The real danger is that innocent-looking operations may invoke arbitrary Python code which could do this; there is a code path which allows control to flow back to the user from a Py\_DECREF(), so almost any operation is potentially dangerous.

A safe approach is to always use the generic operations (functions whose name begins with 'PyObject\_', 'PyNumber\_', 'PySequence\_' or 'PyMapping\_'). These operations always increment the reference count of the object they return. This leaves the caller with the responsibility to call Py DECREF() when they are done with the result: this soon becomes second nature.

# Reference Count Details

The reference count behavior of functions in the Python/C API is best explained in terms of *ownership of references*. Ownership pertains to references, never to objects (objects are not owned: they are always shared). "Owning a reference" means being responsible for calling Py DECREF on it when the reference is no longer needed. Ownership can also be transferred, meaning that the code that receives ownership of the reference then becomes responsible for eventually decref'ing it by calling Py\_DECREF() or Py\_XDECREF() when it's no longer needed—or passing on this responsibility (usually to its caller). When a function passes ownership of a reference on to its caller, the caller is said to receive a *new* reference. When no ownership is transferred, the caller is said to *borrow* the reference. Nothing needs to be done for a borrowed reference.

Conversely, when a calling function passes it a reference to an object, there are two possibilities: the function *steals* a reference to the object, or it does not. *Stealing a reference* means that when you pass a reference to a function, that function assumes that it now owns that reference, and you are not responsible for it any longer.

Few functions steal references; the two notable exceptions are PyList\_SetItem() and PyTuple\_-Set Item(), which steal a reference to the item (but not to the tuple or list into which the item is put!). These functions were designed to steal a reference because of a common idiom for populating a tuple or list with newly created objects; for example, the code to create the tuple  $(1, 2, "three")$  could look like this (forgetting about error handling for the moment; a better way to code this is shown below):

```
PyObject *t;
t = PyTuple\_New(3);PyTuple_SetItem(t, 0, PyInt_FromLong(1L));
PyTuple_SetItem(t, 1, PyInt_FromLong(2L));
PyTuple_SetItem(t, 2, PyString_FromString("three"));
```
Here, PyInt FromLong() returns a new reference which is immediately stolen by PyTuple SetItem(). When you want to keep using an object although the reference to it will be stolen, use Py\_INCREF() to grab another reference before calling the reference-stealing function.

Incidentally, PyTuple\_SetItem() is the *only* way to set tuple items; PySequence\_SetItem() and PyObject SetItem() refuse to do this since tuples are an immutable data type. You should only use PyTuple SetItem() for tuples that you are creating yourself.

Equivalent code for populating a list can be written using PyList\_New() and PyList\_SetItem().

However, in practice, you will rarely use these ways of creating and populating a tuple or list. There's a generic function, Py\_BuildValue(), that can create most common objects from C values, directed by a *format string*. For example, the above two blocks of code could be replaced by the following (which also takes care of the error checking):

```
PyObject *tuple, *list;
tuple = Py_BuildValue(" (iis)", 1, 2, "three");list = Py_BuildValue("[iis]", 1, 2, "three");
```
It is much more common to use PyObject SetItem() and friends with items whose references you are only borrowing, like arguments that were passed in to the function you are writing. In that case, their behaviour regarding reference counts is much saner, since you don't have to increment a reference count so you can give a reference away ("have it be stolen"). For example, this function sets all items of a list (actually, any mutable sequence) to a given item:

```
int
set_all(PyObject *target, PyObject *item)
{
    int i, n;
    n = PyObject_Length(target);
    if (n < 0)return -1;
    for (i = 0; i < n; i++) {
       PyObject *index = PyInt_FromLong(i);
        if (!index)
            return -1;
        if (PyObject_SetItem(target, index, item) < 0)
           return -1;
        Py_DECREF(index);
    }
    return 0;
}
```
The situation is slightly different for function return values. While passing a reference to most functions does not change your ownership responsibilities for that reference, many functions that return a reference to an object give you ownership of the reference. The reason is simple: in many cases, the returned object is created on the fly, and the reference you get is the only reference to the object. Therefore, the generic functions that return object references, like PyObject\_GetItem() and PySequence\_GetItem(), always return a new reference (the caller becomes the owner of the reference).

It is important to realize that whether you own a reference returned by a function depends on which function you call only — *the plumage* (the type of the object passed as an argument to the function) *doesn't enter into it!* Thus, if you extract an item from a list using PyList\_GetItem(), you don't own the reference — but if you obtain the same item from the same list using PySequence\_GetItem() (which happens to take exactly the same arguments), you do own a reference to the returned object.

Here is an example of how you could write a function that computes the sum of the items in a list of integers; once using PyList\_GetItem(), and once using PySequence\_GetItem().

```
long
sum_list(PyObject *list)
{
    int i, n;
    long total = 0;
    PyObject *item;
    n = PyList Size(list);
    if (n < 0)return -1: /* Not a list */
    for (i = 0; i < n; i++) {
        item = PyList_GetItem(list, i); /* Can't fail */
        if (!PyInt_Check(item)) continue; /* Skip non-integers */
        total += PyInt_AsLong(item);
    }
    return total;
}
```

```
long
sum_sequence(PyObject *sequence)
{
    int i, n;
    long total = 0;
    PyObject *item;
    n = PySequence_Length(sequence);
    if (n < 0)return -1; /* Has no length */
    for (i = 0; i < n; i++) {
        item = PySequence_GetItem(sequence, i);
        if (item == NULL)
           return -1; /* Not a sequence, or other failure */
        if (PyInt_Check(item))
            total += PyInt_AsLong(item);
        Py_DECREF(item); /* Discard reference ownership */}
    return total;
}
```
# 1.2.2 Types

There are few other data types that play a significant role in the Python/C API; most are simple C types such as int, long, double and char\*. A few structure types are used to describe static tables used to list the functions exported by a module or the data attributes of a new object type, and another is used to describe the value of a complex number. These will be discussed together with the functions that use them.

# 1.3 Exceptions

The Python programmer only needs to deal with exceptions if specific error handling is required; unhandled exceptions are automatically propagated to the caller, then to the caller's caller, and so on, until they reach the top-level interpreter, where they are reported to the user accompanied by a stack traceback.

For C programmers, however, error checking always has to be explicit. All functions in the Python/C API can raise exceptions, unless an explicit claim is made otherwise in a function's documentation. In general, when a function encounters an error, it sets an exception, discards any object references that it owns, and returns an error indicator — usually NULL or -1. A few functions return a Boolean true/false result, with false indicating an error. Very few functions return no explicit error indicator or have an ambiguous return value, and require explicit testing for errors with PyErr\_Occurred().

Exception state is maintained in per-thread storage (this is equivalent to using global storage in an unthreaded application). A thread can be in one of two states: an exception has occurred, or not. The function  $PyErr$ Occurred() can be used to check for this: it returns a borrowed reference to the exception type object when an exception has occurred, and NULL otherwise. There are a number of functions to set the exception state: PyErr SetString() is the most common (though not the most general) function to set the exception state, and PyErr\_Clear() clears the exception state.

The full exception state consists of three objects (all of which can be NULL): the exception type, the corresponding exception value, and the traceback. These have the same meanings as the Python objects  $sys \cdot exc\_type$ , sys.exc\_value, and sys.exc\_traceback; however, they are not the same: the Python objects represent the last exception being handled by a Python  $\text{try} \dots$  except statement, while the C level exception state only exists while an exception is being passed on between C functions until it reaches the Python bytecode interpreter's main loop, which takes care of transferring it to sys.exc\_type and friends.

Note that starting with Python 1.5, the preferred, thread-safe way to access the exception state from Python code is to call the function sys.exc\_info(), which returns the per-thread exception state for Python code. Also, the semantics of both ways to access the exception state have changed so that a function which catches an exception will save and restore its thread's exception state so as to preserve the exception state of its caller. This prevents common bugs in exception handling code caused by an innocent-looking function overwriting the exception being handled; it also reduces the often unwanted lifetime extension for objects that are referenced by the stack frames in the traceback.

As a general principle, a function that calls another function to perform some task should check whether the called function raised an exception, and if so, pass the exception state on to its caller. It should discard any object references that it owns, and return an error indicator, but it should *not* set another exception — that would overwrite the exception that was just raised, and lose important information about the exact cause of the error.

A simple example of detecting exceptions and passing them on is shown in the sum\_sequence() example above. It so happens that that example doesn't need to clean up any owned references when it detects an error. The following example function shows some error cleanup. First, to remind you why you like Python, we show the equivalent Python code:

```
def incr_item(dict, key):
    try:
       item = dict[key]
    except KeyError:
       item = 0dict[key] = item + 1
```
Here is the corresponding C code, in all its glory:

```
int
incr_item(PyObject *dict, PyObject *key)
{
    /* Objects all initialized to NULL for Py_XDECREF */
    PyObject *item = NULL, *const\_one = NULL, *incremented\_item = NULL;int rv = -1; /* Return value initialized to -1 (failure) */
    item = PyObject_GetItem(dict, key);
    if (item == NULL) {
        /* Handle KeyError only: */
        if (!PyErr_ExceptionMatches(PyExc_KeyError))
            goto error;
        /* Clear the error and use zero: */
        PyErr_Clear();
        item = PyInt_FromLong(0L);
        if (item == NULL)
            goto error;
    }
    const_one = PyInt_FromLong(1L);
    if (const_one == NULL)
        goto error;
    incremented_item = PyNumber_Add(item, const_one);
    if (incremented_item == NULL)
        goto error;
    if (PyObject_SetItem(dict, key, incremented_item) < 0)
        goto error;
    rv = 0; /* Success */
    /* Continue with cleanup code */error:
    /* Cleanup code, shared by success and failure path *//* Use Py_XDECREF() to ignore NULL references */
    Py_XDECREF(item);
    Py_XDECREF(const_one);
    Py_XDECREF(incremented_item);
    return rv; /* -1 for error, 0 for success */}
```
This example represents an endorsed use of the goto statement in C! It illustrates the use of  $PyErr$ ExceptionMatches() and PyErr\_Clear() to handle specific exceptions, and the use of Py\_XDECREF() to dispose of owned references that may be NULL (note the 'X' in the name;  $Py$ <sub>DECREF</sub>() would crash when confronted with a NULL reference). It is important that the variables used to hold owned references are initialized to NULL for this to work; likewise, the proposed return value is initialized to  $-1$  (failure) and only set to success after the final call made is successful.

# 1.4 Embedding Python

The one important task that only embedders (as opposed to extension writers) of the Python interpreter have to worry about is the initialization, and possibly the finalization, of the Python interpreter. Most functionality of the interpreter can only be used after the interpreter has been initialized.

The basic initialization function is  $Py\_Initialize($ ). This initializes the table of loaded modules, and creates the fundamental modules *\_\_builtin\_\_*, \_main\_\_, sys, and exceptions. It also initializes the module <span id="page-13-0"></span>search path (sys.path).

Py\_Initialize() does not set the "script argument list" (sys.argv). If this variable is needed by Python code that will be executed later, it must be set explicitly with a call to PySys\_SetArgv(*argc*, *argv*) subsequent to the call to Py Initialize().

On most systems (in particular, on UNIX and Windows, although the details are slightly different), P<sub>V</sub> – Initialize() calculates the module search path based upon its best guess for the location of the standard Python interpreter executable, assuming that the Python library is found in a fixed location relative to the Python interpreter executable. In particular, it looks for a directory named 'lib/python2.5' relative to the parent directory where the executable named 'python' is found on the shell command search path (the environment variable PATH).

For instance, if the Python executable is found in '/usr/local/bin/python', it will assume that the libraries are in '/usr/local/lib/python2.5'. (In fact, this particular path is also the "fallback" location, used when no executable file named 'python' is found along PATH.) The user can override this behavior by setting the environment variable PYTHONHOME, or insert additional directories in front of the standard path by setting PYTHONPATH.

The embedding application can steer the search by calling Py\_SetProgramName(*file*) *before* calling Py\_- Initialize(). Note that PYTHONHOME still overrides this and PYTHONPATH is still inserted in front of the standard path. An application that requires total control has to provide its own implementation of  $Py$ <sup>-</sup> GetPath(), Py\_GetPrefix(), Py\_GetExecPrefix(), and Py\_GetProgramFullPath() (all defined in 'Modules/getpath.c').

Sometimes, it is desirable to "uninitialize" Python. For instance, the application may want to start over (make another call to  $Py_$ Initialize()) or the application is simply done with its use of Python and wants to free memory allocated by Python. This can be accomplished by calling  $Py$ -Finalize(). The function Py<sub>-</sub> IsInitialized() returns true if Python is currently in the initialized state. More information about these functions is given in a later chapter. Notice that  $P_V$  Finalize does *not* free all memory allocated by the Python interpreter, e.g. memory allocated by extension modules currently cannot be released.

# 1.5 Debugging Builds

Python can be built with several macros to enable extra checks of the interpreter and extension modules. These checks tend to add a large amount of overhead to the runtime so they are not enabled by default.

A full list of the various types of debugging builds is in the file 'Misc/SpecialBuilds.txt' in the Python source distribution. Builds are available that support tracing of reference counts, debugging the memory allocator, or low-level profiling of the main interpreter loop. Only the most frequently-used builds will be described in the remainder of this section.

Compiling the interpreter with the  $P_y$  DEBUG macro defined produces what is generally meant by "a debug build" of Python. Py\_DEBUG is enabled in the UNIX build by adding  $\rightarrow$ with-pydebug to the 'configure' command. It is also implied by the presence of the not-Python-specific DEBUG macro. When Py DEBUG is enabled in the UNIX build, compiler optimization is disabled.

In addition to the reference count debugging described below, the following extra checks are performed:

- Extra checks are added to the object allocator.
- Extra checks are added to the parser and compiler.
- Downcasts from wide types to narrow types are checked for loss of information.
- A number of assertions are added to the dictionary and set implementations. In addition, the set object acquires a test\_c\_api method.
- Sanity checks of the input arguments are added to frame creation.
- The storage for long ints is initialized with a known invalid pattern to catch reference to uninitialized digits.
- Low-level tracing and extra exception checking are added to the runtime virtual machine.
- Extra checks are added to the memory arena implementation.

• Extra debugging is added to the thread module.

There may be additional checks not mentioned here.

Defining Py\_TRACE\_REFS enables reference tracing. When defined, a circular doubly linked list of active objects is maintained by adding two extra fields to every PyObject. Total allocations are tracked as well. Upon exit, all existing references are printed. (In interactive mode this happens after every statement run by the interpreter.) Implied by Py\_DEBUG.

Please refer to 'Misc/SpecialBuilds.txt' in the Python source distribution for more detailed information.

# The Very High Level Layer

<span id="page-16-0"></span>The functions in this chapter will let you execute Python source code given in a file or a buffer, but they will not let you interact in a more detailed way with the interpreter.

Several of these functions accept a start symbol from the grammar as a parameter. The available start symbols are Py\_eval\_input, Py\_file\_input, and Py\_single\_input. These are described following the functions which accept them as parameters.

Note also that several of these functions take  $FILE*$  parameters. On particular issue which needs to be handled carefully is that the FILE structure for different C libraries can be different and incompatible. Under Windows (at least), it is possible for dynamically linked extensions to actually use different libraries, so care should be taken that  $FILE \star$  parameters are only passed to these functions if it is certain that they were created by the same library that the Python runtime is using.

int **Py\_Main**(*int argc, char \*\*argv*)

The main program for the standard interpreter. This is made available for programs which embed Python. The *argc* and *argv* parameters should be prepared exactly as those which are passed to a C program's main() function. It is important to note that the argument list may be modified (but the contents of the strings pointed to by the argument list are not). The return value will be the integer passed to the sys.exit() function, 1 if the interpreter exits due to an exception, or 2 if the parameter list does not represent a valid Python command line.

```
int PyRun_AnyFile(FILE *fp, const char *filename)
     This is a simplified interface to PyRun_AnyFileExFlags() below, leaving closeit set to 0 and flags set
     to NULL.
```
- int **PyRun\_AnyFileFlags**(*FILE \*fp, const char \*filename, PyCompilerFlags \*flags*) This is a simplified interface to PyRun\_AnyFileExFlags() below, leaving the *closeit* argument set to  $\Omega$ .
- int **PyRun\_AnyFileEx**(*FILE \*fp, const char \*filename, int closeit*) This is a simplified interface to PyRun\_AnyFileExFlags() below, leaving the *flags* argument set to NULL.
- int **PyRun\_AnyFileExFlags**(*FILE \*fp, const char \*filename, int closeit, PyCompilerFlags \*flags*) If *fp* refers to a file associated with an interactive device (console or terminal input or UNIX pseudoterminal), return the value of PyRun InteractiveLoop(), otherwise return the result of PyRun -SimpleFile(). If *filename* is NULL, this function uses "???" as the filename.
- int **PyRun\_SimpleString**(*const char \*command*) This is a simplified interface to PyRun\_SimpleStringFlags() below, leaving the *PyCompilerFlags\** argument set to NULL.

# int **PyRun\_SimpleStringFlags**(*const char \*command, PyCompilerFlags \*flags*) Executes the Python source code from *command* in the \_\_main\_\_ module according to the *flags* argument. If  $\text{main}$  does not already exist, it is created. Returns 0 on success or  $-1$  if an exception was raised. If there was an error, there is no way to get the exception information. For the meaning of *flags*, see below.

# int **PyRun\_SimpleFile**(*FILE \*fp, const char \*filename*) This is a simplified interface to PyRun\_SimpleFileExFlags() below, leaving *closeit* set to 0 and

*flags* set to NULL.

- int **PyRun\_SimpleFileFlags**(*FILE \*fp, const char \*filename, PyCompilerFlags \*flags*) This is a simplified interface to PyRun\_SimpleFileExFlags() below, leaving *closeit* set to 0.
- int **PyRun\_SimpleFileEx**(*FILE \*fp, const char \*filename, int closeit*) This is a simplified interface to PyRun\_SimpleFileExFlags() below, leaving *flags* set to NULL.
- int **PyRun\_SimpleFileExFlags**(*FILE \*fp, const char \*filename, int closeit, PyCompilerFlags \*flags*) Similar to PyRun\_SimpleStringFlags(), but the Python source code is read from *fp* instead of an in-memory string. *filename* should be the name of the file. If *closeit* is true, the file is closed before PyRun<sub>-</sub> SimpleFileExFlags returns.
- int **PyRun\_InteractiveOne**(*FILE \*fp, const char \*filename*) This is a simplified interface to PyRun\_InteractiveOneFlags() below, leaving *flags* set to NULL.
- int **PyRun\_InteractiveOneFlags**(*FILE \*fp, const char \*filename, PyCompilerFlags \*flags*) Read and execute a single statement from a file associated with an interactive device according to the *flags* argument. If *filename* is NULL, "???" is used instead. The user will be prompted using sys.ps1 and sys.ps2. Returns 0 when the input was executed successfully,  $-1$  if there was an exception, or an error code from the 'errcode.h' include file distributed as part of Python if there was a parse error. (Note that 'errcode.h' is not included by 'Python.h', so must be included specifically if needed.)
- int **PyRun\_InteractiveLoop**(*FILE \*fp, const char \*filename*) This is a simplified interface to PyRun\_InteractiveLoopFlags() below, leaving *flags* set to NULL.
- int **PyRun\_InteractiveLoopFlags**(*FILE \*fp, const char \*filename, PyCompilerFlags \*flags*) Read and execute statements from a file associated with an interactive device until EOF is reached. If *filename* is NULL, "???" is used instead. The user will be prompted using sys.ps1 and sys.ps2. Returns 0 at EOF.
- struct \_node\* **PyParser\_SimpleParseString**(*const char \*str, int start*) This is a simplified interface to PyParser\_SimpleParseStringFlagsFilename() below, leaving *filename* set to NULL and *flags* set to 0.
- struct \_node\* **PyParser\_SimpleParseStringFlags**( *const char \*str, int start, int flags*) This is a simplified interface to PyParser\_SimpleParseStringFlagsFilename() below, leaving *filename* set to NULL.
- struct \_node\* **PyParser\_SimpleParseStringFlagsFilename**( *const char \*str, const char \*filename, int start, int flags*)

Parse Python source code from *str* using the start token *start* according to the *flags* argument. The result can be used to create a code object which can be evaluated efficiently. This is useful if a code fragment must be evaluated many times.

- struct \_node\* **PyParser\_SimpleParseFile**(*FILE \*fp, const char \*filename, int start*) This is a simplified interface to PyParser\_SimpleParseFileFlags() below, leaving *flags* set to 0
- struct \_node\* **PyParser\_SimpleParseFileFlags**(*FILE \*fp, const char \*filename, int start, int flags*) Similar to PyParser\_SimpleParseStringFlagsFilename(), but the Python source code is read

from *fp* instead of an in-memory string.

PyObject\* **PyRun\_String**(*const char \*str, int start, PyObject \*globals, PyObject \*locals*) *Return value: New reference.*

This is a simplified interface to PyRun\_StringFlags() below, leaving *flags* set to NULL.

PyObject\* **PyRun\_StringFlags**(*const char \*str, int start, PyObject \*globals, PyObject \*locals, Py-CompilerFlags \*flags*)

## *Return value: New reference.*

Execute Python source code from *str* in the context specified by the dictionaries *globals* and *locals* with the compiler flags specified by *flags*. The parameter *start* specifies the start token that should be used to parse the source code.

Returns the result of executing the code as a Python object, or NULL if an exception was raised.

PyObject\* **PyRun\_File**(*FILE \*fp, const char \*filename, int start, PyObject \*globals, PyObject \*locals*)

*Return value: New reference.*

This is a simplified interface to PyRun\_FileExFlags() below, leaving *closeit* set to 0 and *flags* set to NULL.

PyObject\* **PyRun\_FileEx**(*FILE \*fp, const char \*filename, int start, PyObject \*globals, PyObject \*locals, int closeit*) *Return value: New reference.*

This is a simplified interface to PyRun\_FileExFlags() below, leaving *flags* set to NULL.

#### PyObject\* **PyRun\_FileFlags**(*FILE \*fp, const char \*filename, int start, PyObject \*globals, PyObject \*locals, PyCompilerFlags \*flags*) *Return value: New reference.*

This is a simplified interface to PyRun\_FileExFlags() below, leaving *closeit* set to 0.

# PyObject\* **PyRun\_FileExFlags**(*FILE \*fp, const char \*filename, int start, PyObject \*globals, PyObject \*locals, int closeit, PyCompilerFlags \*flags*)

## *Return value: New reference.*

Similar to PyRun\_StringFlags(), but the Python source code is read from *fp* instead of an in-memory string. *filename* should be the name of the file. If *closeit* is true, the file is closed before PyRun\_- FileExFlags() returns.

PyObject\* **Py\_CompileString**(*const char \*str, const char \*filename, int start*)

#### *Return value: New reference.*

This is a simplified interface to Py\_CompileStringFlags() below, leaving *flags* set to NULL.

PyObject\* **Py\_CompileStringFlags**(*const char \*str, const char \*filename, int start, PyCompilerFlags \*flags*)

#### *Return value: New reference.*

Parse and compile the Python source code in *str*, returning the resulting code object. The start token is given by *start*; this can be used to constrain the code which can be compiled and should be Py\_eval\_input, Py\_file\_input, or Py\_single\_input. The filename specified by *filename* is used to construct the code object and may appear in tracebacks or SyntaxError exception messages. This returns NULL if the code cannot be parsed or compiled.

# int **Py\_eval\_input**

The start symbol from the Python grammar for isolated expressions; for use with  $Py -$ CompileString().

# int **Py\_file\_input**

The start symbol from the Python grammar for sequences of statements as read from a file or other source; for use with Py\_CompileString(). This is the symbol to use when compiling arbitrarily long Python source code.

## int **Py\_single\_input**

The start symbol from the Python grammar for a single statement; for use with Py\_CompileString(). This is the symbol used for the interactive interpreter loop.

# **struct PyCompilerFlags**

This is the structure used to hold compiler flags. In cases where code is only being compiled, it is passed as int flags, and in cases where code is being executed, it is passed as  $PyCompilerFlags *flags$ . In this case, from \_\_future\_\_ import can modify *flags*.

Whenever PyCompilerFlags  $*flags$  is NULL, cf\_flags is treated as equal to 0, and any modification due to from \_\_future\_\_ import is discarded.

```
struct PyCompilerFlags {
   int cf_flags;
}
```
#### int **CO\_FUTURE\_DIVISION**

This bit can be set in *flags* to cause division operator / to be interpreted as "true division" according to PEP 238.

# Reference Counting

<span id="page-20-0"></span>The macros in this section are used for managing reference counts of Python objects.

#### void **Py\_INCREF**(*PyObject \*o*)

Increment the reference count for object *o*. The object must not be NULL; if you aren't sure that it isn't NULL, use Py\_XINCREF().

#### void **Py\_XINCREF**(*PyObject \*o*)

Increment the reference count for object *o*. The object may be NULL, in which case the macro has no effect.

#### void **Py\_DECREF**(*PyObject \*o*)

Decrement the reference count for object *o*. The object must not be NULL; if you aren't sure that it isn't NULL, use Py\_XDECREF(). If the reference count reaches zero, the object's type's deallocation function (which must not be NULL) is invoked.

Warning: The deallocation function can cause arbitrary Python code to be invoked (e.g. when a class instance with a  $\text{del}$  () method is deallocated). While exceptions in such code are not propagated, the executed code has free access to all Python global variables. This means that any object that is reachable from a global variable should be in a consistent state before Py\_DECREF() is invoked. For example, code to delete an object from a list should copy a reference to the deleted object in a temporary variable, update the list data structure, and then call  $Py$  DECREF() for the temporary variable.

#### void **Py\_XDECREF**(*PyObject \*o*)

Decrement the reference count for object *o*. The object may be NULL, in which case the macro has no effect; otherwise the effect is the same as for Py\_DECREF(), and the same warning applies.

#### void **Py\_CLEAR**(*PyObject \*o*)

Decrement the reference count for object *o*. The object may be NULL, in which case the macro has no effect; otherwise the effect is the same as for Py\_DECREF(), except that the argument is also set to NULL. The warning for Py\_DECREF() does not apply with respect to the object passed because the macro carefully uses a temporary variable and sets the argument to NULLbefore decrementing its reference count.

It is a good idea to use this macro whenever decrementing the value of a variable that might be traversed during garbage collection.

New in version 2.4.

The following functions are for runtime dynamic embedding of Python:  $Py\_InCEf(PyObject *o)$ , Py\_DecRef(PyObject  $\star$ o). They are simply exported function versions of Py\_XINCREF() and Py\_-XDECREF(), respectively.

The following functions or macros are only for use within the interpreter core:  $Py$  Dealloc(),  $Py$  – ForgetReference(), \_Py\_NewReference(), as well as the global variable \_Py\_RefTotal.

# Exception Handling

<span id="page-22-0"></span>The functions described in this chapter will let you handle and raise Python exceptions. It is important to understand some of the basics of Python exception handling. It works somewhat like the UNIX errno variable: there is a global indicator (per thread) of the last error that occurred. Most functions don't clear this on success, but will set it to indicate the cause of the error on failure. Most functions also return an error indicator, usually NULL if they are supposed to return a pointer, or  $-1$  if they return an integer (exception: the PyArg<sub>k</sub> () functions return 1 for success and 0 for failure).

When a function must fail because some function it called failed, it generally doesn't set the error indicator; the function it called already set it. It is responsible for either handling the error and clearing the exception or returning after cleaning up any resources it holds (such as object references or memory allocations); it should *not* continue normally if it is not prepared to handle the error. If returning due to an error, it is important to indicate to the caller that an error has been set. If the error is not handled or carefully propagated, additional calls into the Python/C API may not behave as intended and may fail in mysterious ways.

The error indicator consists of three Python objects corresponding to the Python variables sys.exc\_type, sys.exc\_value and sys.exc\_traceback. API functions exist to interact with the error indicator in various ways. There is a separate error indicator for each thread.

#### void **PyErr\_Print**()

Print a standard traceback to sys.stderr and clear the error indicator. Call this function only when the error indicator is set. (Otherwise it will cause a fatal error!)

#### PyObject\* **PyErr\_Occurred**()

## *Return value: Borrowed reference.*

Test whether the error indicator is set. If set, return the exception *type* (the first argument to the last call to one of the PyErr\_Set  $*($  functions or to PyErr\_Restore()). If not set, return NULL. You do not own a reference to the return value, so you do not need to  $Py$  DECREF() it. **Note:** Do not compare the return value to a specific exception; use PyErr\_ExceptionMatches() instead, shown below. (The comparison could easily fail since the exception may be an instance instead of a class, in the case of a class exception, or it may the a subclass of the expected exception.)

# int **PyErr\_ExceptionMatches**(*PyObject \*exc*)

Equivalent to 'PyErr\_GivenExceptionMatches(PyErr\_Occurred(), *exc*)'. This should only be called when an exception is actually set; a memory access violation will occur if no exception has been raised.

#### int **PyErr\_GivenExceptionMatches**(*PyObject \*given, PyObject \*exc*)

Return true if the *given* exception matches the exception in *exc*. If *exc* is a class object, this also returns true when *given* is an instance of a subclass. If *exc* is a tuple, all exceptions in the tuple (and recursively in subtuples) are searched for a match. If *given* is NULL, a memory access violation will occur.

#### void **PyErr\_NormalizeException**(*PyObject\*\*exc, PyObject\*\*val, PyObject\*\*tb*)

Under certain circumstances, the values returned by  $PyErr$  Fetch() below can be "unnormalized", meaning that \**exc* is a class object but \**val* is not an instance of the same class. This function can be used to instantiate the class in that case. If the values are already normalized, nothing happens. The delayed normalization is implemented to improve performance.

void **PyErr\_Clear**()

Clear the error indicator. If the error indicator is not set, there is no effect.

# void **PyErr\_Fetch**(*PyObject \*\*ptype, PyObject \*\*pvalue, PyObject \*\*ptraceback*)

Retrieve the error indicator into three variables whose addresses are passed. If the error indicator is not set, set all three variables to NULL. If it is set, it will be cleared and you own a reference to each object retrieved. The value and traceback object may be NULL even when the type object is not. Note: This function is normally only used by code that needs to handle exceptions or by code that needs to save and restore the error indicator temporarily.

## void **PyErr\_Restore**(*PyObject \*type, PyObject \*value, PyObject \*traceback*)

Set the error indicator from the three objects. If the error indicator is already set, it is cleared first. If the objects are NULL, the error indicator is cleared. Do not pass a NULL type and non-NULL value or traceback. The exception type should be a class. Do not pass an invalid exception type or value. (Violating these rules will cause subtle problems later.) This call takes away a reference to each object: you must own a reference to each object before the call and after the call you no longer own these references. (If you don't understand this, don't use this function. I warned you.) Note: This function is normally only used by code that needs to save and restore the error indicator temporarily; use PyErr\_Fetch() to save the current exception state.

## void **PyErr\_SetString**(*PyObject \*type, const char \*message*)

This is the most common way to set the error indicator. The first argument specifies the exception type; it is normally one of the standard exceptions, e.g. PyExc\_RuntimeError. You need not increment its reference count. The second argument is an error message; it is converted to a string object.

# void **PyErr\_SetObject**(*PyObject \*type, PyObject \*value*)

This function is similar to PyErr\_SetString() but lets you specify an arbitrary Python object for the "value" of the exception.

# PyObject\* **PyErr\_Format**(*PyObject \*exception, const char \*format, ...*)

#### *Return value: Always* **NULL***.*

This function sets the error indicator and returns NULL. *exception* should be a Python exception (class, not an instance). *format* should be a string, containing format codes, similar to printf(). The width.precision before a format code is parsed, but the width part is ignored.

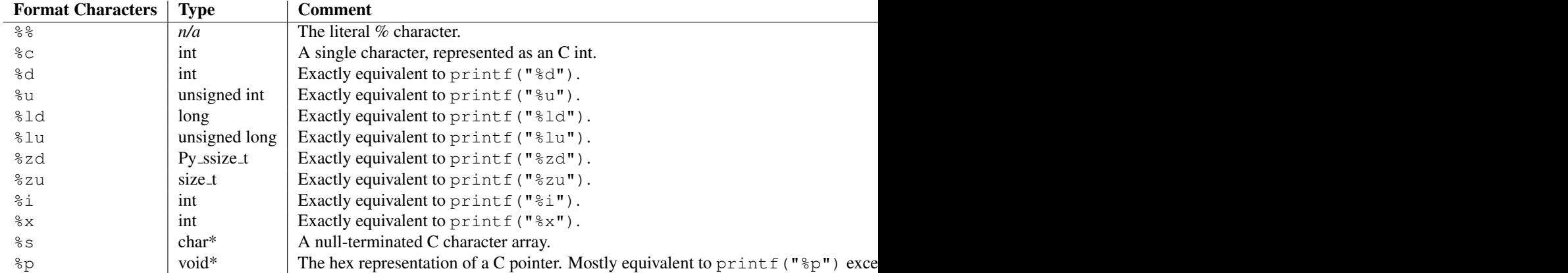

An unrecognized format character causes all the rest of the format string to be copied as-is to the result string, and any extra arguments discarded.

# void **PyErr\_SetNone**(*PyObject \*type*)

This is a shorthand for 'PyErr\_SetObject(*type*, Py\_None)'.

### int **PyErr\_BadArgument**()

This is a shorthand for 'PyErr\_SetString(PyExc\_TypeError, *message*)', where *message* indicates that a built-in operation was invoked with an illegal argument. It is mostly for internal use.

# PyObject\* **PyErr\_NoMemory**()

*Return value: Always* **NULL***.*

This is a shorthand for 'PyErr\_SetNone(PyExc\_MemoryError)'; it returns NULL so an object allocation function can write 'return PyErr\_NoMemory();' when it runs out of memory.

## PyObject\* **PyErr\_SetFromErrno**(*PyObject \*type*)

*Return value: Always* **NULL***.*

This is a convenience function to raise an exception when a C library function has returned an error and set the C variable errno. It constructs a tuple object whose first item is the integer errno value and whose second item is the corresponding error message (gotten from  $\text{sterror}($ )), and then calls 'PyErr\_-SetObject (*type*, *object*)'. On UNIX, when the errno value is EINTR, indicating an interrupted system call, this calls PyErr\_CheckSignals(), and if that set the error indicator, leaves it set to that. The function always returns NULL, so a wrapper function around a system call can write 'return PyErr\_-SetFromErrno(*type*); when the system call returns an error.

# PyObject\* **PyErr\_SetFromErrnoWithFilename**(*PyObject \*type, const char \*filename*) *Return value: Always* **NULL***.*

Similar to PyErr\_SetFromErrno(), with the additional behavior that if *filename* is not NULL, it is passed to the constructor of *type* as a third parameter. In the case of exceptions such as IOError and OSError, this is used to define the filename attribute of the exception instance.

### PyObject\* **PyErr\_SetFromWindowsErr**(*int ierr*)

## *Return value: Always* **NULL***.*

This is a convenience function to raise WindowsError. If called with *ierr* of 0, the error code returned by a call to GetLastError() is used instead. It calls the Win32 function FormatMessage() to retrieve the Windows description of error code given by *ierr* or GetLastError(), then it constructs a tuple object whose first item is the *ierr* value and whose second item is the corresponding error message (gotten from FormatMessage()), and then calls 'PyErr\_SetObject(*PyExc WindowsError*, *object*)'. This function always returns NULL. Availability: Windows.

PyObject\* **PyErr\_SetExcFromWindowsErr**(*PyObject \*type, int ierr*)

#### *Return value: Always* **NULL***.*

Similar to PyErr SetFromWindowsErr(), with an additional parameter specifying the exception type to be raised. Availability: Windows. New in version 2.3.

#### PyObject\* **PyErr\_SetFromWindowsErrWithFilename**(*int ierr, const char \*filename*) *Return value: Always* **NULL***.*

Similar to PyErr\_SetFromWindowsErr(), with the additional behavior that if *filename* is not NULL, it is passed to the constructor of WindowsError as a third parameter. Availability: Windows.

# PyObject\* **PyErr\_SetExcFromWindowsErrWithFilename**(*PyObject \*type, int ierr, char \*file-*

# *Return value: Always* **NULL***.*

Similar to PyErr\_SetFromWindowsErrWithFilename(), with an additional parameter specifying the exception type to be raised. Availability: Windows. New in version 2.3.

*name*)

# void **PyErr\_BadInternalCall**()

This is a shorthand for 'PyErr\_SetString(PyExc\_TypeError, *message*)', where *message* indicates that an internal operation (e.g. a Python/C API function) was invoked with an illegal argument. It is mostly for internal use.

# int **PyErr\_WarnEx**(*PyObject \*category, char \*message, int stacklevel*)

Issue a warning message. The *category* argument is a warning category (see below) or NULL; the *message* argument is a message string. *stacklevel* is a positive number giving a number of stack frames; the warning will be issued from the currently executing line of code in that stack frame. A *stacklevel* of 1 is the function calling  $PyErr_MarnEx()$ , 2 is the function above that, and so forth.

This function normally prints a warning message to *sys.stderr*; however, it is also possible that the user has specified that warnings are to be turned into errors, and in that case this will raise an exception. It is also possible that the function raises an exception because of a problem with the warning machinery (the implementation imports the warnings module to do the heavy lifting). The return value is  $\theta$  if no exception is raised, or  $-1$  if an exception is raised. (It is not possible to determine whether a warning message is actually printed, nor what the reason is for the exception; this is intentional.) If an exception is raised, the caller should do its normal exception handling (for example, Py\_DECREF() owned references and return an error value).

Warning categories must be subclasses of Warning; the default warning category is RuntimeWarning. The standard Python warning categories are available as global variables whose names are  $PVExC$  -' followed by the Python exception name. These have the type  $PyOb\text{ is }t$ , they are all class objects. Their names are PyExc\_Warning, PyExc\_UserWarning, PyExc\_UnicodeWarning, PyExc\_-

<span id="page-25-0"></span>DeprecationWarning, PyExc\_SyntaxWarning, PyExc\_RuntimeWarning, and PyExc\_- FutureWarning. PyExc Warning is a subclass of PyExc\_Exception; the other warning categories are subclasses of PyExc\_Warning.

For information about warning control, see the documentation for the warnings module and the -W option in the command line documentation. There is no C API for warning control.

### int **PyErr\_Warn**(*PyObject \*category, char \*message*)

Issue a warning message. The *category* argument is a warning category (see below) or NULL; the *message* argument is a message string. The warning will appear to be issued from the function calling  $PVET = -$ Warn(), equivalent to calling PyErr\_WarnEx() with a *stacklevel* of 1.

Deprecated; use PyErr\_WarnEx() instead.

int **PyErr\_WarnExplicit**(*PyObject \*category, const char \*message, const char \*filename, int lineno, const char \*module, PyObject \*registry*)

Issue a warning message with explicit control over all warning attributes. This is a straightforward wrapper around the Python function warnings.warn\_explicit(), see there for more information. The *module* and *registry* arguments may be set to NULL to get the default effect described there.

# int **PyErr\_CheckSignals**()

This function interacts with Python's signal handling. It checks whether a signal has been sent to the processes and if so, invokes the corresponding signal handler. If the signal module is supported, this can invoke a signal handler written in Python. In all cases, the default effect for SIGINT is to raise the KeyboardInterrupt exception. If an exception is raised the error indicator is set and the function returns -1; otherwise the function returns 0. The error indicator may or may not be cleared if it was previously set.

### void **PyErr\_SetInterrupt**()

This function simulates the effect of a SIGINT signal arriving — the next time  $PyErr$ CheckSignals() is called, KeyboardInterrupt will be raised. It may be called without holding the interpreter lock.

# PyObject\* **PyErr\_NewException**(*char \*name, PyObject \*base, PyObject \*dict*)

# *Return value: New reference.*

This utility function creates and returns a new exception object. The *name* argument must be the name of the new exception, a C string of the form module.class. The *base* and *dict* arguments are normally NULL. This creates a class object derived from Exception (accessible in C as PyExc\_Exception).

The module attribute of the new class is set to the first part (up to the last dot) of the *name* argument, and the class name is set to the last part (after the last dot). The *base* argument can be used to specify alternate base classes; it can either be only one class or a tuple of classes. The *dict* argument can be used to specify a dictionary of class variables and methods.

# void **PyErr\_WriteUnraisable**(*PyObject \*obj*)

This utility function prints a warning message to sys.stderr when an exception has been set but it is impossible for the interpreter to actually raise the exception. It is used, for example, when an exception occurs in an del () method.

The function is called with a single argument *obj* that identifies the context in which the unraisable exception occurred. The repr of *obj* will be printed in the warning message.

# 4.1 Standard Exceptions

All standard Python exceptions are available as global variables whose names are 'PyExc\_' followed by the Python exception name. These have the type  $PyOb\text{ject}*$ ; they are all class objects. For completeness, here are all the variables:

<span id="page-26-0"></span>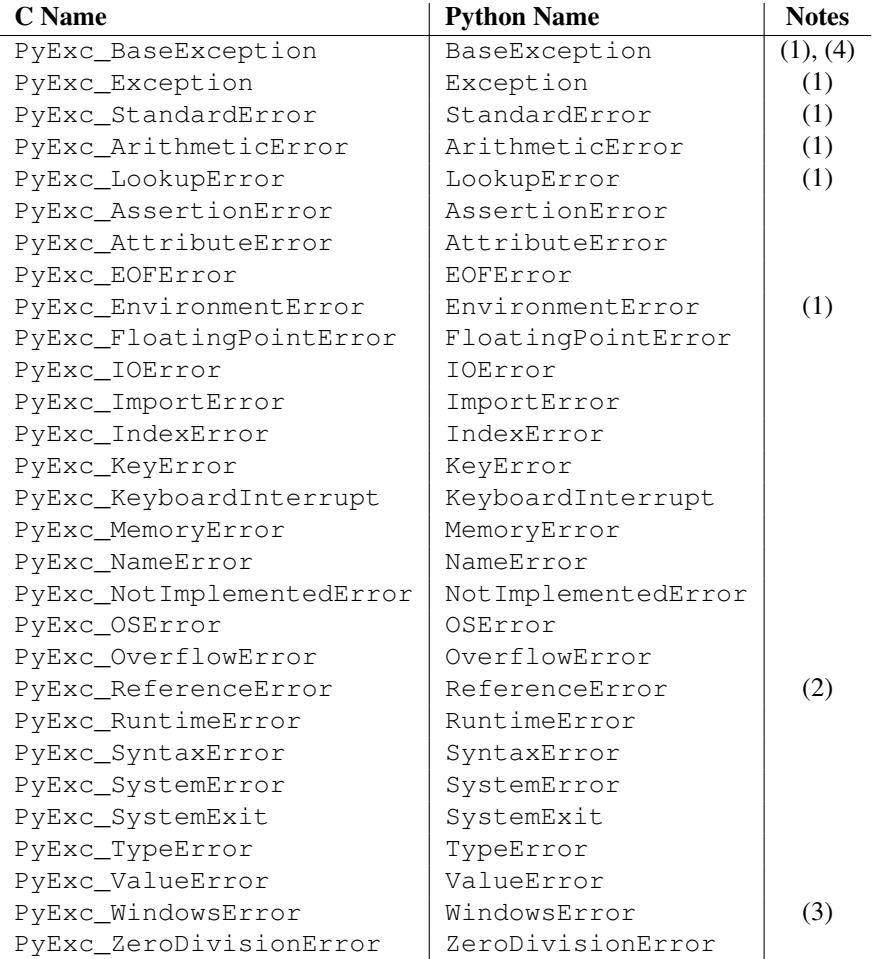

Notes:

- (1) This is a base class for other standard exceptions.
- (2) This is the same as weakref.ReferenceError.
- (3) Only defined on Windows; protect code that uses this by testing that the preprocessor macro MS\_WINDOWS is defined.
- (4) New in version 2.5.

# 4.2 Deprecation of String Exceptions

All exceptions built into Python or provided in the standard library are derived from BaseException.

String exceptions are still supported in the interpreter to allow existing code to run unmodified, but this will also change in a future release.

# **Utilities**

<span id="page-28-0"></span>The functions in this chapter perform various utility tasks, ranging from helping C code be more portable across platforms, using Python modules from C, and parsing function arguments and constructing Python values from C values.

# 5.1 Operating System Utilities

# int **Py\_FdIsInteractive**(*FILE \*fp, const char \*filename*)

Return true (nonzero) if the standard I/O file *fp* with name *filename* is deemed interactive. This is the case for files for which 'isatty(fileno( $f(p)$ )' is true. If the global flag Py InteractiveFlag is true, this function also returns true if the *filename* pointer is NULL or if the name is equal to one of the strings '<stdin>' or '???'.

# long **PyOS\_GetLastModificationTime**(*char \*filename*)

Return the time of last modification of the file *filename*. The result is encoded in the same way as the timestamp returned by the standard C library function  $\tt\times$  ime ().

#### void **PyOS\_AfterFork**()

Function to update some internal state after a process fork; this should be called in the new process if the Python interpreter will continue to be used. If a new executable is loaded into the new process, this function does not need to be called.

# int **PyOS\_CheckStack**()

Return true when the interpreter runs out of stack space. This is a reliable check, but is only available when USE\_STACKCHECK is defined (currently on Windows using the Microsoft Visual C++ compiler). USE\_STACKCHECK will be defined automatically; you should never change the definition in your own code.

## PyOS\_sighandler\_t **PyOS\_getsig**(*int i*)

Return the current signal handler for signal *i*. This is a thin wrapper around either sigaction() or signal(). Do not call those functions directly! PyOS\_sighandler\_t is a typedef alias for void  $(*)$  (int).

#### PyOS\_sighandler\_t **PyOS\_setsig**(*int i, PyOS sighandler t h*)

Set the signal handler for signal *i* to be *h*; return the old signal handler. This is a thin wrapper around either sigaction() or signal(). Do not call those functions directly! PyOS\_sighandler\_t is a typedef alias for  $void (*) (int)$ .

# 5.2 Process Control

#### void **Py\_FatalError**(*const char \*message*)

Print a fatal error message and kill the process. No cleanup is performed. This function should only be invoked when a condition is detected that would make it dangerous to continue using the Python interpreter; e.g., when the object administration appears to be corrupted. On UNIX, the standard C library function abort() is called which will attempt to produce a 'core' file.

<span id="page-29-0"></span>void **Py\_Exit**(*int status*)

Exit the current process. This calls  $Py$  Finalize() and then calls the standard C library function exit(*status*).

int **Py\_AtExit**(*void (\*func) ()*)

Register a cleanup function to be called by  $Py_F$  inalize(). The cleanup function will be called with no arguments and should return no value. At most 32 cleanup functions can be registered. When the registration is successful, Py\_AtExit() returns 0; on failure, it returns  $-1$ . The cleanup function registered last is called first. Each cleanup function will be called at most once. Since Python's internal finalization will have completed before the cleanup function, no Python APIs should be called by *func*.

# 5.3 Importing Modules

### PyObject\* **PyImport\_ImportModule**(*const char \*name*)

#### *Return value: New reference.*

This is a simplified interface to PyImport\_ImportModuleEx() below, leaving the *globals* and *locals* arguments set to NULL. When the *name* argument contains a dot (when it specifies a submodule of a package), the *fromlist* argument is set to the list  $['*']$  so that the return value is the named module rather than the top-level package containing it as would otherwise be the case. (Unfortunately, this has an additional side effect when *name* in fact specifies a subpackage instead of a submodule: the submodules specified in the package's \_\_all\_ variable are loaded.) Return a new reference to the imported module, or NULL with an exception set on failure. Before Python 2.4, the module may still be created in the failure case — examine sys.modules to find out. Starting with Python 2.4, a failing import of a module no longer leaves the module in sys.modules. Changed in version 2.4: failing imports remove incomplete module objects.

#### PyObject\* **PyImport\_ImportModuleEx**(*char \*name, PyObject \*globals, PyObject \*locals, PyObject \*fromlist*)

#### *Return value: New reference.*

Import a module. This is best described by referring to the built-in Python function \_\_import\_\_(), as the standard \_\_import\_\_() function calls this function directly.

The return value is a new reference to the imported module or top-level package, or NULL with an exception set on failure (before Python 2.4, the module may still be created in this case). Like for  $\text{import}$  (), the return value when a submodule of a package was requested is normally the top-level package, unless a non-empty *fromlist* was given. Changed in version 2.4: failing imports remove incomplete module objects.

#### PyObject\* **PyImport\_Import**(*PyObject \*name*)

## *Return value: New reference.*

This is a higher-level interface that calls the current "import hook function". It invokes the \_\_import\_-\_() function from the \_\_builtins\_\_ of the current globals. This means that the import is done using whatever import hooks are installed in the current environment, e.g. by rexec or ihooks.

# PyObject\* **PyImport\_ReloadModule**(*PyObject \*m*)

# *Return value: New reference.*

Reload a module. This is best described by referring to the built-in Python function reload(), as the standard reload() function calls this function directly. Return a new reference to the reloaded module, or NULL with an exception set on failure (the module still exists in this case).

# PyObject\* **PyImport\_AddModule**(*const char \*name*)

#### *Return value: Borrowed reference.*

Return the module object corresponding to a module name. The *name* argument may be of the form package.module. First check the modules dictionary if there's one there, and if not, create a new one and insert it in the modules dictionary. Return NULL with an exception set on failure. Note: This function does not load or import the module; if the module wasn't already loaded, you will get an empty module object. Use PyImport\_ImportModule() or one of its variants to import a module. Package structures implied by a dotted name for *name* are not created if not already present.

## PyObject\* **PyImport\_ExecCodeModule**(*char \*name, PyObject \*co*)

#### *Return value: New reference.*

Given a module name (possibly of the form package.module) and a code object read from a Python

bytecode file or obtained from the built-in function compile(), load the module. Return a new reference to the module object, or NULL with an exception set if an error occurred. Before Python 2.4, the module could still be created in error cases. Starting with Python 2.4, *name* is removed from sys.modules in error cases, and even if *name* was already in sys.modules on entry to PyImport\_- ExecCodeModule(). Leaving incompletely initialized modules in sys.modules is dangerous, as imports of such modules have no way to know that the module object is an unknown (and probably damaged with respect to the module author's intents) state.

This function will reload the module if it was already imported. See PyImport\_ReloadModule() for the intended way to reload a module.

If *name* points to a dotted name of the form package.module, any package structures not already created will still not be created.

Changed in version 2.4: *name* is removed from sys.modules in error cases.

### long **PyImport\_GetMagicNumber**()

Return the magic number for Python bytecode files (a.k.a. '.pyc' and '.pyo' files). The magic number should be present in the first four bytes of the bytecode file, in little-endian byte order.

### PyObject\* **PyImport\_GetModuleDict**()

*Return value: Borrowed reference.* Return the dictionary used for the module administration (a.k.a. sys.modules). Note that this is a perinterpreter variable.

```
void _PyImport_Init()
```
Initialize the import mechanism. For internal use only.

void **PyImport\_Cleanup**()

Empty the module table. For internal use only.

void **\_PyImport\_Fini**()

Finalize the import mechanism. For internal use only.

- PyObject\* **\_PyImport\_FindExtension**(*char \*, char \**) For internal use only.
- PyObject\* **\_PyImport\_FixupExtension**(*char \*, char \**) For internal use only.

#### int **PyImport\_ImportFrozenModule**(*char \*name*)

Load a frozen module named *name*. Return 1 for success, 0 if the module is not found, and -1 with an exception set if the initialization failed. To access the imported module on a successful load, use PyImport\_ImportModule(). (Note the misnomer — this function would reload the module if it was already imported.)

### **struct \_frozen**

This is the structure type definition for frozen module descriptors, as generated by the freeze utility (see 'Tools/freeze/' in the Python source distribution). Its definition, found in 'Include/import.h', is:

```
struct _frozen {
   char *name;
   unsigned char *code;
    int size;
};
```

```
struct _frozen* PyImport_FrozenModules
```
This pointer is initialized to point to an array of struct \_frozen records, terminated by one whose members are all NULL or zero. When a frozen module is imported, it is searched in this table. Third-party code could play tricks with this to provide a dynamically created collection of frozen modules.

# int **PyImport\_AppendInittab**(*char \*name, void (\*initfunc)(void)*)

Add a single module to the existing table of built-in modules. This is a convenience wrapper around PyImport ExtendInittab(), returning  $-1$  if the table could not be extended. The new module can be imported by the name *name*, and uses the function *initfunc* as the initialization function called on the first attempted import. This should be called before  $Py_Initialize()$ .

### <span id="page-31-0"></span>**struct \_inittab**

Structure describing a single entry in the list of built-in modules. Each of these structures gives the name and initialization function for a module built into the interpreter. Programs which embed Python may use an array of these structures in conjunction with PyImport\_ExtendInittab() to provide additional built-in modules. The structure is defined in 'Include/import.h' as:

```
struct _inittab {
   char *name;
   void (*initfunc)(void);
};
```

```
int PyImport_ExtendInittab(struct inittab *newtab)
```
Add a collection of modules to the table of built-in modules. The *newtab* array must end with a sentinel entry which contains NULL for the name field; failure to provide the sentinel value can result in a memory fault. Returns  $0$  on success or  $-1$  if insufficient memory could be allocated to extend the internal table. In the event of failure, no modules are added to the internal table. This should be called before  $Py$ Initialize().

# 5.4 Data marshalling support

These routines allow C code to work with serialized objects using the same data format as the marshal module. There are functions to write data into the serialization format, and additional functions that can be used to read the data back. Files used to store marshalled data must be opened in binary mode.

Numeric values are stored with the least significant byte first.

The module supports two versions of the data format: version 0 is the historical version, version 1 (new in Python 2.4) shares interned strings in the file, and upon unmarshalling. *Py MARSHAL VERSION* indicates the current file format (currently 1).

```
void PyMarshal_WriteLongToFile(long value, FILE *file, int version)
```
Marshal a long integer, *value*, to *file*. This will only write the least-significant 32 bits of *value*; regardless of the size of the native long type.

Changed in version 2.4: *version* indicates the file format.

void **PyMarshal\_WriteObjectToFile**(*PyObject \*value, FILE \*file, int version*)

Marshal a Python object, *value*, to *file*.

Changed in version 2.4: *version* indicates the file format.

PyObject\* **PyMarshal\_WriteObjectToString**(*PyObject \*value, int version*) *Return value: New reference.*

Return a string object containing the marshalled representation of *value*.

Changed in version 2.4: *version* indicates the file format.

The following functions allow marshalled values to be read back in.

XXX What about error detection? It appears that reading past the end of the file will always result in a negative numeric value (where that's relevant), but it's not clear that negative values won't be handled properly when there's no error. What's the right way to tell? Should only non-negative values be written using these routines?

```
long PyMarshal_ReadLongFromFile(FILE *file)
```
Return a C long from the data stream in a FILE  $\star$  opened for reading. Only a 32-bit value can be read in using this function, regardless of the native size of long.

# int **PyMarshal\_ReadShortFromFile**(*FILE \*file*)

Return a C short from the data stream in a  $FILE*$  opened for reading. Only a 16-bit value can be read in using this function, regardless of the native size of short.

```
PyObject* PyMarshal_ReadObjectFromFile(FILE *file)
    Return value: New reference.
```
<span id="page-32-0"></span>Return a Python object from the data stream in a  $FILE*$  opened for reading. On error, sets the appropriate exception (EOFError or TypeError) and returns NULL.

PyObject\* **PyMarshal\_ReadLastObjectFromFile**(*FILE \*file*)

```
Return value: New reference.
```
Return a Python object from the data stream in a  $FILE*$  opened for reading. Unlike PyMarshal\_-ReadObjectFromFile(), this function assumes that no further objects will be read from the file, allowing it to aggressively load file data into memory so that the de-serialization can operate from data in memory rather than reading a byte at a time from the file. Only use these variant if you are certain that you won't be reading anything else from the file. On error, sets the appropriate exception (EOFError or TypeError) and returns NULL.

PyObject\* **PyMarshal\_ReadObjectFromString**(*char \*string, Py ssize t len*)

*Return value: New reference.*

Return a Python object from the data stream in a character buffer containing *len* bytes pointed to by *string*. On error, sets the appropriate exception (EOFError or TypeError) and returns NULL.

# 5.5 Parsing arguments and building values

These functions are useful when creating your own extensions functions and methods. Additional information and examples are available in *[Extending and Embedding the Python Interpreter](../ext/ext.html)*.

The first three of these functions described, PyArg\_ParseTuple(), PyArg\_-ParseTupleAndKeywords(), and PyArg\_Parse(), all use *format strings* which are used to tell the function about the expected arguments. The format strings use the same syntax for each of these functions.

A format string consists of zero or more "format units." A format unit describes one Python object; it is usually a single character or a parenthesized sequence of format units. With a few exceptions, a format unit that is not a parenthesized sequence normally corresponds to a single address argument to these functions. In the following description, the quoted form is the format unit; the entry in (round) parentheses is the Python object type that matches the format unit; and the entry in [square] brackets is the type of the C variable(s) whose address should be passed.

- '**s**' (string or Unicode object) [const char \*] Convert a Python string or Unicode object to a C pointer to a character string. You must not provide storage for the string itself; a pointer to an existing string is stored into the character pointer variable whose address you pass. The C string is NUL-terminated. The Python string must not contain embedded NUL bytes; if it does, a TypeError exception is raised. Unicode objects are converted to C strings using the default encoding. If this conversion fails, a UnicodeError is raised.
- '**s#**' (string, Unicode or any read buffer compatible object) [const char \*, int] This variant on 's' stores into two C variables, the first one a pointer to a character string, the second one its length. In this case the Python string may contain embedded null bytes. Unicode objects pass back a pointer to the default encoded string version of the object if such a conversion is possible. All other read-buffer compatible objects pass back a reference to the raw internal data representation.
- '**z**' (string or **None**) [const char \*] Like 's', but the Python object may also be None, in which case the C pointer is set to NULL.
- '**z#'** (string or **None** or any read buffer compatible object) [const char \*, int] This is to 's#' as 'z' is to 's'.
- '**u**' (Unicode object) [Py UNICODE \*] Convert a Python Unicode object to a C pointer to a NUL-terminated buffer of 16-bit Unicode (UTF-16) data. As with 's', there is no need to provide storage for the Unicode data buffer; a pointer to the existing Unicode data is stored into the Py\_UNICODE pointer variable whose address you pass.
- '**u#**' (Unicode object) [Py UNICODE \*, int] This variant on 'u' stores into two C variables, the first one a pointer to a Unicode data buffer, the second one its length. Non-Unicode objects are handled by interpreting their read-buffer pointer as pointer to a Py\_UNICODE array.

# '**es**' (string, Unicode object or character buffer compatible object) [const char \*encoding, char \*\*buffer]

This variant on 's' is used for encoding Unicode and objects convertible to Unicode into a character buffer. It only works for encoded data without embedded NUL bytes.

This format requires two arguments. The first is only used as input, and must be a const char  $\star$  which points to the name of an encoding as a NUL-terminated string, or NULL, in which case the default encoding is used. An exception is raised if the named encoding is not known to Python. The second argument must be a char $\star\star$ ; the value of the pointer it references will be set to a buffer with the contents of the argument text. The text will be encoded in the encoding specified by the first argument.

PyArg\_ParseTuple() will allocate a buffer of the needed size, copy the encoded data into this buffer and adjust *\*buffer* to reference the newly allocated storage. The caller is responsible for calling PyMem\_-Free () to free the allocated buffer after use.

- '**et**' (string, Unicode object or character buffer compatible object) [const char \*encoding, char \*\*buffer] Same as 'es' except that 8-bit string objects are passed through without recoding them. Instead, the implementation assumes that the string object uses the encoding passed in as parameter.
- 'es#' (string, Unicode object or character buffer compatible object) [const char \*encoding, char \*\*buffer, int \*buffer\_lengt This variant on 's#' is used for encoding Unicode and objects convertible to Unicode into a character buffer. Unlike the 'es' format, this variant allows input data which contains NUL characters.

It requires three arguments. The first is only used as input, and must be a const char\* which points to the name of an encoding as a NUL-terminated string, or NULL, in which case the default encoding is used. An exception is raised if the named encoding is not known to Python. The second argument must be a char $**$ ; the value of the pointer it references will be set to a buffer with the contents of the argument text. The text will be encoded in the encoding specified by the first argument. The third argument must be a pointer to an integer; the referenced integer will be set to the number of bytes in the output buffer.

There are two modes of operation:

If *\*buffer* points a NULL pointer, the function will allocate a buffer of the needed size, copy the encoded data into this buffer and set *\*buffer* to reference the newly allocated storage. The caller is responsible for calling PyMem\_Free() to free the allocated buffer after usage.

If *\*buffer* points to a non-NULL pointer (an already allocated buffer), PyArg\_ParseTuple() will use this location as the buffer and interpret the initial value of *\*buffer length* as the buffer size. It will then copy the encoded data into the buffer and NUL-terminate it. If the buffer is not large enough, a ValueError will be set.

In both cases, *\*buffer length* is set to the length of the encoded data without the trailing NUL byte.

- '**et#**' (string, Unicode object or character buffer compatible object) [const char \*encoding, char \*\*buffer] Same as ' $\epsilon$ s#' except that string objects are passed through without recoding them. Instead, the implementation assumes that the string object uses the encoding passed in as parameter.
- '**b**' (integer) [char] Convert a Python integer to a tiny int, stored in a C char.
- '**B**' (integer) [unsigned char] Convert a Python integer to a tiny int without overflow checking, stored in a C unsigned char. New in version 2.3.
- '**h**' (integer) [short int] Convert a Python integer to a C short int.
- '**H**' (integer) [unsigned short int] Convert a Python integer to a C unsigned short int, without overflow checking. New in version 2.3.
- '**i**' (integer) [int] Convert a Python integer to a plain C int.
- '**I**' (integer) [unsigned int] Convert a Python integer to a C unsigned int, without overflow checking. New in version 2.3.
- '**l**' (integer) [long int] Convert a Python integer to a C long int.
- '**k**' (integer) [unsigned long] Convert a Python integer or long integer to a C unsigned long without overflow checking. New in version 2.3.
- '**L**' (integer) [PY LONG LONG] Convert a Python integer to a C long long. This format is only available on platforms that support long long (or \_int64 on Windows).
- **'K' (integer) [unsigned PY LONG LONG]** Convert a Python integer or long integer to a C unsigned long long without overflow checking. This format is only available on platforms that support unsigned long long (or unsigned \_int64 on Windows). New in version 2.3.
- '**n**' (integer) [Py ssize t] Convert a Python integer or long integer to a C Py\_ssize\_t. New in version 2.5.
- '**c**' (string of length 1) [char] Convert a Python character, represented as a string of length 1, to a C char.
- '**f**' (float) [float] Convert a Python floating point number to a C float.
- '**d**' (float) [double] Convert a Python floating point number to a C double.
- '**D**' (complex) [Py complex] Convert a Python complex number to a C Py\_complex structure.
- '**O**' (object) [PyObject \*] Store a Python object (without any conversion) in a C object pointer. The C program thus receives the actual object that was passed. The object's reference count is not increased. The pointer stored is not NULL.
- '**O!**' (object) [*typeobject*, PyObject \*] Store a Python object in a C object pointer. This is similar to 'O', but takes two C arguments: the first is the address of a Python type object, the second is the address of the C variable (of type  $PyOb\text{-}ject\star$ ) into which the object pointer is stored. If the Python object does not have the required type, TypeError is raised.
- '**O&**' (object) [*converter*, *anything*] Convert a Python object to a C variable through a *converter* function. This takes two arguments: the first is a function, the second is the address of a C variable (of arbitrary type), converted to void \*. The *converter* function in turn is called as follows:

*status* = *converter*(*object*, *address*);

where *object* is the Python object to be converted and *address* is the  $\text{void} \star$  argument that was passed to the PyArg\_Parse\*() function. The returned *status* should be 1 for a successful conversion and 0 if the conversion has failed. When the conversion fails, the *converter* function should raise an exception.

- '**S**' (string) [PyStringObject \*] Like 'O' but requires that the Python object is a string object. Raises TypeError if the object is not a string object. The C variable may also be declared as  $PyOb\texttt{ject}$ .
- '**U**' (Unicode string) [PyUnicodeObject \*] Like 'O' but requires that the Python object is a Unicode object. Raises TypeError if the object is not a Unicode object. The C variable may also be declared as PyObject\*.
- '**t#**' (read-only character buffer) [char \*, int] Like 's#', but accepts any object which implements the readonly buffer interface. The char\* variable is set to point to the first byte of the buffer, and the int is set to the length of the buffer. Only single-segment buffer objects are accepted; TypeError is raised for all others.
- '**w**' (read-write character buffer) [char \*] Similar to 's', but accepts any object which implements the readwrite buffer interface. The caller must determine the length of the buffer by other means, or use 'w#' instead. Only single-segment buffer objects are accepted; TypeError is raised for all others.
- 'w#' (read-write character buffer) [char \*, int] Like 's#', but accepts any object which implements the readwrite buffer interface. The char  $\star$  variable is set to point to the first byte of the buffer, and the int is set to the length of the buffer. Only single-segment buffer objects are accepted; TypeError is raised for all others.
- '**(***items***)**' (tuple) [*matching-items*] The object must be a Python sequence whose length is the number of format units in *items*. The C arguments must correspond to the individual format units in *items*. Format units for sequences may be nested.

Note: Prior to Python version 1.5.2, this format specifier only accepted a tuple containing the individual parameters, not an arbitrary sequence. Code which previously caused TypeError to be raised here may now proceed without an exception. This is not expected to be a problem for existing code.

It is possible to pass Python long integers where integers are requested; however no proper range checking is done — the most significant bits are silently truncated when the receiving field is too small to receive the value (actually, the semantics are inherited from downcasts in  $C$  — your mileage may vary).

A few other characters have a meaning in a format string. These may not occur inside nested parentheses. They are:

- '**|**' Indicates that the remaining arguments in the Python argument list are optional. The C variables corresponding to optional arguments should be initialized to their default value — when an optional argument is not specified, PyArg\_ParseTuple() does not touch the contents of the corresponding C variable(s).
- '**:**' The list of format units ends here; the string after the colon is used as the function name in error messages (the "associated value" of the exception that PyArg\_ParseTuple() raises).
- '**;**' The list of format units ends here; the string after the semicolon is used as the error message *instead* of the default error message. Clearly, ':' and ';' mutually exclude each other.

Note that any Python object references which are provided to the caller are *borrowed* references; do not decrement their reference count!

Additional arguments passed to these functions must be addresses of variables whose type is determined by the format string; these are used to store values from the input tuple. There are a few cases, as described in the list of format units above, where these parameters are used as input values; they should match what is specified for the corresponding format unit in that case.

For the conversion to succeed, the *arg* object must match the format and the format must be exhausted. On success, the PyArg\_Parse $\star$  () functions return true, otherwise they return false and raise an appropriate exception.

int **PyArg\_ParseTuple**(*PyObject \*args, const char \*format, ...*)

Parse the parameters of a function that takes only positional parameters into local variables. Returns true on success; on failure, it returns false and raises the appropriate exception.

- int **PyArg\_VaParse**(*PyObject \*args, const char \*format, va list vargs*) Identical to PyArg\_ParseTuple(), except that it accepts a va list rather than a variable number of arguments.
- int **PyArg\_ParseTupleAndKeywords**(*PyObject \*args, PyObject \*kw, const char \*format, char \*keywords[], ...*)

Parse the parameters of a function that takes both positional and keyword parameters into local variables. Returns true on success; on failure, it returns false and raises the appropriate exception.

int **PyArg\_VaParseTupleAndKeywords**(*PyObject \*args, PyObject \*kw, const char \*format, char \*keywords[], va list vargs*)

Identical to PyArg\_ParseTupleAndKeywords(), except that it accepts a va list rather than a variable number of arguments.

int **PyArg\_Parse**(*PyObject \*args, const char \*format, ...*)

Function used to deconstruct the argument lists of "old-style" functions — these are functions which use the METH\_OLDARGS parameter parsing method. This is not recommended for use in parameter parsing in new code, and most code in the standard interpreter has been modified to no longer use this for that purpose. It does remain a convenient way to decompose other tuples, however, and may continue to be used for that purpose.

int **PyArg\_UnpackTuple**(*PyObject \*args, const char \*name, Py ssize t min, Py ssize t max, ...*)

A simpler form of parameter retrieval which does not use a format string to specify the types of the arguments. Functions which use this method to retrieve their parameters should be declared as METH\_VARARGS in function or method tables. The tuple containing the actual parameters should be passed as *args*; it must actually be a tuple. The length of the tuple must be at least *min* and no more than *max*; *min* and *max* may be equal. Additional arguments must be passed to the function, each of which should be a pointer to a  $PyObject*$  variable; these will be filled in with the values from *args*; they will contain borrowed references. The variables which correspond to optional parameters not given by *args* will not be filled in; these should be initialized by the caller. This function returns true on success and false if *args* is not a tuple or contains the wrong number of elements; an exception will be set if there was a failure.

This is an example of the use of this function, taken from the sources for the  $\le$ weakref helper module for weak references:
```
static PyObject *
weakref_ref(PyObject *self, PyObject *args)
{
    PyObject *object;
   PyObject *callback = NULL;
   PyObject *result = NULL;
    if (PyArg_UnpackTuple(args, "ref", 1, 2, &object, &callback)) {
        result = PyWeakref_NewRef(object, callback);
    }
    return result;
}
```
The call to  $PyArg\_UnpackTuple()$  in this example is entirely equivalent to this call to  $PyArg\_$ ParseTuple():

```
PyArg_ParseTuple(args, "O|O:ref", &object, &callback)
```
New in version 2.2.

PyObject\* **Py\_BuildValue**(*const char \*format, ...*)

*Return value: New reference.*

Create a new value based on a format string similar to those accepted by the  $PvArq$  Parse $*$ () family of functions and a sequence of values. Returns the value or NULL in the case of an error; an exception will be raised if NULL is returned.

Py\_BuildValue() does not always build a tuple. It builds a tuple only if its format string contains two or more format units. If the format string is empty, it returns None; if it contains exactly one format unit, it returns whatever object is described by that format unit. To force it to return a tuple of size 0 or one, parenthesize the format string.

When memory buffers are passed as parameters to supply data to build objects, as for the 's' and 's#' formats, the required data is copied. Buffers provided by the caller are never referenced by the objects created by Py\_BuildValue(). In other words, if your code invokes malloc() and passes the allocated memory to Py\_BuildValue(), your code is responsible for calling free() for that memory once Py\_-BuildValue() returns.

In the following description, the quoted form is the format unit; the entry in (round) parentheses is the Python object type that the format unit will return; and the entry in [square] brackets is the type of the C value(s) to be passed.

The characters space, tab, colon and comma are ignored in format strings (but not within format units such as 's#'). This can be used to make long format strings a tad more readable.

- '**s**' (string) [char \*]Convert a null-terminated C string to a Python object. If the C string pointer is NULL, None is used.
- '**s#**' (string) [char \*, int]Convert a C string and its length to a Python object. If the C string pointer is NULL, the length is ignored and None is returned.
- '**z**' (string or **None**) [char \*]Same as 's'.
- '**z#**' (string or **None**) [char \*, int]Same as 's#'.
- '**u**' (Unicode string) [Py UNICODE \*]Convert a null-terminated buffer of Unicode (UCS-2 or UCS-4) data to a Python Unicode object. If the Unicode buffer pointer is NULL, None is returned.
- '**u#**' (Unicode string) [Py UNICODE \*, int]Convert a Unicode (UCS-2 or UCS-4) data buffer and its length to a Python Unicode object. If the Unicode buffer pointer is NULL, the length is ignored and None is returned.
- '**i**' (integer) [int]Convert a plain C int to a Python integer object.
- '**b**' (integer) [char]Convert a plain C char to a Python integer object.
- '**h**' (integer) [short int]Convert a plain C short int to a Python integer object.
- '**l**' (integer) [long int]Convert a C long int to a Python integer object.
- '**B**' (integer) [unsigned char]Convert a C unsigned char to a Python integer object.
- '**H**' (integer) [unsigned short int]Convert a C unsigned short int to a Python integer object.
- '**I**' (integer/long) [unsigned int]Convert a C unsigned int to a Python integer object or a Python long integer object, if it is larger than sys.maxint.
- '**k**' (integer/long) [unsigned long]Convert a C unsigned long to a Python integer object or a Python long integer object, if it is larger than sys.maxint.
- '**L**' (long) [PY LONG LONG]Convert a C long long to a Python long integer object. Only available on platforms that support long long.
- '**K**' (long) [unsigned PY LONG LONG]Convert a C unsigned long long to a Python long integer object. Only available on platforms that support unsigned long long.
- '**n**' (int) [Py ssize t]Convert a C Py\_ssize\_t to a Python integer or long integer. New in version 2.5.
- '**c**' (string of length 1) [char]Convert a C int representing a character to a Python string of length 1.
- '**d**' (float) [double]Convert a C double to a Python floating point number.
- '**f**' (float) [float]Same as 'd'.
- '**D**' (complex) [Py complex \*]Convert a C Py\_complex structure to a Python complex number.
- '**O**' (object) [PyObject \*]Pass a Python object untouched (except for its reference count, which is incremented by one). If the object passed in is a NULL pointer, it is assumed that this was caused because the call producing the argument found an error and set an exception. Therefore,  $Py$  BuildValue() will return NULL but won't raise an exception. If no exception has been raised yet, SystemError is set.
- '**S**' (object) [PyObject \*]Same as 'O'.
- '**N**' (object) [PyObject \*]Same as 'O', except it doesn't increment the reference count on the object. Useful when the object is created by a call to an object constructor in the argument list.
- '**O&**' (object) [*converter*, *anything*]Convert *anything* to a Python object through a *converter* function. The function is called with *anything* (which should be compatible with  $\text{void } \star$ ) as its argument and should return a "new" Python object, or NULL if an error occurred.
- '**(***items***)**' (tuple) [*matching-items*]Convert a sequence of C values to a Python tuple with the same number of items.
- '**[***items***]**' (list) [*matching-items*]Convert a sequence of C values to a Python list with the same number of items.
- '**{***items***}**' (dictionary) [*matching-items*]Convert a sequence of C values to a Python dictionary. Each pair of consecutive C values adds one item to the dictionary, serving as key and value, respectively.

If there is an error in the format string, the SystemError exception is set and NULL returned.

# 5.6 String conversion and formatting

Functions for number conversion and formatted string output.

- int **PyOS\_snprintf**(*char \*str, size t size, const char \*format, ...*) Output not more than *size* bytes to *str* according to the format string *format* and the extra arguments. See the UNIX man page *snprintf*(2).
- int **PyOS\_vsnprintf**(*char \*str, size t size, const char \*format, va list va*) Output not more than *size* bytes to *str* according to the format string *format* and the variable argument list *va*. UNIX man page *vsnprintf*(2).

PyOS\_snprintf and PyOS\_vsnprintf wrap the Standard C library functions snprintf() and vsnprintf(). Their purpose is to guarantee consistent behavior in corner cases, which the Standard C functions do not.

The wrappers ensure that *str*[*size*-1] is always '\0' upon return. They never write more than *size* bytes (including the trailing '\0' into str. Both functions require that  $str$  != NULL,  $size > 0$  and  $format$  != NULL.

If the platform doesn't have vsnprintf() and the buffer size needed to avoid truncation exceeds  $size$  by more than 512 bytes, Python aborts with a *Py FatalError*.

The return value (*rv*) for these functions should be interpreted as follows:

- When  $0 \leq r \leq size$ , the output conversion was successful and *rv* characters were written to *str* (excluding the trailing '\0' byte at *str*[ $rv$ ]).
- When  $rv \geq$  *size*, the output conversion was truncated and a buffer with  $rv + 1$  bytes would have been needed to succeed. *str*[*size*-1] is '\0' in this case.
- When *rv* < 0, "something bad happened." *str*[*size*-1] is '\0' in this case too, but the rest of *str* is undefined. The exact cause of the error depends on the underlying platform.

The following functions provide locale-independent string to number conversions.

double **PyOS\_ascii\_strtod**(*const char \*nptr, char \*\*endptr*)

Convert a string to a double. This function behaves like the Standard C function strtod() does in the C locale. It does this without changing the current locale, since that would not be thread-safe.

PyOS\_ascii\_strtod should typically be used for reading configuration files or other non-user input that should be locale independent. New in version 2.4.

See the UNIX man page *strtod*(2) for details.

char \* **PyOS\_ascii\_formatd**(*char \*buffer, size t buf len, const char \*format, double d*)

Convert a double to a string using the '.' as the decimal separator. *format* is a printf()-style format string specifying the number format. Allowed conversion characters are 'e', 'E', 'f', 'F', 'q' and 'G'.

The return value is a pointer to *buffer* with the converted string or NULL if the conversion failed. New in version 2.4.

double **PyOS\_ascii\_atof**(*const char \*nptr*)

Convert a string to a double in a locale-independent way. New in version 2.4.

See the UNIX man page *atof*(2) for details.

# Abstract Objects Layer

The functions in this chapter interact with Python objects regardless of their type, or with wide classes of object types (e.g. all numerical types, or all sequence types). When used on object types for which they do not apply, they will raise a Python exception.

It is not possible to use these functions on objects that are not properly initialized, such as a list object that has been created by PyList\_New(), but whose items have not been set to some non-NULL value yet.

# 6.1 Object Protocol

int **PyObject\_Print**(*PyObject \*o, FILE \*fp, int flags*)

Print an object  $\rho$ , on file *fp*. Returns  $-1$  on error. The flags argument is used to enable certain printing options. The only option currently supported is  $Py$  PRINT\_RAW; if given, the str() of the object is written instead of the repr().

- int **PyObject\_HasAttrString**(*PyObject \*o, const char \*attr name*) Returns 1 if *o* has the attribute *attr name*, and 0 otherwise. This is equivalent to the Python expression 'hasattr(o, attr\_name)'. This function always succeeds.
- PyObject\* **PyObject\_GetAttrString**(*PyObject \*o, const char \*attr name*)

*Return value: New reference.*

Retrieve an attribute named *attr name* from object *o*. Returns the attribute value on success, or NULL on failure. This is the equivalent of the Python expression '*o*.*attr name*'.

- int **PyObject\_HasAttr**(*PyObject \*o, PyObject \*attr name*) Returns 1 if *o* has the attribute *attr name*, and 0 otherwise. This is equivalent to the Python expression 'hasattr(o, attr\_name)'. This function always succeeds.
- PyObject\* **PyObject\_GetAttr**(*PyObject \*o, PyObject \*attr name*) *Return value: New reference.* Retrieve an attribute named *attr name* from object *o*. Returns the attribute value on success, or NULL on failure. This is the equivalent of the Python expression '*o*.*attr name*'.
- int **PyObject\_SetAttrString**(*PyObject \*o, const char \*attr name, PyObject \*v*) Set the value of the attribute named *attr\_name*, for object  $\rho$ , to the value  $\nu$ . Returns  $-1$  on failure. This is the equivalent of the Python statement '*o*. *attr\_name* =  $v'$ .
- int **PyObject\_SetAttr**(*PyObject \*o, PyObject \*attr name, PyObject \*v*) Set the value of the attribute named *attr name*, for object *o*, to the value *v*. Returns -1 on failure. This is the equivalent of the Python statement '*o*. *attr\_name* =  $v'$ .
- int **PyObject\_DelAttrString**(*PyObject \*o, const char \*attr name*) Delete attribute named *attr name*, for object *o*. Returns -1 on failure. This is the equivalent of the Python statement: 'del *o*.*attr name*'.
- int **PyObject\_DelAttr**(*PyObject \*o, PyObject \*attr name*) Delete attribute named *attr name*, for object *o*. Returns -1 on failure. This is the equivalent of the Python statement 'del *o*.*attr name*'.

#### PyObject\* **PyObject\_RichCompare**(*PyObject \*o1, PyObject \*o2, int opid*)

#### *Return value: New reference.*

Compare the values of  $o1$  and  $o2$  using the operation specified by *opid*, which must be one of  $Py\_LT$ ,  $Py_LE$ ,  $Py_ EQ$ ,  $Py_ NE$ ,  $Py_ GT$ , or  $Py_ GE$ , corresponding to  $\langle, \langle =, ==, !=, \rangle,$  or  $\rangle =$  respectively. This is the equivalent of the Python expression '*o1* op *o2*', where op is the operator corresponding to *opid*. Returns the value of the comparison on success, or NULL on failure.

#### int **PyObject\_RichCompareBool**(*PyObject \*o1, PyObject \*o2, int opid*)

Compare the values of *o1* and *o2* using the operation specified by *opid*, which must be one of Py\_LT, Py\_-LE, Py\_EQ, Py\_NE, Py\_GT, or Py\_GE, corresponding to  $\langle, \langle =, ==, !=, \rangle,$  or  $\rangle =$  respectively. Returns -1 on error, 0 if the result is false, 1 otherwise. This is the equivalent of the Python expression '*o1* op *o2*', where op is the operator corresponding to *opid*.

#### int **PyObject\_Cmp**(*PyObject \*o1, PyObject \*o2, int \*result*)

Compare the values of *o1* and *o2* using a routine provided by *o1*, if one exists, otherwise with a routine provided by *o2*. The result of the comparison is returned in *result*. Returns -1 on failure. This is the equivalent of the Python statement '*result* =  $\text{cmp}(o1, o2)$ '.

### int **PyObject\_Compare**(*PyObject \*o1, PyObject \*o2*)

Compare the values of *o1* and *o2* using a routine provided by *o1*, if one exists, otherwise with a routine provided by *o2*. Returns the result of the comparison on success. On error, the value returned is undefined; use PyErr\_Occurred() to detect an error. This is equivalent to the Python expression 'cmp(*o1*, *o2*)'.

### PyObject\* **PyObject\_Repr**(*PyObject \*o*)

*Return value: New reference.*

Compute a string representation of object *o*. Returns the string representation on success, NULL on failure. This is the equivalent of the Python expression 'repr( $\rho$ )'. Called by the repr() built-in function and by reverse quotes.

#### PyObject\* **PyObject\_Str**(*PyObject \*o*)

*Return value: New reference.*

Compute a string representation of object *o*. Returns the string representation on success, NULL on failure. This is the equivalent of the Python expression 'str(*o*)'. Called by the str() built-in function and by the print statement.

### PyObject\* **PyObject\_Unicode**(*PyObject \*o*)

*Return value: New reference.*

Compute a Unicode string representation of object *o*. Returns the Unicode string representation on success, NULL on failure. This is the equivalent of the Python expression 'unicode(*o*)'. Called by the unicode() built-in function.

#### int **PyObject\_IsInstance**(*PyObject \*inst, PyObject \*cls*)

Returns 1 if *inst* is an instance of the class *cls* or a subclass of *cls*, or 0 if not. On error, returns -1 and sets an exception. If *cls* is a type object rather than a class object, PyObject\_IsInstance() returns 1 if *inst* is of type *cls*. If *cls* is a tuple, the check will be done against every entry in *cls*. The result will be 1 when at least one of the checks returns 1, otherwise it will be 0. If *inst* is not a class instance and *cls* is neither a type object, nor a class object, nor a tuple, *inst* must have a \_\_class\_\_ attribute — the class relationship of the value of that attribute with *cls* will be used to determine the result of this function. New in version 2.1. Changed in version 2.2: Support for a tuple as the second argument added.

Subclass determination is done in a fairly straightforward way, but includes a wrinkle that implementors of extensions to the class system may want to be aware of. If A and B are class objects, B is a subclass of A if it inherits from A either directly or indirectly. If either is not a class object, a more general mechanism is used to determine the class relationship of the two objects. When testing if *B* is a subclass of *A*, if *A* is *B*, PyObject IsSubclass() returns true. If *A* and *B* are different objects, *B*'s \_\_bases\_\_ attribute is searched in a depth-first fashion for *A* — the presence of the bases attribute is considered sufficient for this determination.

#### int **PyObject\_IsSubclass**(*PyObject \*derived, PyObject \*cls*)

Returns 1 if the class *derived* is identical to or derived from the class *cls*, otherwise returns 0. In case of an error, returns -1. If *cls* is a tuple, the check will be done against every entry in *cls*. The result will be 1 when at least one of the checks returns 1, otherwise it will be 0. If either *derived* or *cls* is not an actual class object (or tuple), this function uses the generic algorithm described above. New in version 2.1. Changed in version 2.3: Older versions of Python did not support a tuple as the second argument.

#### int **PyCallable\_Check**(*PyObject \*o*)

Determine if the object  $\dot{\rho}$  is callable. Return 1 if the object is callable and 0 otherwise. This function always succeeds.

#### PyObject\* **PyObject\_Call**(*PyObject \*callable object, PyObject \*args, PyObject \*kw*)

*Return value: New reference.*

Call a callable Python object *callable object*, with arguments given by the tuple *args*, and named arguments given by the dictionary *kw*. If no named arguments are needed, *kw* may be NULL. *args* must not be NULL, use an empty tuple if no arguments are needed. Returns the result of the call on success, or NULL on failure. This is the equivalent of the Python expression 'apply(*callable object*, *args*, *kw*)' or '*callable\_object*(\**args*, \*\**kw*)'. New in version 2.2.

PyObject\* **PyObject\_CallObject**(*PyObject \*callable object, PyObject \*args*)

#### *Return value: New reference.*

Call a callable Python object *callable object*, with arguments given by the tuple *args*. If no arguments are needed, then *args* may be NULL. Returns the result of the call on success, or NULL on failure. This is the equivalent of the Python expression 'apply(*callable object*, *args*)' or '*callable object*(\**args*)'.

PyObject\* **PyObject\_CallFunction**(*PyObject \*callable, char \*format, ...*) *Return value: New reference.*

Call a callable Python object *callable*, with a variable number of C arguments. The C arguments are described using a Py\_BuildValue() style format string. The format may be NULL, indicating that no arguments are provided. Returns the result of the call on success, or NULL on failure. This is the equivalent of the Python expression 'apply(*callable*, *args*)' or '*callable*(\**args*)'. Note that if you only pass PyObject \* args, PyObject\_CallFunctionObjArgs is a faster alternative.

PyObject\* **PyObject\_CallMethod**(*PyObject \*o, char \*method, char \*format, ...*) *Return value: New reference.*

Call the method named *method* of object *o* with a variable number of C arguments. The C arguments are described by a Py\_BuildValue() format string that should produce a tuple. The format may be NULL, indicating that no arguments are provided. Returns the result of the call on success, or NULL on failure. This is the equivalent of the Python expression '*o*.*method*(*args*)'. Note that if you only pass PyObject \* args, PyObject\_CallMethodObjArgs is a faster alternative.

PyObject\* **PyObject\_CallFunctionObjArgs**(*PyObject \*callable, ...,* NULL)

*Return value: New reference.*

Call a callable Python object *callable*, with a variable number of  $PyOb\text{ }et\star$  arguments. The arguments are provided as a variable number of parameters followed by NULL. Returns the result of the call on success, or NULL on failure. New in version 2.2.

PyObject\* **PyObject\_CallMethodObjArgs**(*PyObject \*o, PyObject \*name, ...,* NULL)

*Return value: New reference.*

Calls a method of the object *o*, where the name of the method is given as a Python string object in *name*. It is called with a variable number of  $PyOb\text{ is at } x$  arguments. The arguments are provided as a variable number of parameters followed by NULL. Returns the result of the call on success, or NULL on failure. New in version 2.2.

```
long PyObject_Hash(PyObject *o)
```
Compute and return the hash value of an object *o*. On failure, return -1. This is the equivalent of the Python expression 'hash(*o*)'.

int **PyObject\_IsTrue**(*PyObject \*o*)

Returns 1 if the object  $\dot{o}$  is considered to be true, and 0 otherwise. This is equivalent to the Python expression 'not not *o*'. On failure, return -1.

#### int **PyObject\_Not**(*PyObject \*o*)

Returns 0 if the object *o* is considered to be true, and 1 otherwise. This is equivalent to the Python expression 'not *o*'. On failure, return -1.

PyObject\* **PyObject\_Type**(*PyObject \*o*)

#### *Return value: New reference.*

When *o* is non-NULL, returns a type object corresponding to the object type of object *o*. On failure, raises SystemError and returns NULL. This is equivalent to the Python expression type(*o*). This function increments the reference count of the return value. There's really no reason to use this function instead of the common expression  $o$ ->ob type, which returns a pointer of type PyTypeObject\*, except when the incremented reference count is needed.

int **PyObject\_TypeCheck**(*PyObject \*o, PyTypeObject \*type*)

Return true if the object *o* is of type *type* or a subtype of *type*. Both parameters must be non-NULL. New in version 2.2.

Py\_ssize\_t **PyObject\_Length**(*PyObject \*o*)

Py\_ssize\_t **PyObject\_Size**(*PyObject \*o*)

Return the length of object *o*. If the object *o* provides either the sequence and mapping protocols, the sequence length is returned. On error,  $-1$  is returned. This is the equivalent to the Python expression  $'len(o)'$ .

PyObject\* **PyObject\_GetItem**(*PyObject \*o, PyObject \*key*)

*Return value: New reference.*

Return element of *o* corresponding to the object *key* or NULL on failure. This is the equivalent of the Python expression '*o*[*key*]'.

#### int **PyObject\_SetItem**(*PyObject \*o, PyObject \*key, PyObject \*v*)

Map the object *key* to the value  $\nu$ . Returns  $-1$  on failure. This is the equivalent of the Python statement  $\mathbf{v}'$ *o*[*key*] =  $\mathbf{v}'$ .

```
int PyObject_DelItem(PyObject *o, PyObject *key)
```
Delete the mapping for *key* from *o*. Returns -1 on failure. This is the equivalent of the Python statement 'del *o*[*key*]'.

```
int PyObject_AsFileDescriptor(PyObject *o)
```
Derives a file-descriptor from a Python object. If the object is an integer or long integer, its value is returned. If not, the object's fileno() method is called if it exists; the method must return an integer or long integer, which is returned as the file descriptor value. Returns -1 on failure.

PyObject\* **PyObject\_Dir**(*PyObject \*o*)

*Return value: New reference.*

This is equivalent to the Python expression 'dir(*o*)', returning a (possibly empty) list of strings appropriate for the object argument, or NULL if there was an error. If the argument is NULL, this is like the Python 'dir()', returning the names of the current locals; in this case, if no execution frame is active then NULL is returned but PyErr\_Occurred() will return false.

```
PyObject* PyObject_GetIter(PyObject *o)
```

```
Return value: New reference.
```
This is equivalent to the Python expression ' $\text{iter}(o)$ '. It returns a new iterator for the object argument, or the object itself if the object is already an iterator. Raises TypeError and returns NULL if the object cannot be iterated.

# 6.2 Number Protocol

```
int PyNumber_Check(PyObject *o)
```
Returns 1 if the object *o* provides numeric protocols, and false otherwise. This function always succeeds.

PyObject\* **PyNumber\_Add**(*PyObject \*o1, PyObject \*o2*)

*Return value: New reference.*

Returns the result of adding *o1* and *o2*, or NULL on failure. This is the equivalent of the Python expression '*o1* + *o2*'.

PyObject\* **PyNumber\_Subtract**(*PyObject \*o1, PyObject \*o2*)

*Return value: New reference.*

Returns the result of subtracting *o2* from *o1*, or NULL on failure. This is the equivalent of the Python expression ' $o1 - o2$ '.

#### PyObject\* **PyNumber\_Multiply**(*PyObject \*o1, PyObject \*o2*)

```
Return value: New reference.
```
Returns the result of multiplying *o1* and *o2*, or NULL on failure. This is the equivalent of the Python

expression ' $o1 \star o2$ '.

```
PyObject* PyNumber_Divide(PyObject *o1, PyObject *o2)
```
*Return value: New reference.*

Returns the result of dividing *o1* by *o2*, or NULL on failure. This is the equivalent of the Python expression '*o1* / *o2*'.

PyObject\* **PyNumber\_FloorDivide**(*PyObject \*o1, PyObject \*o2*)

*Return value: New reference.*

Return the floor of *o1* divided by *o2*, or NULL on failure. This is equivalent to the "classic" division of integers. New in version 2.2.

PyObject\* **PyNumber\_TrueDivide**(*PyObject \*o1, PyObject \*o2*) *Return value: New reference.* Return a reasonable approximation for the mathematical value of *o1* divided by *o2*, or NULL on failure.

The return value is "approximate" because binary floating point numbers are approximate; it is not possible to represent all real numbers in base two. This function can return a floating point value when passed two integers. New in version 2.2.

PyObject\* **PyNumber\_Remainder**(*PyObject \*o1, PyObject \*o2*)

*Return value: New reference.*

Returns the remainder of dividing *o1* by *o2*, or NULL on failure. This is the equivalent of the Python expression ' $o1 \approx o2$ '.

PyObject\* **PyNumber\_Divmod**(*PyObject \*o1, PyObject \*o2*)

*Return value: New reference.*

See the built-in function divmod(). Returns NULL on failure. This is the equivalent of the Python expression 'divmod(*o1*, *o2*)'.

PyObject\* **PyNumber\_Power**(*PyObject \*o1, PyObject \*o2, PyObject \*o3*)

*Return value: New reference.*

See the built-in function  $pow($ ). Returns NULL on failure. This is the equivalent of the Python expression 'pow(*ol*,  $\partial^2$ ,  $\partial^3$ )', where  $\partial^3$  is optional. If  $\partial^3$  is to be ignored, pass Py\_None in its place (passing NULL for *o3* would cause an illegal memory access).

PyObject\* **PyNumber\_Negative**(*PyObject \*o*)

*Return value: New reference.*

Returns the negation of *o* on success, or NULL on failure. This is the equivalent of the Python expression '-*o*'.

PyObject\* **PyNumber\_Positive**(*PyObject \*o*)

*Return value: New reference.*

Returns *o* on success, or NULL on failure. This is the equivalent of the Python expression '+*o*'.

#### PyObject\* **PyNumber\_Absolute**(*PyObject \*o*)

*Return value: New reference.*

Returns the absolute value of *o*, or NULL on failure. This is the equivalent of the Python expression 'abs(*o*)'.

PyObject\* **PyNumber\_Invert**(*PyObject \*o*)

*Return value: New reference.*

Returns the bitwise negation of *o* on success, or NULL on failure. This is the equivalent of the Python expression '˜*o*'.

#### PyObject\* **PyNumber\_Lshift**(*PyObject \*o1, PyObject \*o2*)

*Return value: New reference.*

Returns the result of left shifting *o1* by *o2* on success, or NULL on failure. This is the equivalent of the Python expression '*o1* << *o2*'.

#### PyObject\* **PyNumber\_Rshift**(*PyObject \*o1, PyObject \*o2*)

#### *Return value: New reference.*

Returns the result of right shifting *o1* by *o2* on success, or NULL on failure. This is the equivalent of the Python expression ' $o1 \gg o2$ '.

PyObject\* **PyNumber\_And**(*PyObject \*o1, PyObject \*o2*)

*Return value: New reference.*

Returns the "bitwise and" of *o1* and *o2* on success and NULL on failure. This is the equivalent of the Python expression '*o1* & *o2*'.

PyObject\* **PyNumber\_Xor**(*PyObject \*o1, PyObject \*o2*)

*Return value: New reference.*

Returns the "bitwise exclusive or" of *o1* by *o2* on success, or NULL on failure. This is the equivalent of the Python expression '*o1* ˆ *o2*'.

PyObject\* **PyNumber\_Or**(*PyObject \*o1, PyObject \*o2*) *Return value: New reference.* Returns the "bitwise or" of *o1* and *o2* on success, or NULL on failure. This is the equivalent of the Python expression ' $o1$  |  $o2$ '.

PyObject\* **PyNumber\_InPlaceAdd**(*PyObject \*o1, PyObject \*o2*)

*Return value: New reference.*

Returns the result of adding *o1* and *o2*, or NULL on failure. The operation is done *in-place* when *o1* supports it. This is the equivalent of the Python statement ' $o1 \rightarrow o2$ '.

PyObject\* **PyNumber\_InPlaceSubtract**(*PyObject \*o1, PyObject \*o2*)

*Return value: New reference.*

Returns the result of subtracting *o2* from *o1*, or NULL on failure. The operation is done *in-place* when *o1* supports it. This is the equivalent of the Python statement ' $o1 = o2$ '.

PyObject\* **PyNumber\_InPlaceMultiply**(*PyObject \*o1, PyObject \*o2*)

*Return value: New reference.*

Returns the result of multiplying *o1* and *o2*, or NULL on failure. The operation is done *in-place* when *o1* supports it. This is the equivalent of the Python statement ' $o1 \rightarrow o2$ '.

PyObject\* **PyNumber\_InPlaceDivide**(*PyObject \*o1, PyObject \*o2*)

*Return value: New reference.*

Returns the result of dividing *o1* by *o2*, or NULL on failure. The operation is done *in-place* when *o1* supports it. This is the equivalent of the Python statement ' $o1$  /=  $o2$ '.

PyObject\* **PyNumber\_InPlaceFloorDivide**(*PyObject \*o1, PyObject \*o2*)

*Return value: New reference.*

Returns the mathematical floor of dividing *o1* by *o2*, or NULL on failure. The operation is done *in-place* when *o1* supports it. This is the equivalent of the Python statement '*o1*  $// = 0^2$ '. New in version 2.2.

#### PyObject\* **PyNumber\_InPlaceTrueDivide**(*PyObject \*o1, PyObject \*o2*)

*Return value: New reference.*

Return a reasonable approximation for the mathematical value of *o1* divided by *o2*, or NULL on failure. The return value is "approximate" because binary floating point numbers are approximate; it is not possible to represent all real numbers in base two. This function can return a floating point value when passed two integers. The operation is done *in-place* when *o1* supports it. New in version 2.2.

PyObject\* **PyNumber\_InPlaceRemainder**(*PyObject \*o1, PyObject \*o2*)

*Return value: New reference.*

Returns the remainder of dividing *o1* by *o2*, or NULL on failure. The operation is done *in-place* when *o1* supports it. This is the equivalent of the Python statement ' $o1 \approx o2$ '.

PyObject\* **PyNumber\_InPlacePower**(*PyObject \*o1, PyObject \*o2, PyObject \*o3*)

*Return value: New reference.*

See the built-in function pow(). Returns NULL on failure. The operation is done *in-place* when *o1* supports it. This is the equivalent of the Python statement '*ol*  $\star = 0^2$ ' when 03 is Py\_None, or an in-place variant of 'pow(*o1*, *o2*, *o3*)' otherwise. If *o3* is to be ignored, pass Py\_None in its place (passing NULL for *o3* would cause an illegal memory access).

PyObject\* **PyNumber\_InPlaceLshift**(*PyObject \*o1, PyObject \*o2*)

#### *Return value: New reference.*

Returns the result of left shifting *o1* by *o2* on success, or NULL on failure. The operation is done *in-place* when *o1* supports it. This is the equivalent of the Python statement ' $o1 \leq c = 02$ '.

PyObject\* **PyNumber\_InPlaceRshift**(*PyObject \*o1, PyObject \*o2*)

*Return value: New reference.*

Returns the result of right shifting *o1* by *o2* on success, or NULL on failure. The operation is done *in-place* when *o1* supports it. This is the equivalent of the Python statement ' $o1 \gg = o2$ '.

PyObject\* **PyNumber\_InPlaceAnd**(*PyObject \*o1, PyObject \*o2*)

*Return value: New reference.*

Returns the "bitwise and" of *o1* and *o2* on success and NULL on failure. The operation is done *in-place* when *o1* supports it. This is the equivalent of the Python statement ' $o1 \approx o2$ '.

PyObject\* **PyNumber\_InPlaceXor**(*PyObject \*o1, PyObject \*o2*)

*Return value: New reference.*

Returns the "bitwise exclusive or" of *o1* by *o2* on success, or NULL on failure. The operation is done *in-place* when *o1* supports it. This is the equivalent of the Python statement ' $o1 \approx o2$ '.

PyObject\* **PyNumber\_InPlaceOr**(*PyObject \*o1, PyObject \*o2*)

*Return value: New reference.*

Returns the "bitwise or" of *o1* and *o2* on success, or NULL on failure. The operation is done *in-place* when *o1* supports it. This is the equivalent of the Python statement ' $o1 \neq o2$ '.

#### int **PyNumber\_Coerce**(*PyObject \*\*p1, PyObject \*\*p2*)

This function takes the addresses of two variables of type PyObject  $\star$ . If the objects pointed to by  $\star p1$ and  $\star p2$  have the same type, increment their reference count and return 0 (success). If the objects can be converted to a common numeric type, replace  $\star$  p1 and  $\star$  p2 by their converted value (with 'new' reference counts), and return 0. If no conversion is possible, or if some other error occurs, return -1 (failure) and don't increment the reference counts. The call PyNumber\_Coerce(&o1, &o2) is equivalent to the Python statement '*o1*,  $o2 = \text{coerce}(o1, o2)$ '.

PyObject\* **PyNumber\_Int**(*PyObject \*o*)

*Return value: New reference.*

Returns the *o* converted to an integer object on success, or NULL on failure. If the argument is outside the integer range a long object will be returned instead. This is the equivalent of the Python expression  $'int(o)'$ .

PyObject\* **PyNumber\_Long**(*PyObject \*o*)

*Return value: New reference.*

Returns the *o* converted to a long integer object on success, or NULL on failure. This is the equivalent of the Python expression 'long(*o*)'.

PyObject\* **PyNumber\_Float**(*PyObject \*o*)

*Return value: New reference.*

Returns the *o* converted to a float object on success, or NULL on failure. This is the equivalent of the Python expression 'float(*o*)'.

PyObject\* **PyNumber\_Index**(*PyObject \*o*)

Returns the *o* converted to a Python int or long on success or NULL with a TypeError exception raised on failure. New in version 2.5.

Py\_ssize\_t **PyNumber\_AsSsize\_t**(*PyObject \*o, PyObject \*exc*)

Returns  $\sigma$  converted to a Py ssize t value if  $\sigma$  can be interpreted as an integer. If  $\sigma$  can be converted to a Python int or long but the attempt to convert to a Py-ssize t value would raise an OverflowError, then the *exc* argument is the type of exception that will be raised (usually IndexError or OverflowError). If *exc* is NULL, then the exception is cleared and the value is clipped to *PY SSIZE T MIN* for a negative integer or *PY SSIZE T MAX* for a positive integer. New in version 2.5.

int **PyIndex\_Check**(*PyObject \*o*) Returns True if  $o$  is an index integer (has the nb index slot of the tp as number structure filled in). New in version 2.5.

# 6.3 Sequence Protocol

#### int **PySequence\_Check**(*PyObject \*o*)

Return 1 if the object provides sequence protocol, and 0 otherwise. This function always succeeds.

Py\_ssize\_t **PySequence\_Size**(*PyObject \*o*)

Returns the number of objects in sequence *o* on success, and -1 on failure. For objects that do not provide sequence protocol, this is equivalent to the Python expression 'len(*o*)'.

- Py\_ssize\_t **PySequence\_Length**(*PyObject \*o*) Alternate name for PySequence\_Size().
- PyObject\* **PySequence\_Concat**(*PyObject \*o1, PyObject \*o2*) *Return value: New reference.* Return the concatenation of *o1* and *o2* on success, and NULL on failure. This is the equivalent of the Python expression ' $o1 + o2$ '.
- PyObject\* **PySequence\_Repeat**(*PyObject \*o, Py ssize t count*) *Return value: New reference.* Return the result of repeating sequence object *o count* times, or NULL on failure. This is the equivalent of the Python expression ' $o \star count$ '.
- PyObject\* **PySequence\_InPlaceConcat**(*PyObject \*o1, PyObject \*o2*) *Return value: New reference.* Return the concatenation of *o1* and *o2* on success, and NULL on failure. The operation is done *in-place*

when *o1* supports it. This is the equivalent of the Python expression ' $oI$  +=  $o2$ '.

- PyObject\* **PySequence\_InPlaceRepeat**(*PyObject \*o, Py ssize t count*) *Return value: New reference.* Return the result of repeating sequence object *o count* times, or NULL on failure. The operation is done *in-place* when *o* supports it. This is the equivalent of the Python expression ' $o \neq count$ '.
- PyObject\* **PySequence\_GetItem**(*PyObject \*o, Py ssize t i*) *Return value: New reference.* Return the *i*th element of *o*, or NULL on failure. This is the equivalent of the Python expression '*o*[*i*]'.
- PyObject\* **PySequence\_GetSlice**(*PyObject \*o, Py ssize t i1, Py ssize t i2*) *Return value: New reference.* Return the slice of sequence object  $o$  between  $i1$  and  $i2$ , or NULL on failure. This is the equivalent of the Python expression ' $o$ [ $i1$ : $i2$ ]'.
- int **PySequence\_SetItem**(*PyObject \*o, Py ssize t i, PyObject \*v*) Assign object  $\nu$  to the *i*th element of  $\sigma$ . Returns  $-1$  on failure. This is the equivalent of the Python statement  $\mathcal{L}[\mathbf{a}] = \mathbf{v}$ . This function *does not* steal a reference to *v*.
- int **PySequence\_DelItem**(*PyObject \*o, Py ssize t i*) Delete the *i*th element of object *o*. Returns -1 on failure. This is the equivalent of the Python statement 'del *o*[*i*]'.
- int **PySequence\_SetSlice**(*PyObject \*o, Py ssize t i1, Py ssize t i2, PyObject \*v*) Assign the sequence object  $\nu$  to the slice in sequence object  $\sigma$  from *i1* to *i2*. This is the equivalent of the Python statement ' $o[i]:i2] = v'$ .
- int **PySequence\_DelSlice**(*PyObject \*o, Py ssize t i1, Py ssize t i2*) Delete the slice in sequence object  $o$  from  $iI$  to  $i2$ . Returns  $-1$  on failure. This is the equivalent of the Python statement 'del  $o[i]:i2$ ]'.
- Py\_ssize\_t **PySequence\_Count**(*PyObject \*o, PyObject \*value*) Return the number of occurrences of *value* in *o*, that is, return the number of keys for which  $o[kev] =$ *value*. On failure, return  $-1$ . This is equivalent to the Python expression '*o*.count (*value*)'.
- int **PySequence\_Contains**(*PyObject \*o, PyObject \*value*) Determine if *o* contains *value*. If an item in *o* is equal to *value*, return 1, otherwise return 0. On error, return -1. This is equivalent to the Python expression '*value* in *o*'.
- Py\_ssize\_t **PySequence\_Index**(*PyObject \*o, PyObject \*value*) Return the first index *i* for which  $o[i] == value$ . On error, return  $-1$ . This is equivalent to the Python expression '*o*.index(*value*)'.
- PyObject\* **PySequence\_List**(*PyObject \*o*) *Return value: New reference.*

Return a list object with the same contents as the arbitrary sequence *o*. The returned list is guaranteed to be new.

PyObject\* **PySequence\_Tuple**(*PyObject \*o*)

#### *Return value: New reference.*

Return a tuple object with the same contents as the arbitrary sequence *o* or NULL on failure. If *o* is a tuple, a new reference will be returned, otherwise a tuple will be constructed with the appropriate contents. This is equivalent to the Python expression 'tuple( $o$ )'.

PyObject\* **PySequence\_Fast**(*PyObject \*o, const char \*m*)

*Return value: New reference.*

Returns the sequence *o* as a tuple, unless it is already a tuple or list, in which case *o* is returned. Use PySequence\_Fast\_GET\_ITEM() to access the members of the result. Returns NULL on failure. If the object is not a sequence, raises TypeError with *m* as the message text.

PyObject\* **PySequence\_Fast\_GET\_ITEM**(*PyObject \*o, Py ssize t i*)

#### *Return value: Borrowed reference.*

Return the *i*th element of  $o$ , assuming that  $o$  was returned by PySequence Fast(),  $o$  is not NULL, and that *i* is within bounds.

PyObject\*\* **PySequence\_Fast\_ITEMS**(*PyObject \*o*)

Return the underlying array of PyObject pointers. Assumes that *o* was returned by PySequence\_Fast() and *o* is not NULL. New in version 2.4.

PyObject\* **PySequence\_ITEM**(*PyObject \*o, Py ssize t i*)

*Return value: New reference.*

Return the *i*th element of *o* or NULL on failure. Macro form of PySequence GetItem () but without checking that PySequence\_Check(*o*) is true and without adjustment for negative indices. New in version 2.3.

#### Py\_ssize\_t **PySequence\_Fast\_GET\_SIZE**(*PyObject \*o*)

Returns the length of  $\rho$ , assuming that  $\rho$  was returned by PySequence Fast() and that  $\rho$  is not NULL. The size can also be gotten by calling PySequence  $Size()$  on  $o$ , but PySequence Fast GET -SIZE() is faster because it can assume *o* is a list or tuple.

# 6.4 Mapping Protocol

int **PyMapping\_Check**(*PyObject \*o*)

Return 1 if the object provides mapping protocol, and 0 otherwise. This function always succeeds.

Py\_ssize\_t **PyMapping\_Length**(*PyObject \*o*)

Returns the number of keys in object  $o$  on success, and  $-1$  on failure. For objects that do not provide mapping protocol, this is equivalent to the Python expression 'len( $o$ )'.

## int **PyMapping\_DelItemString**(*PyObject \*o, char \*key*)

Remove the mapping for object *key* from the object *o*. Return -1 on failure. This is equivalent to the Python statement 'del *o*[*key*]'.

- int **PyMapping\_DelItem**(*PyObject \*o, PyObject \*key*) Remove the mapping for object *key* from the object *o*. Return -1 on failure. This is equivalent to the Python statement 'del *o*[*key*]'.
- int **PyMapping\_HasKeyString**(*PyObject \*o, char \*key*) On success, return 1 if the mapping object has the key *key* and 0 otherwise. This is equivalent to the Python expression '*o*.has key(*key*)'. This function always succeeds.
- int **PyMapping\_HasKey**(*PyObject \*o, PyObject \*key*) Return 1 if the mapping object has the key *key* and 0 otherwise. This is equivalent to the Python expression '*o*.has\_key(*key*)'. This function always succeeds.
- PyObject\* **PyMapping\_Keys**(*PyObject \*o*) *Return value: New reference.* On success, return a list of the keys in object *o*. On failure, return NULL. This is equivalent to the Python

expression '*o*.keys()'.

- PyObject\* **PyMapping\_Values**(*PyObject \*o*)
	- *Return value: New reference.*

On success, return a list of the values in object *o*. On failure, return NULL. This is equivalent to the Python expression '*o*.values()'.

PyObject\* **PyMapping\_Items**(*PyObject \*o*)

*Return value: New reference.*

On success, return a list of the items in object *o*, where each item is a tuple containing a key-value pair. On failure, return NULL. This is equivalent to the Python expression ' $o$ . items()'.

PyObject\* **PyMapping\_GetItemString**(*PyObject \*o, char \*key*) *Return value: New reference.* Return element of *o* corresponding to the object *key* or NULL on failure. This is the equivalent of the Python expression '*o*[*key*]'.

int **PyMapping\_SetItemString**(*PyObject \*o, char \*key, PyObject \*v*) Map the object *key* to the value *v* in object *o*. Returns -1 on failure. This is the equivalent of the Python statement ' $o$ [ $key$ ] =  $v$ '.

# 6.5 Iterator Protocol

New in version 2.2.

There are only a couple of functions specifically for working with iterators.

```
int PyIter_Check(PyObject *o)
     Return true if the object o supports the iterator protocol.
```

```
PyObject* PyIter_Next(PyObject *o)
```
*Return value: New reference.*

Return the next value from the iteration  $\rho$ . If the object is an iterator, this retrieves the next value from the iteration, and returns NULL with no exception set if there are no remaining items. If the object is not an iterator, TypeError is raised, or if there is an error in retrieving the item, returns NULL and passes along the exception.

To write a loop which iterates over an iterator, the C code should look something like this:

```
PyObject *iterator = PyObject_GetIter(obj);
PyObject *item;
if (iterator == NULL) {
    /* propagate error */
}
while (item = PyIter_Next(iterator)) {
   /* do something with item */...
    /* release reference when done */Py_DECREF(item);
}
Py_DECREF(iterator);
if (PyErr_Occurred()) {
    /* propagate error */
}
else {
    /* continue doing useful work */
```
}

# 6.6 Buffer Protocol

int **PyObject\_AsCharBuffer**(*PyObject \*obj, const char \*\*buffer, Py ssize t \*buffer len*)

Returns a pointer to a read-only memory location useable as character- based input. The *obj* argument must support the single-segment character buffer interface. On success, returns 0, sets *buffer* to the memory location and *buffer\_len* to the buffer length. Returns -1 and sets a TypeError on error. New in version 1.6.

#### int **PyObject\_AsReadBuffer**(*PyObject \*obj, const void \*\*buffer, Py ssize t \*buffer len*)

Returns a pointer to a read-only memory location containing arbitrary data. The *obj* argument must support the single-segment readable buffer interface. On success, returns 0, sets *buffer* to the memory location and *buffer len* to the buffer length. Returns -1 and sets a TypeError on error. New in version 1.6.

- int **PyObject\_CheckReadBuffer**(*PyObject \*o*) Returns 1 if *o* supports the single-segment readable buffer interface. Otherwise returns 0. New in version 2.2.
- int **PyObject\_AsWriteBuffer**(*PyObject \*obj, void \*\*buffer, Py ssize t \*buffer len*) Returns a pointer to a writeable memory location. The *obj* argument must support the single-segment, character buffer interface. On success, returns 0, sets *buffer* to the memory location and *buffer len* to the buffer length. Returns -1 and sets a TypeError on error. New in version 1.6.

# Concrete Objects Layer

The functions in this chapter are specific to certain Python object types. Passing them an object of the wrong type is not a good idea; if you receive an object from a Python program and you are not sure that it has the right type, you must perform a type check first; for example, to check that an object is a dictionary, use PyDict\_Check(). The chapter is structured like the "family tree" of Python object types.

Warning: While the functions described in this chapter carefully check the type of the objects which are passed in, many of them do not check for NULL being passed instead of a valid object. Allowing NULL to be passed in can cause memory access violations and immediate termination of the interpreter.

# 7.1 Fundamental Objects

This section describes Python type objects and the singleton object None.

# 7.1.1 Type Objects

#### **PyTypeObject**

The C structure of the objects used to describe built-in types.

PyObject\* **PyType\_Type**

This is the type object for type objects; it is the same object as type and types. TypeType in the Python layer.

int **PyType\_Check**(*PyObject \*o*)

Return true if the object *o* is a type object, including instances of types derived from the standard type object. Return false in all other cases.

- int **PyType\_CheckExact**(*PyObject \*o*) Return true if the object *o* is a type object, but not a subtype of the standard type object. Return false in all other cases. New in version 2.2.
- int **PyType\_HasFeature**(*PyObject \*o, int feature*) Return true if the type object *o* sets the feature *feature*. Type features are denoted by single bit flags.
- int **PyType\_IS\_GC**(*PyObject \*o*) Return true if the type object includes support for the cycle detector; this tests the type flag Py\_TPFLAGS  $-$ HAVE GC. New in version 2.0.
- int **PyType\_IsSubtype**(*PyTypeObject \*a, PyTypeObject \*b*) Return true if *a* is a subtype of *b*. New in version 2.2.
- PyObject\* **PyType\_GenericAlloc**(*PyTypeObject \*type, Py ssize t nitems*) *Return value: New reference.* New in version 2.2.
- PyObject\* **PyType\_GenericNew**(*PyTypeObject \*type, PyObject \*args, PyObject \*kwds*) *Return value: New reference.* New in version 2.2.

#### int **PyType\_Ready**(*PyTypeObject \*type*)

Finalize a type object. This should be called on all type objects to finish their initialization. This function is responsible for adding inherited slots from a type's base class. Return 0 on success, or return -1 and sets an exception on error. New in version 2.2.

# 7.1.2 The None Object

Note that the PyTypeObject for None is not directly exposed in the Python/C API. Since None is a singleton, testing for object identity (using '==' in C) is sufficient. There is no  $PvNone$  Check() function for the same reason.

#### PyObject\* **Py\_None**

The Python None object, denoting lack of value. This object has no methods. It needs to be treated just like any other object with respect to reference counts.

#### **Py\_RETURN\_NONE**

Properly handle returning Py\_None from within a C function. New in version 2.4.

# 7.2 Numeric Objects

# 7.2.1 Plain Integer Objects

#### **PyIntObject**

This subtype of PyObject represents a Python integer object.

PyTypeObject **PyInt\_Type**

This instance of PyTypeObject represents the Python plain integer type. This is the same object as int and types.IntType.

- int **PyInt\_Check**(*PyObject \*o*) Return true if *o* is of type PyInt\_Type or a subtype of PyInt\_Type. Changed in version 2.2: Allowed subtypes to be accepted.
- int **PyInt\_CheckExact**(*PyObject \*o*) Return true if *o* is of type PyInt\_Type, but not a subtype of PyInt\_Type. New in version 2.2.

PyObject\* **PyInt\_FromString**(*char \*str, char \*\*pend, int base*)

*Return value: New reference.*

Return a new PyIntObject or PyLongObject based on the string value in *str*, which is interpreted according to the radix in *base*. If *pend* is non-NULL, \**pend* will point to the first character in *str* which follows the representation of the number. If *base* is 0, the radix will be determined based on the leading characters of *str*: if *str* starts with '0x' or '0X', radix 16 will be used; if *str* starts with '0', radix 8 will be used; otherwise radix 10 will be used. If *base* is not 0, it must be between 2 and 36, inclusive. Leading spaces are ignored. If there are no digits, ValueError will be raised. If the string represents a number too large to be contained within the machine's long int type and overflow warnings are being suppressed, a PyLongObject will be returned. If overflow warnings are not being suppressed, NULL will be returned in this case.

#### PyObject\* **PyInt\_FromLong**(*long ival*)

*Return value: New reference.*

Create a new integer object with a value of *ival*.

The current implementation keeps an array of integer objects for all integers between  $-5$  and 256, when you create an int in that range you actually just get back a reference to the existing object. So it should be possible to change the value of 1. I suspect the behaviour of Python in this case is undefined. :-)

#### PyObject\* **PyInt\_FromSsize\_t**(*Py ssize t ival*)

*Return value: New reference.*

Create a new integer object with a value of *ival*. If the value exceeds LONG\_MAX, a long integer object is returned.

New in version 2.5.

#### long **PyInt\_AsLong**(*PyObject \*io*)

Will first attempt to cast the object to a PyIntObject, if it is not already one, and then return its value. If there is an error,  $-1$  is returned, and the caller should check PyErr\_Occurred() to find out whether there was an error, or whether the value just happened to be -1.

#### long **PyInt\_AS\_LONG**(*PyObject \*io*)

Return the value of the object *io*. No error checking is performed.

#### unsigned long **PyInt\_AsUnsignedLongMask**(*PyObject \*io*)

Will first attempt to cast the object to a PyIntObject or PyLongObject, if it is not already one, and then return its value as unsigned long. This function does not check for overflow. New in version 2.3.

#### unsigned PY\_LONG\_LONG **PyInt\_AsUnsignedLongLongMask**(*PyObject \*io*)

Will first attempt to cast the object to a PyIntObject or PyLongObject, if it is not already one, and then return its value as unsigned long long, without checking for overflow. New in version 2.3.

#### Py\_ssize\_t **PyInt\_AsSsize\_t**(*PyObject \*io*)

Will first attempt to cast the object to a PyIntObject or PyLongObject, if it is not already one, and then return its value as  $Py\_ssize\_t$ . New in version 2.5.

#### long **PyInt\_GetMax**()

Return the system's idea of the largest integer it can handle (LONG\_MAX, as defined in the system header files).

#### 7.2.2 Boolean Objects

Booleans in Python are implemented as a subclass of integers. There are only two booleans, Py\_False and Py\_True. As such, the normal creation and deletion functions don't apply to booleans. The following macros are available, however.

#### int **PyBool\_Check**(*PyObject \*o*)

Return true if *o* is of type PyBool\_Type. New in version 2.3.

```
PyObject* Py_False
```
The Python False object. This object has no methods. It needs to be treated just like any other object with respect to reference counts.

#### PyObject\* **Py\_True**

The Python True object. This object has no methods. It needs to be treated just like any other object with respect to reference counts.

#### **Py\_RETURN\_FALSE**

Return Py False from a function, properly incrementing its reference count. New in version 2.4.

#### **Py\_RETURN\_TRUE**

Return  $Py_T$ rue from a function, properly incrementing its reference count. New in version 2.4.

#### PyObject\* **PyBool\_FromLong**(*long v*)

*Return value: New reference.*

Return a new reference to Py\_True or Py\_False depending on the truth value of  $\nu$ . New in version 2.3.

## 7.2.3 Long Integer Objects

#### **PyLongObject**

This subtype of PyObject represents a Python long integer object.

#### PyTypeObject **PyLong\_Type**

This instance of PyTypeObject represents the Python long integer type. This is the same object as long and types.LongType.

#### int **PyLong\_Check**(*PyObject \*p*)

Return true if its argument is a PyLongObject or a subtype of PyLongObject. Changed in version

2.2: Allowed subtypes to be accepted.

#### int **PyLong\_CheckExact**(*PyObject \*p*)

Return true if its argument is a PyLongObject, but not a subtype of PyLongObject. New in version 2.2.

- PyObject\* **PyLong\_FromLong**(*long v*) *Return value: New reference.* Return a new PyLongObject object from *v*, or NULL on failure.
- PyObject\* **PyLong\_FromUnsignedLong**(*unsigned long v*) *Return value: New reference.* Return a new PyLongObject object from a C unsigned long, or NULL on failure.
- PyObject\* **PyLong\_FromLongLong**(*PY LONG LONG v*) *Return value: New reference.* Return a new PyLongObject object from a C long long, or NULL on failure.
- PyObject\* **PyLong\_FromUnsignedLongLong**(*unsigned PY LONG LONG v*) *Return value: New reference.*

Return a new PyLongObject object from a Cunsigned long long, or NULL on failure.

PyObject\* **PyLong\_FromDouble**(*double v*) *Return value: New reference.* Return a new PyLongObject object from the integer part of  $v$ , or NULL on failure.

#### PyObject\* **PyLong\_FromString**(*char \*str, char \*\*pend, int base*)

*Return value: New reference.*

Return a new PyLongObject based on the string value in *str*, which is interpreted according to the radix in *base*. If *pend* is non-NULL, \**pend* will point to the first character in *str* which follows the representation of the number. If *base* is 0, the radix will be determined based on the leading characters of *str*: if *str* starts with '0x' or '0X', radix 16 will be used; if *str* starts with '0', radix 8 will be used; otherwise radix 10 will be used. If *base* is not 0, it must be between 2 and 36, inclusive. Leading spaces are ignored. If there are no digits, ValueError will be raised.

PyObject\* **PyLong\_FromUnicode**(*Py UNICODE \*u, Py ssize t length, int base*)

*Return value: New reference.*

Convert a sequence of Unicode digits to a Python long integer value. The first parameter, *u*, points to the first character of the Unicode string, *length* gives the number of characters, and *base* is the radix for the conversion. The radix must be in the range  $[2, 36]$ ; if it is out of range, ValueError will be raised. New in version 1.6.

PyObject\* **PyLong\_FromVoidPtr**(*void \*p*)

*Return value: New reference.*

Create a Python integer or long integer from the pointer *p*. The pointer value can be retrieved from the resulting value using PyLong  $AsVoidPtr()$ . New in version 1.5.2. Changed in version 2.5: If the integer is larger than LONG MAX, a positive long integer is returned.

```
long PyLong_AsLong(PyObject *pylong)
```
Return a C long representation of the contents of *pylong*. If *pylong* is greater than LONG\_MAX, an OverflowError is raised.

#### unsigned long **PyLong\_AsUnsignedLong**(*PyObject \*pylong*)

Return a C unsigned long representation of the contents of *pylong*. If *pylong* is greater than ULONG -MAX, an OverflowError is raised.

PY\_LONG\_LONG **PyLong\_AsLongLong**(*PyObject \*pylong*)

Return a C long long from a Python long integer. If *pylong* cannot be represented as a long long, an OverflowError will be raised. New in version 2.2.

#### unsigned PY\_LONG\_LONG **PyLong\_AsUnsignedLongLong**(*PyObject \*pylong*)

Return a C unsigned long long from a Python long integer. If *pylong* cannot be represented as an unsigned long long, an OverflowError will be raised if the value is positive, or a TypeError will be raised if the value is negative. New in version 2.2.

unsigned long **PyLong\_AsUnsignedLongMask**(*PyObject \*io*)

Return a C unsigned long from a Python long integer, without checking for overflow. New in version 2.3.

unsigned PY\_LONG\_LONG **PyLong\_AsUnsignedLongLongMask**(*PyObject \*io*)

Return a C unsigned long long from a Python long integer, without checking for overflow. New in version 2.3.

double **PyLong\_AsDouble**(*PyObject \*pylong*)

Return a C double representation of the contents of *pylong*. If *pylong* cannot be approximately represented as a double, an OverflowError exception is raised and -1.0 will be returned.

void\* **PyLong\_AsVoidPtr**(*PyObject \*pylong*)

Convert a Python integer or long integer *pylong* to a C void pointer. If *pylong* cannot be converted, an OverflowError will be raised. This is only assured to produce a usable void pointer for values created with PyLong FromVoidPtr(). New in version 1.5.2. Changed in version 2.5: For values outside 0..LONG MAX, both signed and unsigned integers are acccepted.

# 7.2.4 Floating Point Objects

#### **PyFloatObject**

This subtype of PyOb ject represents a Python floating point object.

PyTypeObject **PyFloat\_Type**

This instance of PyTypeObject represents the Python floating point type. This is the same object as float and types.FloatType.

int **PyFloat\_Check**(*PyObject \*p*)

Return true if its argument is a PyFloatObject or a subtype of PyFloatObject. Changed in version 2.2: Allowed subtypes to be accepted.

int **PyFloat\_CheckExact**(*PyObject \*p*)

Return true if its argument is a PyFloatObject, but not a subtype of PyFloatObject. New in version 2.2.

#### PyObject\* **PyFloat\_FromString**(*PyObject \*str, char \*\*pend*)

#### *Return value: New reference.*

Create a PyFloatObject object based on the string value in *str*, or NULL on failure. The *pend* argument is ignored. It remains only for backward compatibility.

PyObject\* **PyFloat\_FromDouble**(*double v*)

*Return value: New reference.*

Create a PyFloatObject object from *v*, or NULL on failure.

double **PyFloat\_AsDouble**(*PyObject \*pyfloat*)

Return a C double representation of the contents of *pyfloat*.

#### double **PyFloat\_AS\_DOUBLE**(*PyObject \*pyfloat*)

Return a C double representation of the contents of *pyfloat*, but without error checking.

# 7.2.5 Complex Number Objects

Python's complex number objects are implemented as two distinct types when viewed from the C API: one is the Python object exposed to Python programs, and the other is a C structure which represents the actual complex number value. The API provides functions for working with both.

Complex Numbers as C Structures

Note that the functions which accept these structures as parameters and return them as results do so *by value* rather than dereferencing them through pointers. This is consistent throughout the API.

#### **Py\_complex**

The C structure which corresponds to the value portion of a Python complex number object. Most of the functions for dealing with complex number objects use structures of this type as input or output values, as appropriate. It is defined as:

```
typedef struct {
  double real;
   double imag;
} Py_complex;
```
- Py\_complex **\_Py\_c\_sum**(*Py complex left, Py complex right*) Return the sum of two complex numbers, using the  $C$  Py\_complex representation.
- Py\_complex **\_Py\_c\_diff**(*Py complex left, Py complex right*) Return the difference between two complex numbers, using the  $C \, \text{Py\_complex representation}$ .
- Py\_complex **\_Py\_c\_neg**(*Py complex complex*) Return the negation of the complex number *complex*, using the  $C \, \text{Py\_complex}$  representation.
- Py\_complex **\_Py\_c\_prod**(*Py complex left, Py complex right*) Return the product of two complex numbers, using the  $C \r{Py\_complex}$  representation.
- Py\_complex **\_Py\_c\_quot**(*Py complex dividend, Py complex divisor*) Return the quotient of two complex numbers, using the  $C \nvert P_y$  complex representation.
- Py\_complex **\_Py\_c\_pow**(*Py complex num, Py complex exp*) Return the exponentiation of *num* by  $exp$ , using the C Py complex representation.

#### Complex Numbers as Python Objects

#### **PyComplexObject**

This subtype of PyObject represents a Python complex number object.

PyTypeObject **PyComplex\_Type**

This instance of PyTypeObject represents the Python complex number type. It is the same object as complex and types.ComplexType.

int **PyComplex\_Check**(*PyObject \*p*)

Return true if its argument is a PyComplexObject or a subtype of PyComplexObject. Changed in version 2.2: Allowed subtypes to be accepted.

- int **PyComplex\_CheckExact**(*PyObject \*p*) Return true if its argument is a PyComplexObject, but not a subtype of PyComplexObject. New in version 2.2.
- PyObject\* **PyComplex\_FromCComplex**(*Py complex v*) *Return value: New reference.* Create a new Python complex number object from a C Py\_complex value.
- PyObject\* **PyComplex\_FromDoubles**(*double real, double imag*) *Return value: New reference.* Return a new PyComplexObject object from *real* and *imag*.
- double **PyComplex\_RealAsDouble**(*PyObject \*op*) Return the real part of *op* as a C double.
- double **PyComplex\_ImagAsDouble**(*PyObject \*op*) Return the imaginary part of *op* as a C double.
- Py\_complex **PyComplex\_AsCComplex**(*PyObject \*op*) Return the Py\_complex value of the complex number *op*.

# 7.3 Sequence Objects

Generic operations on sequence objects were discussed in the previous chapter; this section deals with the specific kinds of sequence objects that are intrinsic to the Python language.

# 7.3.1 String Objects

These functions raise TypeError when expecting a string parameter and are called with a non-string parameter.

#### **PyStringObject**

This subtype of PyObject represents a Python string object.

#### PyTypeObject **PyString\_Type**

This instance of PyTypeObject represents the Python string type; it is the same object as str and types.StringType in the Python layer. .

#### int **PyString\_Check**(*PyObject \*o*)

Return true if the object *o* is a string object or an instance of a subtype of the string type. Changed in version 2.2: Allowed subtypes to be accepted.

#### int **PyString\_CheckExact**(*PyObject \*o*)

Return true if the object *o* is a string object, but not an instance of a subtype of the string type. New in version 2.2.

#### PyObject\* **PyString\_FromString**(*const char \*v*)

#### *Return value: New reference.*

Return a new string object with a copy of the string *v* as value on success, and NULL on failure. The parameter *v* must not be NULL; it will not be checked.

#### PyObject\* **PyString\_FromStringAndSize**(*const char \*v, Py ssize t len*)

#### *Return value: New reference.*

Return a new string object with a copy of the string *v* as value and length *len* on success, and NULL on failure. If  $\nu$  is NULL, the contents of the string are uninitialized.

#### PyObject\* **PyString\_FromFormat**(*const char \*format, ...*)

#### *Return value: New reference.*

Take a C printf()-style *format* string and a variable number of arguments, calculate the size of the resulting Python string and return a string with the values formatted into it. The variable arguments must be C types and must correspond exactly to the format characters in the *format* string. The following format characters are allowed:

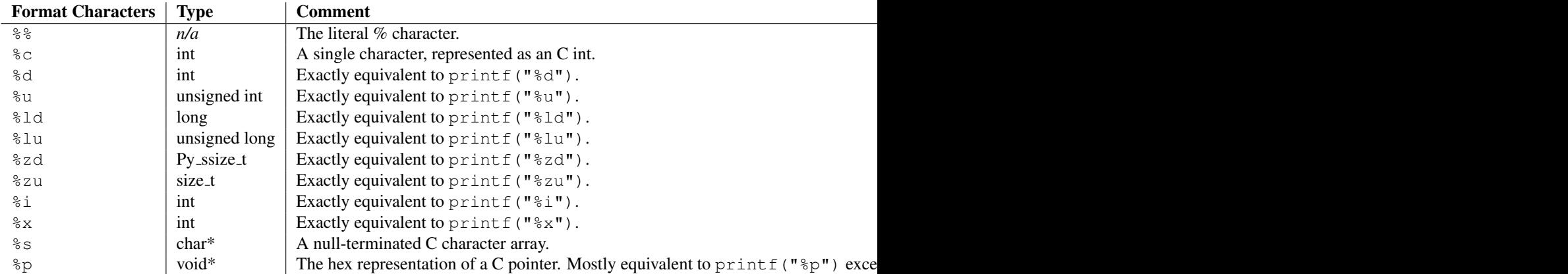

An unrecognized format character causes all the rest of the format string to be copied as-is to the result string, and any extra arguments discarded.

#### PyObject\* **PyString\_FromFormatV**(*const char \*format, va list vargs*)

#### *Return value: New reference.*

Identical to PyString\_FromFormat() except that it takes exactly two arguments.

#### Py\_ssize\_t **PyString\_Size**(*PyObject \*string*)

Return the length of the string in string object *string*.

### Py\_ssize\_t **PyString\_GET\_SIZE**(*PyObject \*string*)

Macro form of PyString Size() but without error checking.

#### char\* **PyString\_AsString**(*PyObject \*string*)

Return a NUL-terminated representation of the contents of *string*. The pointer refers to the internal buffer of *string*, not a copy. The data must not be modified in any way, unless the string was just created using PyString\_FromStringAndSize(NULL, *size*). It must not be deallocated. If *string* is a Unicode object, this function computes the default encoding of *string* and operates on that. If *string* is not a string object at all, PyString\_AsString() returns NULL and raises TypeError.

#### char\* **PyString\_AS\_STRING**(*PyObject \*string*)

Macro form of  $PvStringABStriangle()$  but without error checking. Only string objects are supported; no Unicode objects should be passed.

#### int **PyString\_AsStringAndSize**(*PyObject \*obj, char \*\*buffer, Py ssize t \*length*)

Return a NUL-terminated representation of the contents of the object *obj* through the output variables *buffer* and *length*.

The function accepts both string and Unicode objects as input. For Unicode objects it returns the default encoded version of the object. If *length* is NULL, the resulting buffer may not contain NUL characters; if it does, the function returns -1 and a TypeError is raised.

The buffer refers to an internal string buffer of *obj*, not a copy. The data must not be modified in any way, unless the string was just created using PyString\_FromStringAndSize(NULL, *size*). It must not be deallocated. If *string* is a Unicode object, this function computes the default encoding of *string* and operates on that. If *string* is not a string object at all, PyString\_AsStringAndSize() returns -1 and raises TypeError.

#### void **PyString\_Concat**(*PyObject \*\*string, PyObject \*newpart*)

Create a new string object in *\*string* containing the contents of *newpart* appended to *string*; the caller will own the new reference. The reference to the old value of *string* will be stolen. If the new string cannot be created, the old reference to *string* will still be discarded and the value of *\*string* will be set to NULL; the appropriate exception will be set.

#### void **PyString\_ConcatAndDel**(*PyObject \*\*string, PyObject \*newpart*)

Create a new string object in *\*string* containing the contents of *newpart* appended to *string*. This version decrements the reference count of *newpart*.

#### int **\_PyString\_Resize**(*PyObject \*\*string, Py ssize t newsize*)

A way to resize a string object even though it is "immutable". Only use this to build up a brand new string object; don't use this if the string may already be known in other parts of the code. It is an error to call this function if the refcount on the input string object is not one. Pass the address of an existing string object as an lvalue (it may be written into), and the new size desired. On success, *\*string* holds the resized string object and 0 is returned; the address in *\*string* may differ from its input value. If the reallocation fails, the original string object at *\*string* is deallocated, *\*string* is set to NULL, a memory exception is set, and -1 is returned.

PyObject\* **PyString\_Format**(*PyObject \*format, PyObject \*args*)

*Return value: New reference.*

Return a new string object from *format* and *args*. Analogous to *format* % *args*. The *args* argument must be a tuple.

#### void **PyString\_InternInPlace**(*PyObject \*\*string*)

Intern the argument *\*string* in place. The argument must be the address of a pointer variable pointing to a Python string object. If there is an existing interned string that is the same as *\*string*, it sets *\*string* to it (decrementing the reference count of the old string object and incrementing the reference count of the interned string object), otherwise it leaves *\*string* alone and interns it (incrementing its reference count). (Clarification: even though there is a lot of talk about reference counts, think of this function as referencecount-neutral; you own the object after the call if and only if you owned it before the call.)

#### PyObject\* **PyString\_InternFromString**(*const char \*v*)

*Return value: New reference.*

A combination of PyString\_FromString() and PyString\_InternInPlace(), returning either a new string object that has been interned, or a new ("owned") reference to an earlier interned string object with the same value.

PyObject\* **PyString\_Decode**(*const char \*s, Py ssize t size, const char \*encoding, const char \*errors*) *Return value: New reference.*

Create an object by decoding *size* bytes of the encoded buffer *s* using the codec registered for *encoding*. *encoding* and *errors* have the same meaning as the parameters of the same name in the unicode() builtin function. The codec to be used is looked up using the Python codec registry. Return NULL if an exception was raised by the codec.

PyObject\* **PyString\_AsDecodedObject**(*PyObject \*str, const char \*encoding, const char \*errors*) *Return value: New reference.*

Decode a string object by passing it to the codec registered for *encoding* and return the result as Python object. *encoding* and *errors* have the same meaning as the parameters of the same name in the string encode () method. The codec to be used is looked up using the Python codec registry. Return NULL if an exception was raised by the codec.

PyObject\* **PyString\_Encode**(*const char \*s, Py ssize t size, const char \*encoding, const char \*errors*) *Return value: New reference.*

Encode the char buffer of the given size by passing it to the codec registered for *encoding* and return a Python object. *encoding* and *errors* have the same meaning as the parameters of the same name in the string encode () method. The codec to be used is looked up using the Python codec registry. Return NULL if an exception was raised by the codec.

PyObject\* **PyString\_AsEncodedObject**(*PyObject \*str, const char \*encoding, const char \*errors*) *Return value: New reference.*

Encode a string object using the codec registered for *encoding* and return the result as Python object. *encoding* and *errors* have the same meaning as the parameters of the same name in the string encode () method. The codec to be used is looked up using the Python codec registry. Return NULL if an exception was raised by the codec.

# 7.3.2 Unicode Objects

These are the basic Unicode object types used for the Unicode implementation in Python:

#### **Py\_UNICODE**

This type represents the storage type which is used by Python internally as basis for holding Unicode ordinals. Python's default builds use a 16-bit type for Py\_UNICODE and store Unicode values internally as UCS2. It is also possible to build a UCS4 version of Python (most recent Linux distributions come with UCS4 builds of Python). These builds then use a 32-bit type for Py\_UNICODE and store Unicode data internally as UCS4. On platforms where wchar\_t is available and compatible with the chosen Python Unicode build variant, Py\_UNICODE is a typedef alias for wchar\_t to enhance native platform compatibility. On all other platforms, Py\_UNICODE is a typedef alias for either unsigned short (UCS2) or unsigned long (UCS4).

Note that UCS2 and UCS4 Python builds are not binary compatible. Please keep this in mind when writing extensions or interfaces.

#### **PyUnicodeObject**

This subtype of PyObject represents a Python Unicode object.

#### PyTypeObject **PyUnicode\_Type**

This instance of PyTypeObject represents the Python Unicode type. It is exposed to Python code as unicode and types.UnicodeType.

The following APIs are really C macros and can be used to do fast checks and to access internal read-only data of Unicode objects:

#### int **PyUnicode\_Check**(*PyObject \*o*)

Return true if the object *o* is a Unicode object or an instance of a Unicode subtype. Changed in version 2.2: Allowed subtypes to be accepted.

- int **PyUnicode\_CheckExact**(*PyObject \*o*) Return true if the object *o* is a Unicode object, but not an instance of a subtype. New in version 2.2.
- Py\_ssize\_t **PyUnicode\_GET\_SIZE**(*PyObject \*o*) Return the size of the object. *o* has to be a PyUnicodeObject (not checked).
- Py\_ssize\_t **PyUnicode\_GET\_DATA\_SIZE**(*PyObject \*o*) Return the size of the object's internal buffer in bytes. *o* has to be a PyUnicodeObject (not checked).

Py\_UNICODE\* **PyUnicode\_AS\_UNICODE**(*PyObject \*o*) Return a pointer to the internal Py\_UNICODE buffer of the object. *o* has to be a PyUnicodeObject (not checked).

const char\* **PyUnicode\_AS\_DATA**(*PyObject \*o*)

Return a pointer to the internal buffer of the object. *o* has to be a PyUnicodeObject (not checked).

Unicode provides many different character properties. The most often needed ones are available through these macros which are mapped to C functions depending on the Python configuration.

- int **Py\_UNICODE\_ISSPACE**(*Py UNICODE ch*) Return 1 or 0 depending on whether *ch* is a whitespace character.
- int **Py\_UNICODE\_ISLOWER**(*Py UNICODE ch*) Return 1 or 0 depending on whether *ch* is a lowercase character.
- int **Py\_UNICODE\_ISUPPER**(*Py UNICODE ch*) Return 1 or 0 depending on whether *ch* is an uppercase character.
- int **Py\_UNICODE\_ISTITLE**(*Py UNICODE ch*) Return 1 or 0 depending on whether *ch* is a titlecase character.
- int **Py\_UNICODE\_ISLINEBREAK**(*Py UNICODE ch*) Return 1 or 0 depending on whether *ch* is a linebreak character.
- int **Py\_UNICODE\_ISDECIMAL**(*Py UNICODE ch*) Return 1 or 0 depending on whether *ch* is a decimal character.
- int **Py\_UNICODE\_ISDIGIT**(*Py UNICODE ch*) Return 1 or 0 depending on whether *ch* is a digit character.
- int **Py\_UNICODE\_ISNUMERIC**(*Py UNICODE ch*) Return 1 or 0 depending on whether *ch* is a numeric character.
- int **Py\_UNICODE\_ISALPHA**(*Py UNICODE ch*) Return 1 or 0 depending on whether *ch* is an alphabetic character.
- int **Py\_UNICODE\_ISALNUM**(*Py UNICODE ch*) Return 1 or 0 depending on whether *ch* is an alphanumeric character.

These APIs can be used for fast direct character conversions:

- Py\_UNICODE **Py\_UNICODE\_TOLOWER**(*Py UNICODE ch*) Return the character *ch* converted to lower case.
- Py\_UNICODE **Py\_UNICODE\_TOUPPER**(*Py UNICODE ch*) Return the character *ch* converted to upper case.
- Py\_UNICODE **Py\_UNICODE\_TOTITLE**(*Py UNICODE ch*) Return the character *ch* converted to title case.
- int **Py\_UNICODE\_TODECIMAL**(*Py UNICODE ch*) Return the character *ch* converted to a decimal positive integer. Return -1 if this is not possible. This macro does not raise exceptions.
- int **Py\_UNICODE\_TODIGIT**(*Py UNICODE ch*) Return the character *ch* converted to a single digit integer. Return -1 if this is not possible. This macro does not raise exceptions.
- double **Py\_UNICODE\_TONUMERIC**(*Py UNICODE ch*) Return the character *ch* converted to a double. Return -1.0 if this is not possible. This macro does not

raise exceptions.

To create Unicode objects and access their basic sequence properties, use these APIs:

PyObject\* **PyUnicode\_FromUnicode**(*const Py UNICODE \*u, Py ssize t size*)

#### *Return value: New reference.*

Create a Unicode Object from the Py UNICODE buffer *u* of the given size. *u* may be NULL which causes the contents to be undefined. It is the user's responsibility to fill in the needed data. The buffer is copied into the new object. If the buffer is not NULL, the return value might be a shared object. Therefore, modification of the resulting Unicode object is only allowed when *u* is NULL.

#### Py\_UNICODE\* **PyUnicode\_AsUnicode**(*PyObject \*unicode*)

Return a read-only pointer to the Unicode object's internal Py\_UNICODE buffer, NULL if *unicode* is not a Unicode object.

Py\_ssize\_t **PyUnicode\_GetSize**(*PyObject \*unicode*) Return the length of the Unicode object.

PyObject\* **PyUnicode\_FromEncodedObject**(*PyObject \*obj, const char \*encoding, const char \*errors*)

#### *Return value: New reference.*

Coerce an encoded object *obj* to an Unicode object and return a reference with incremented refcount.

String and other char buffer compatible objects are decoded according to the given encoding and using the error handling defined by errors. Both can be NULL to have the interface use the default values (see the next section for details).

All other objects, including Unicode objects, cause a TypeError to be set.

The API returns NULL if there was an error. The caller is responsible for decref'ing the returned objects.

#### PyObject\* **PyUnicode\_FromObject**(*PyObject \*obj*)

#### *Return value: New reference.*

Shortcut for PyUnicode\_FromEncodedObject(obj, NULL, "strict") which is used throughout the interpreter whenever coercion to Unicode is needed.

If the platform supports wchar\_t and provides a header file wchar.h, Python can interface directly to this type using the following functions. Support is optimized if Python's own Py\_UNICODE type is identical to the system's wchar\_t.

PyObject\* **PyUnicode\_FromWideChar**(*const wchar t \*w, Py ssize t size*)

#### *Return value: New reference.*

Create a Unicode object from the wchar\_t buffer *w* of the given size. Return NULL on failure.

#### Py\_ssize\_t **PyUnicode\_AsWideChar**(*PyUnicodeObject \*unicode, wchar t \*w, Py ssize t size*)

Copy the Unicode object contents into the wchar\_t buffer *w*. At most *size* wchar\_t characters are copied (excluding a possibly trailing 0-termination character). Return the number of wchar\_t characters copied or -1 in case of an error. Note that the resulting wchar\_t string may or may not be 0-terminated. It is the responsibility of the caller to make sure that the wchar\_t string is 0-terminated in case this is required by the application.

#### Built-in Codecs

Python provides a set of builtin codecs which are written in C for speed. All of these codecs are directly usable via the following functions.

Many of the following APIs take two arguments encoding and errors. These parameters encoding and errors have the same semantics as the ones of the builtin unicode() Unicode object constructor.

Setting encoding to NULL causes the default encoding to be used which is ASCII. The file system calls should use Py\_FileSystemDefaultEncoding as the encoding for file names. This variable should be treated as read-only: On some systems, it will be a pointer to a static string, on others, it will change at run-time (such as when the application invokes setlocale).

Error handling is set by errors which may also be set to NULL meaning to use the default handling defined for the codec. Default error handling for all builtin codecs is "strict" (ValueError is raised).

The codecs all use a similar interface. Only deviation from the following generic ones are documented for simplicity.

These are the generic codec APIs:

#### PyObject\* **PyUnicode\_Decode**(*const char \*s, Py ssize t size, const char \*encoding, const char \*errors*) *Return value: New reference.*

Create a Unicode object by decoding *size* bytes of the encoded string *s*. *encoding* and *errors* have the same meaning as the parameters of the same name in the unicode() builtin function. The codec to be used is looked up using the Python codec registry. Return NULL if an exception was raised by the codec.

PyObject\* **PyUnicode\_Encode**(*const Py UNICODE \*s, Py ssize t size, const char \*encoding, const char \*errors*)

*Return value: New reference.*

Encode the Py\_UNICODE buffer of the given size and return a Python string object. *encoding* and *errors* have the same meaning as the parameters of the same name in the Unicode encode() method. The codec to be used is looked up using the Python codec registry. Return NULL if an exception was raised by the codec.

PyObject\* **PyUnicode\_AsEncodedString**(*PyObject \*unicode, const char \*encoding, const char \*er-*

*rors*)

*Return value: New reference.* Encode a Unicode object and return the result as Python string object. *encoding* and *errors* have the same meaning as the parameters of the same name in the Unicode encode() method. The codec to be used is looked up using the Python codec registry. Return NULL if an exception was raised by the codec.

These are the UTF-8 codec APIs:

PyObject\* **PyUnicode\_DecodeUTF8**(*const char \*s, Py ssize t size, const char \*errors*)

*Return value: New reference.*

Create a Unicode object by decoding *size* bytes of the UTF-8 encoded string *s*. Return NULL if an exception was raised by the codec.

PyObject\* **PyUnicode\_DecodeUTF8Stateful**(*const char \*s, Py ssize t size, const char \*errors, Py -*

#### *Return value: New reference.*

If *consumed* is NULL, behave like PyUnicode\_DecodeUTF8(). If *consumed* is not NULL, trailing incomplete UTF-8 byte sequences will not be treated as an error. Those bytes will not be decoded and the number of bytes that have been decoded will be stored in *consumed*. New in version 2.4.

*ssize t \*consumed*)

PyObject\* **PyUnicode\_EncodeUTF8**(*const Py UNICODE \*s, Py ssize t size, const char \*errors*) *Return value: New reference.*

Encode the Py\_UNICODE buffer of the given size using UTF-8 and return a Python string object. Return NULL if an exception was raised by the codec.

PyObject\* **PyUnicode\_AsUTF8String**(*PyObject \*unicode*)

#### *Return value: New reference.*

Encode a Unicode objects using UTF-8 and return the result as Python string object. Error handling is "strict". Return NULL if an exception was raised by the codec.

These are the UTF-16 codec APIs:

PyObject\* **PyUnicode\_DecodeUTF16**(*const char \*s, Py ssize t size, const char \*errors, int \*byteorder*) *Return value: New reference.*

Decode *length* bytes from a UTF-16 encoded buffer string and return the corresponding Unicode object. *errors* (if non-NULL) defines the error handling. It defaults to "strict".

If *byteorder* is non-NULL, the decoder starts decoding using the given byte order:

\*byteorder ==  $-1$ : little endian \*byteorder == 0: native order \*byteorder == 1: big endian

and then switches if the first two bytes of the input data are a byte order mark (BOM) and the specified byte order is native order. This BOM is not copied into the resulting Unicode string. After completion,

*\*byteorder* is set to the current byte order at the.

If *byteorder* is NULL, the codec starts in native order mode.

Return NULL if an exception was raised by the codec.

#### PyObject\* **PyUnicode\_DecodeUTF16Stateful**(*const char \*s, Py ssize t size, const char \*errors, int \*byteorder, Py ssize t \*consumed*)

# *Return value: New reference.*

If *consumed* is NULL, behave like PyUnicode\_DecodeUTF16(). If *consumed* is not NULL, PyUnicode\_DecodeUTF16Stateful() will not treat trailing incomplete UTF-16 byte sequences (such as an odd number of bytes or a split surrogate pair) as an error. Those bytes will not be decoded and the number of bytes that have been decoded will be stored in *consumed*. New in version 2.4.

#### PyObject\* **PyUnicode\_EncodeUTF16**(*const Py UNICODE \*s, Py ssize t size, const char \*errors, int byteorder*)

# *Return value: New reference.*

Return a Python string object holding the UTF-16 encoded value of the Unicode data in *s*. If *byteorder* is not 0, output is written according to the following byte order:

> byteorder ==  $-1$ : little endian byteorder == 0: native byte order (writes a BOM mark) byteorder  $== 1:$  big endian

If byteorder is 0, the output string will always start with the Unicode BOM mark (U+FEFF). In the other two modes, no BOM mark is prepended.

If *Py UNICODE WIDE* is defined, a single Py\_UNICODE value may get represented as a surrogate pair. If it is not defined, each Py\_UNICODE values is interpreted as an UCS-2 character.

Return NULL if an exception was raised by the codec.

# PyObject\* **PyUnicode\_AsUTF16String**(*PyObject \*unicode*)

## *Return value: New reference.*

Return a Python string using the UTF-16 encoding in native byte order. The string always starts with a BOM mark. Error handling is "strict". Return NULL if an exception was raised by the codec.

These are the "Unicode Escape" codec APIs:

### PyObject\* **PyUnicode\_DecodeUnicodeEscape**(*const char \*s, Py ssize t size, const char \*errors*) *Return value: New reference.*

Create a Unicode object by decoding *size* bytes of the Unicode-Escape encoded string *s*. Return NULL if an exception was raised by the codec.

# PyObject\* **PyUnicode\_EncodeUnicodeEscape**(*const Py UNICODE \*s, Py ssize t size*)

#### *Return value: New reference.*

Encode the P<sub>y</sub> UNICODE buffer of the given size using Unicode-Escape and return a Python string object. Return NULL if an exception was raised by the codec.

PyObject\* **PyUnicode\_AsUnicodeEscapeString**(*PyObject \*unicode*)

## *Return value: New reference.*

Encode a Unicode objects using Unicode-Escape and return the result as Python string object. Error handling is "strict". Return NULL if an exception was raised by the codec.

These are the "Raw Unicode Escape" codec APIs:

PyObject\* **PyUnicode\_DecodeRawUnicodeEscape**(*const char \*s, Py ssize t size, const char \*er-*

## *Return value: New reference.*

Create a Unicode object by decoding *size* bytes of the Raw-Unicode-Escape encoded string *s*. Return NULL if an exception was raised by the codec.

PyObject\* **PyUnicode\_EncodeRawUnicodeEscape**(*const Py UNICODE \*s, Py ssize t size, const char \*errors*)

## *Return value: New reference.*

Encode the Py\_UNICODE buffer of the given size using Raw-Unicode-Escape and return a Python string object. Return NULL if an exception was raised by the codec.

*rors*)

#### PyObject\* **PyUnicode\_AsRawUnicodeEscapeString**(*PyObject \*unicode*)

*Return value: New reference.*

Encode a Unicode objects using Raw-Unicode-Escape and return the result as Python string object. Error handling is "strict". Return NULL if an exception was raised by the codec.

These are the Latin-1 codec APIs: Latin-1 corresponds to the first 256 Unicode ordinals and only these are accepted by the codecs during encoding.

PyObject\* **PyUnicode\_DecodeLatin1**(*const char \*s, Py ssize t size, const char \*errors*) *Return value: New reference.*

Create a Unicode object by decoding *size* bytes of the Latin-1 encoded string *s*. Return NULL if an exception was raised by the codec.

#### PyObject\* **PyUnicode\_EncodeLatin1**(*const Py UNICODE \*s, Py ssize t size, const char \*errors*) *Return value: New reference.*

Encode the Py\_UNICODE buffer of the given size using Latin-1 and return a Python string object. Return NULL if an exception was raised by the codec.

### PyObject\* **PyUnicode\_AsLatin1String**(*PyObject \*unicode*)

*Return value: New reference.*

Encode a Unicode objects using Latin-1 and return the result as Python string object. Error handling is "strict". Return NULL if an exception was raised by the codec.

These are the ASCII codec APIs. Only 7-bit ASCII data is accepted. All other codes generate errors.

PyObject\* **PyUnicode\_DecodeASCII**(*const char \*s, Py ssize t size, const char \*errors*)

*Return value: New reference.*

Create a Unicode object by decoding *size* bytes of the ASCII encoded string *s*. Return NULL if an exception was raised by the codec.

# PyObject\* **PyUnicode\_EncodeASCII**(*const Py UNICODE \*s, Py ssize t size, const char \*errors*)

*Return value: New reference.*

Encode the Py\_UNICODE buffer of the given size using ASCII and return a Python string object. Return NULL if an exception was raised by the codec.

PyObject\* **PyUnicode\_AsASCIIString**(*PyObject \*unicode*)

*Return value: New reference.*

Encode a Unicode objects using ASCII and return the result as Python string object. Error handling is "strict". Return NULL if an exception was raised by the codec.

These are the mapping codec APIs:

This codec is special in that it can be used to implement many different codecs (and this is in fact what was done to obtain most of the standard codecs included in the encodings package). The codec uses mapping to encode and decode characters.

Decoding mappings must map single string characters to single Unicode characters, integers (which are then interpreted as Unicode ordinals) or None (meaning "undefined mapping" and causing an error).

Encoding mappings must map single Unicode characters to single string characters, integers (which are then interpreted as Latin-1 ordinals) or None (meaning "undefined mapping" and causing an error).

The mapping objects provided must only support the \_getitem\_ mapping interface.

If a character lookup fails with a LookupError, the character is copied as-is meaning that its ordinal value will be interpreted as Unicode or Latin-1 ordinal resp. Because of this, mappings only need to contain those mappings which map characters to different code points.

PyObject\* **PyUnicode\_DecodeCharmap**(*const char \*s, Py ssize t size, PyObject \*mapping, const char \*errors*)

#### *Return value: New reference.*

Create a Unicode object by decoding *size* bytes of the encoded string *s* using the given *mapping* object. Return NULL if an exception was raised by the codec. If *mapping* is NULL latin-1 decoding will be done. Else it can be a dictionary mapping byte or a unicode string, which is treated as a lookup table. Byte values greater that the length of the string and U+FFFE "characters" are treated as "undefined mapping". Changed in version 2.4: Allowed unicode string as mapping argument.

#### PyObject\* **PyUnicode\_EncodeCharmap**(*const Py UNICODE \*s, Py ssize t size, PyObject \*mapping, const char \*errors*)

#### *Return value: New reference.*

Encode the Py\_UNICODE buffer of the given size using the given *mapping* object and return a Python string object. Return NULL if an exception was raised by the codec.

#### PyObject\* **PyUnicode\_AsCharmapString**(*PyObject \*unicode, PyObject \*mapping*)

#### *Return value: New reference.*

Encode a Unicode objects using the given *mapping* object and return the result as Python string object. Error handling is "strict". Return NULL if an exception was raised by the codec.

The following codec API is special in that maps Unicode to Unicode.

#### PyObject\* **PyUnicode\_TranslateCharmap**(*const Py UNICODE \*s, Py ssize t size, PyObject \*table, const char \*errors*)

#### *Return value: New reference.*

Translate a Py\_UNICODE buffer of the given length by applying a character mapping *table* to it and return the resulting Unicode object. Return NULL when an exception was raised by the codec.

The *mapping* table must map Unicode ordinal integers to Unicode ordinal integers or None (causing deletion of the character).

Mapping tables need only provide the \_\_getitem\_() interface; dictionaries and sequences work well. Unmapped character ordinals (ones which cause a LookupError) are left untouched and are copied as-is.

These are the MBCS codec APIs. They are currently only available on Windows and use the Win32 MBCS converters to implement the conversions. Note that MBCS (or DBCS) is a class of encodings, not just one. The target encoding is defined by the user settings on the machine running the codec.

PyObject\* **PyUnicode\_DecodeMBCS**(*const char \*s, Py ssize t size, const char \*errors*)

*Return value: New reference.*

Create a Unicode object by decoding *size* bytes of the MBCS encoded string *s*. Return NULL if an exception was raised by the codec.

PyObject\* **PyUnicode\_DecodeMBCSStateful**(*const char \*s, int size, const char \*errors, int \*consumed*)

If *consumed* is NULL, behave like PyUnicode\_DecodeMBCS(). If *consumed* is not NULL, PyUnicode\_DecodeMBCSStateful() will not decode trailing lead byte and the number of bytes that have been decoded will be stored in *consumed*. New in version 2.5.

#### PyObject\* **PyUnicode\_EncodeMBCS**(*const Py UNICODE \*s, Py ssize t size, const char \*errors*) *Return value: New reference.*

Encode the Py\_UNICODE buffer of the given size using MBCS and return a Python string object. Return NULL if an exception was raised by the codec.

PyObject\* **PyUnicode\_AsMBCSString**(*PyObject \*unicode*)

*Return value: New reference.*

Encode a Unicode objects using MBCS and return the result as Python string object. Error handling is "strict". Return NULL if an exception was raised by the codec.

#### Methods and Slot Functions

The following APIs are capable of handling Unicode objects and strings on input (we refer to them as strings in the descriptions) and return Unicode objects or integers as appropriate.

They all return NULL or  $-1$  if an exception occurs.

```
PyObject* PyUnicode_Concat(PyObject *left, PyObject *right)
     Return value: New reference.
     Concat two strings giving a new Unicode string.
```
#### PyObject\* **PyUnicode\_Split**(*PyObject \*s, PyObject \*sep, Py ssize t maxsplit*)

*Return value: New reference.*

Split a string giving a list of Unicode strings. If sep is NULL, splitting will be done at all whitespace substrings. Otherwise, splits occur at the given separator. At most *maxsplit* splits will be done. If negative,

no limit is set. Separators are not included in the resulting list.

PyObject\* **PyUnicode\_Splitlines**(*PyObject \*s, int keepend*)

*Return value: New reference.*

Split a Unicode string at line breaks, returning a list of Unicode strings. CRLF is considered to be one line break. If *keepend* is 0, the Line break characters are not included in the resulting strings.

PyObject\* **PyUnicode\_Translate**(*PyObject \*str, PyObject \*table, const char \*errors*) *Return value: New reference.*

Translate a string by applying a character mapping table to it and return the resulting Unicode object.

The mapping table must map Unicode ordinal integers to Unicode ordinal integers or None (causing deletion of the character).

Mapping tables need only provide the \_\_getitem\_() interface; dictionaries and sequences work well. Unmapped character ordinals (ones which cause a LookupError) are left untouched and are copied as-is.

*errors* has the usual meaning for codecs. It may be NULL which indicates to use the default error handling.

PyObject\* **PyUnicode\_Join**(*PyObject \*separator, PyObject \*seq*) *Return value: New reference.* Join a sequence of strings using the given separator and return the resulting Unicode string.

int **PyUnicode\_Tailmatch**(*PyObject \*str, PyObject \*substr, Py ssize t start, Py ssize t end, int direction*) Return 1 if *substr* matches *str*[*start*:*end*] at the given tail end (*direction* == -1 means to do a prefix match,  $direction == 1$  a suffix match), 0 otherwise. Return  $-1$  if an error occurred.

Py\_ssize\_t **PyUnicode\_Find**(*PyObject \*str, PyObject \*substr, Py ssize t start, Py ssize t end, int direction*)

Return the first position of *substr* in *str*[*start*:*end*] using the given *direction* (*direction*  $== 1$  means to do a forward search, *direction* == -1 a backward search). The return value is the index of the first match; a value of  $-1$  indicates that no match was found, and  $-2$  indicates that an error occurred and an exception has been set.

- Py\_ssize\_t **PyUnicode\_Count**(*PyObject \*str, PyObject \*substr, Py ssize t start, Py ssize t end*) Return the number of non-overlapping occurrences of *substr* in *str*[*start*:*end*]. Return -1 if an error occurred.
- PyObject\* **PyUnicode\_Replace**(*PyObject \*str, PyObject \*substr, PyObject \*replstr, Py ssize t maxcount*) *Return value: New reference.*

Replace at most *maxcount* occurrences of *substr* in *str* with *replstr* and return the resulting Unicode object. *maxcount* == -1 means replace all occurrences.

int **PyUnicode\_Compare**(*PyObject \*left, PyObject \*right*) Compare two strings and return -1, 0, 1 for less than, equal, and greater than, respectively.

int **PyUnicode\_RichCompare**(*PyObject \*left, PyObject \*right, int op*) Rich compare two unicode strings and return one of the following:

- •NULL in case an exception was raised
- •Py\_True or Py\_False for successful comparisons
- •Py\_NotImplemented in case the type combination is unknown

Note that Py\_EQ and Py\_NE comparisons can cause a UnicodeWarning in case the conversion of the arguments to Unicode fails with a UnicodeDecodeError.

Possible values for *op* are Py\_GT, Py\_GE, Py\_EQ, Py\_NE, Py\_LT, and Py\_LE.

#### PyObject\* **PyUnicode\_Format**(*PyObject \*format, PyObject \*args*) *Return value: New reference.*

Return a new string object from *format* and *args*; this is analogous to *format* % *args*. The *args* argument must be a tuple.

#### int **PyUnicode\_Contains**(*PyObject \*container, PyObject \*element*)

Check whether *element* is contained in *container* and return true or false accordingly.

*element* has to coerce to a one element Unicode string.  $-1$  is returned if there was an error.

# 7.3.3 Buffer Objects

Python objects implemented in C can export a group of functions called the "buffer interface." These functions can be used by an object to expose its data in a raw, byte-oriented format. Clients of the object can use the buffer interface to access the object data directly, without needing to copy it first.

Two examples of objects that support the buffer interface are strings and arrays. The string object exposes the character contents in the buffer interface's byte-oriented form. An array can also expose its contents, but it should be noted that array elements may be multi-byte values.

An example user of the buffer interface is the file object's write () method. Any object that can export a series of bytes through the buffer interface can be written to a file. There are a number of format codes to PyArg\_- ParseTuple() that operate against an object's buffer interface, returning data from the target object.

More information on the buffer interface is provided in the section "Buffer Object Structures" (section 10.7), under the description for PyBufferProcs.

A "buffer object" is defined in the 'bufferobject.h' header (included by 'Python.h'). These objects look very similar to string objects at the Python programming level: they support slicing, indexing, concatenation, and some other standard string operations. However, their data can come from one of two sources: from a block of memory, or from another object which exports the buffer interface.

Buffer objects are useful as a way to expose the data from another object's buffer interface to the Python programmer. They can also be used as a zero-copy slicing mechanism. Using their ability to reference a block of memory, it is possible to expose any data to the Python programmer quite easily. The memory could be a large, constant array in a C extension, it could be a raw block of memory for manipulation before passing to an operating system library, or it could be used to pass around structured data in its native, in-memory format.

#### **PyBufferObject**

This subtype of PyObject represents a buffer object.

#### PyTypeObject **PyBuffer\_Type**

The instance of  $PyTypeOb\text{ is the problem of }PyTheorem$  The instance of  $PyTypeOb\text{ is the problem of }PyTypeOb\text{ is the problem of }PyTypeOb\text{ is the problem of }PyTypeOb\text{ is the problem of }PyTypeOb\text{ is the problem of }PyTypeOb\text{ is the problem of }PyTypeOb\text{ is the problem of }PyTypeOb\text{ is the problem of }PyTypeOb\text{ is the problem of }PyTypeOb\text{ is the problem of }PyTypeOb\text{ is the problem of }PyTypeOb\text{ is the problem of }PyTypeOb\text{ is the problem of }PyTypeOb\text{ is the problem of }P$ and types.BufferType in the Python layer. .

#### int **Py\_END\_OF\_BUFFER**

This constant may be passed as the *size* parameter to PyBuffer\_FromObject() or PyBuffer\_- FromReadWriteObject(). It indicates that the new PyBufferObject should refer to *base* object from the specified *offset* to the end of its exported buffer. Using this enables the caller to avoid querying the *base* object for its length.

#### int **PyBuffer\_Check**(*PyObject \*p*)

Return true if the argument has type PyBuffer\_Type.

## PyObject\* **PyBuffer\_FromObject**(*PyObject \*base, Py ssize t offset, Py ssize t size*)

*Return value: New reference.*

Return a new read-only buffer object. This raises TypeError if *base* doesn't support the read-only buffer protocol or doesn't provide exactly one buffer segment, or it raises ValueError if *offset* is less than zero. The buffer will hold a reference to the *base* object, and the buffer's contents will refer to the *base* object's buffer interface, starting as position *offset* and extending for *size* bytes. If *size* is Py\_END\_OF\_BUFFER, then the new buffer's contents extend to the length of the *base* object's exported buffer data.

PyObject\* **PyBuffer\_FromReadWriteObject**(*PyObject \*base, Py ssize t offset, Py ssize t size*) *Return value: New reference.*

Return a new writable buffer object. Parameters and exceptions are similar to those for PyBuffer\_-FromObject(). If the *base* object does not export the writeable buffer protocol, then TypeError is raised.

PyObject\* **PyBuffer\_FromMemory**(*void \*ptr, Py ssize t size*)

*Return value: New reference.*

Return a new read-only buffer object that reads from a specified location in memory, with a specified size. The caller is responsible for ensuring that the memory buffer, passed in as *ptr*, is not deallocated while the returned buffer object exists. Raises ValueError if *size* is less than zero. Note that Py\_END\_OF\_- BUFFER may *not* be passed for the *size* parameter; ValueError will be raised in that case.

#### PyObject\* **PyBuffer\_FromReadWriteMemory**(*void \*ptr, Py ssize t size*)

#### *Return value: New reference.*

Similar to PyBuffer\_FromMemory(), but the returned buffer is writable.

PyObject\* **PyBuffer\_New**(*Py ssize t size*)

#### *Return value: New reference.*

Return a new writable buffer object that maintains its own memory buffer of *size* bytes. ValueError is returned if *size* is not zero or positive. Note that the memory buffer (as returned by PyObject\_-AsWriteBuffer()) is not specifically aligned.

# 7.3.4 Tuple Objects

#### **PyTupleObject**

This subtype of PyObject represents a Python tuple object.

PyTypeObject **PyTuple\_Type**

This instance of PyTypeObject represents the Python tuple type; it is the same object as tuple and types.TupleType in the Python layer..

int **PyTuple\_Check**(*PyObject \*p*)

Return true if *p* is a tuple object or an instance of a subtype of the tuple type. Changed in version 2.2: Allowed subtypes to be accepted.

- int **PyTuple\_CheckExact**(*PyObject \*p*) Return true if *p* is a tuple object, but not an instance of a subtype of the tuple type. New in version 2.2.
- PyObject\* **PyTuple\_New**(*Py ssize t len*)
	- *Return value: New reference.*

Return a new tuple object of size *len*, or NULL on failure.

- PyObject\* **PyTuple\_Pack**(*Py ssize t n, ...*)
	- *Return value: New reference.*

Return a new tuple object of size *n*, or NULL on failure. The tuple values are initialized to the subsequent *n* C arguments pointing to Python objects. 'PyTuple\_Pack(2, *a*, *b*)' is equivalent to 'Py\_-BuildValue("(OO)", *a*, *b*)'. New in version 2.4.

#### Py\_ssize\_t **PyTuple\_Size**(*PyObject \*p*)

Take a pointer to a tuple object, and return the size of that tuple.

Py\_ssize\_t **PyTuple\_GET\_SIZE**(*PyObject \*p*)

Return the size of the tuple *p*, which must be non-NULL and point to a tuple; no error checking is performed.

PyObject\* **PyTuple\_GetItem**(*PyObject \*p, Py ssize t pos*)

*Return value: Borrowed reference.* Return the object at position *pos* in the tuple pointed to by *p*. If *pos* is out of bounds, return NULL and sets an IndexError exception.

PyObject\* **PyTuple\_GET\_ITEM**(*PyObject \*p, Py ssize t pos*) *Return value: Borrowed reference.* Like PyTuple\_GetItem(), but does no checking of its arguments.

#### PyObject\* **PyTuple\_GetSlice**(*PyObject \*p, Py ssize t low, Py ssize t high*) *Return value: New reference.* Take a slice of the tuple pointed to by *p* from *low* to *high* and return it as a new tuple.

int **PyTuple\_SetItem**(*PyObject \*p, Py ssize t pos, PyObject \*o*) Insert a reference to object *o* at position *pos* of the tuple pointed to by *p*. Return 0 on success. Note: This function "steals" a reference to *o*.

#### void **PyTuple\_SET\_ITEM**(*PyObject \*p, Py ssize t pos, PyObject \*o*) Like PyTuple SetItem(), but does no error checking, and should *only* be used to fill in brand new tuples. Note: This function "steals" a reference to *o*.

int **\_PyTuple\_Resize**(*PyObject \*\*p, Py ssize t newsize*) Can be used to resize a tuple. *newsize* will be the new length of the tuple. Because tuples are *supposed* to be immutable, this should only be used if there is only one reference to the object. Do *not* use this if the tuple may already be known to some other part of the code. The tuple will always grow or shrink at the end. Think of this as destroying the old tuple and creating a new one, only more efficiently. Returns 0 on success. Client code should never assume that the resulting value of  $\star p$  will be the same as before calling this function. If the object referenced by  $\star p$  is replaced, the original  $\star p$  is destroyed. On failure, returns -1 and sets \*p to NULL, and raises MemoryError or SystemError. Changed in version 2.2: Removed unused third parameter, *last is sticky*.

# 7.3.5 List Objects

#### **PyListObject**

This subtype of PyObject represents a Python list object.

PyTypeObject **PyList\_Type**

This instance of PyTypeObject represents the Python list type. This is the same object as list and types.ListType in the Python layer.

int **PyList\_Check**(*PyObject \*p*)

Return true if *p* is a list object or an instance of a subtype of the list type. Changed in version 2.2: Allowed subtypes to be accepted.

int **PyList\_CheckExact**(*PyObject \*p*)

Return true if *p* is a list object, but not an instance of a subtype of the list type. New in version 2.2.

PyObject\* **PyList\_New**(*Py ssize t len*)

*Return value: New reference.*

Return a new list of length *len* on success, or NULL on failure. Note: If *length* is greater than zero, the returned list object's items are set to NULL. Thus you cannot use abstract API functions such as PySequence\_SetItem() or expose the object to Python code before setting all items to a real object with PyList\_SetItem().

Py\_ssize\_t **PyList\_Size**(*PyObject \*list*)

Return the length of the list object in *list*; this is equivalent to 'len(*list*)' on a list object.

Py\_ssize\_t **PyList\_GET\_SIZE**(*PyObject \*list*) Macro form of PyList Size() without error checking.

PyObject\* **PyList\_GetItem**(*PyObject \*list, Py ssize t index*)

*Return value: Borrowed reference.*

Return the object at position *pos* in the list pointed to by *p*. The position must be positive, indexing from the end of the list is not supported. If *pos* is out of bounds, return NULL and set an IndexError exception.

- PyObject\* **PyList\_GET\_ITEM**(*PyObject \*list, Py ssize t i*) *Return value: Borrowed reference.* Macro form of PyList\_GetItem() without error checking.
- int **PyList\_SetItem**(*PyObject \*list, Py ssize t index, PyObject \*item*) Set the item at index *index* in list to *item*. Return 0 on success or -1 on failure. **Note:** This function "steals" a reference to *item* and discards a reference to an item already in the list at the affected position.
- void **PyList\_SET\_ITEM**(*PyObject \*list, Py ssize t i, PyObject \*o*)

Macro form of PyList\_SetItem() without error checking. This is normally only used to fill in new lists where there is no previous content. **Note:** This function "steals" a reference to *item*, and, unlike PyList -SetItem(), does *not* discard a reference to any item that it being replaced; any reference in *list* at position *i* will be leaked.

int **PyList\_Insert**(*PyObject \*list, Py ssize t index, PyObject \*item*)

Insert the item *item* into list *list* in front of index *index*. Return 0 if successful; return -1 and set an exception if unsuccessful. Analogous to *list*. insert (*index*, *item*).

#### int **PyList\_Append**(*PyObject \*list, PyObject \*item*)

Append the object *item* at the end of list *list*. Return 0 if successful; return -1 and set an exception if unsuccessful. Analogous to *list*.append(*item*).

PyObject\* **PyList\_GetSlice**(*PyObject \*list, Py ssize t low, Py ssize t high*) *Return value: New reference.* Return a list of the objects in *list* containing the objects *between low* and *high*. Return NULL and set an exception if unsuccessful. Analogous to *list*[*low*:*high*].

- int **PyList\_SetSlice**(*PyObject \*list, Py ssize t low, Py ssize t high, PyObject \*itemlist*) Set the slice of *list* between *low* and *high* to the contents of *itemlist*. Analogous to *list*[*low*:*high*] = *itemlist*. The *itemlist* may be NULL, indicating the assignment of an empty list (slice deletion). Return 0 on success, -1 on failure.
- int **PyList\_Sort**(*PyObject \*list*) Sort the items of *list* in place. Return 0 on success,  $-1$  on failure. This is equivalent to '*list*. sort()'.
- int **PyList\_Reverse**(*PyObject \*list*) Reverse the items of *list* in place. Return 0 on success,  $-1$  on failure. This is the equivalent of '*list*.reverse()'.
- PyObject\* **PyList\_AsTuple**(*PyObject \*list*) *Return value: New reference.* Return a new tuple object containing the contents of *list*; equivalent to 'tuple(*list*)'.

# 7.4 Mapping Objects

# 7.4.1 Dictionary Objects

#### **PyDictObject**

This subtype of PyObject represents a Python dictionary object.

PyTypeObject **PyDict\_Type**

This instance of PyTypeObject represents the Python dictionary type. This is exposed to Python programs as dict and types.DictType.

int **PyDict\_Check**(*PyObject \*p*)

Return true if *p* is a dict object or an instance of a subtype of the dict type. Changed in version 2.2: Allowed subtypes to be accepted.

- int **PyDict\_CheckExact**(*PyObject \*p*) Return true if *p* is a dict object, but not an instance of a subtype of the dict type. New in version 2.4.
- PyObject\* **PyDict\_New**() *Return value: New reference.*

Return a new empty dictionary, or NULL on failure.

PyObject\* **PyDictProxy\_New**(*PyObject \*dict*) *Return value: New reference.*

> Return a proxy object for a mapping which enforces read-only behavior. This is normally used to create a proxy to prevent modification of the dictionary for non-dynamic class types. New in version 2.2.

void **PyDict\_Clear**(*PyObject \*p*)

Empty an existing dictionary of all key-value pairs.

- int **PyDict\_Contains**(*PyObject \*p, PyObject \*key*) Determine if dictionary *p* contains *key*. If an item in *p* is matches *key*, return 1, otherwise return 0. On error, return -1. This is equivalent to the Python expression '*key* in *p*'. New in version 2.4.
- PyObject\* **PyDict\_Copy**(*PyObject \*p*) *Return value: New reference.* Return a new dictionary that contains the same key-value pairs as *p*. New in version 1.6.
- int **PyDict\_SetItem**(*PyObject \*p, PyObject \*key, PyObject \*val*) Insert *value* into the dictionary *p* with a key of *key*. *key* must be hashable; if it isn't, TypeError will be raised. Return 0 on success or -1 on failure.
- int **PyDict\_SetItemString**(*PyObject \*p, const char \*key, PyObject \*val*)
Insert *value* into the dictionary *p* using *key* as a key. *key* should be a char<sup>\*</sup>. The key object is created using PyString FromString(*key*). Return 0 on success or -1 on failure.

- int **PyDict\_DelItem**(*PyObject \*p, PyObject \*key*) Remove the entry in dictionary *p* with key *key*. *key* must be hashable; if it isn't, TypeError is raised. Return  $0$  on success or  $-1$  on failure.
- int **PyDict\_DelItemString**(*PyObject \*p, char \*key*) Remove the entry in dictionary *p* which has a key specified by the string *key*. Return 0 on success or -1 on failure.
- PyObject\* **PyDict\_GetItem**(*PyObject \*p, PyObject \*key*) *Return value: Borrowed reference.* Return the object from dictionary *p* which has a key *key*. Return NULL if the key *key* is not present, but *without* setting an exception.
- PyObject\* **PyDict\_GetItemString**(*PyObject \*p, const char \*key*) *Return value: Borrowed reference.*

This is the same as  $PyDict$  GetItem(), but *key* is specified as a char\*, rather than a PyObject\*.

- PyObject\* **PyDict\_Items**(*PyObject \*p*)
	- *Return value: New reference.* Return a PyListObject containing all the items from the dictionary, as in the dictionary method items() (see the *[Python Library Reference](../lib/lib.html)*).
- PyObject\* **PyDict\_Keys**(*PyObject \*p*)
- *Return value: New reference.*

Return a PyListObject containing all the keys from the dictionary, as in the dictionary method keys() (see the *[Python Library Reference](../lib/lib.html)*).

- PyObject\* **PyDict\_Values**(*PyObject \*p*)
	- *Return value: New reference.*

Return a PyListObject containing all the values from the dictionary  $p$ , as in the dictionary method values() (see the *[Python Library Reference](../lib/lib.html)*).

```
Py_ssize_t PyDict_Size(PyObject *p)
```
Return the number of items in the dictionary. This is equivalent to 'len(*p*)' on a dictionary.

int **PyDict\_Next**(*PyObject \*p, Py ssize t \*ppos, PyObject \*\*pkey, PyObject \*\*pvalue*)

Iterate over all key-value pairs in the dictionary *p*. The int referred to by *ppos* must be initialized to 0 prior to the first call to this function to start the iteration; the function returns true for each pair in the dictionary, and false once all pairs have been reported. The parameters *pkey* and *pvalue* should either point to PyObject  $\star$  variables that will be filled in with each key and value, respectively, or may be NULL. Any references returned through them are borrowed. *ppos* should not be altered during iteration. Its value represents offsets within the internal dictionary structure, and since the structure is sparse, the offsets are not consecutive.

For example:

```
PyObject *key, *value;
Py_ssize_t pos = 0;
while (PyDict_Next(self->dict, &pos, &key, &value)) {
    /* do something interesting with the values... */...
}
```
The dictionary *p* should not be mutated during iteration. It is safe (since Python 2.1) to modify the values of the keys as you iterate over the dictionary, but only so long as the set of keys does not change. For example:

```
PyObject *key, *value;
Py_ssize_t pos = 0;
while (PyDict_Next(self->dict, &pos, &key, &value)) {
    int i = PyInt AS LONG(value) + 1;
   PyObject *o = PyInt_FromLong(i);
   if (o == NULL)return -1;
    if (PyDict_SetItem(self->dict, key, o) < 0) {
       Py_DECREF(o);
       return -1;
    }
    Py_DECREF(o);
}
```

```
int PyDict_Merge(PyObject *a, PyObject *b, int override)
```
Iterate over mapping object *b* adding key-value pairs to dictionary *a*. *b* may be a dictionary, or any object supporting PyMapping\_Keys() and PyObject\_GetItem(). If *override* is true, existing pairs in *a* will be replaced if a matching key is found in *b*, otherwise pairs will only be added if there is not a matching key in *a*. Return 0 on success or  $-1$  if an exception was raised. New in version 2.2.

```
int PyDict_Update(PyObject *a, PyObject *b)
     This is the same as PyDict_Merge(a, b, 1) in C, or a. update(b) in Python. Return 0 on success
     or -1 if an exception was raised. New in version 2.2.
```
int **PyDict\_MergeFromSeq2**(*PyObject \*a, PyObject \*seq2, int override*)

Update or merge into dictionary *a*, from the key-value pairs in *seq2*. *seq2* must be an iterable object producing iterable objects of length 2, viewed as key-value pairs. In case of duplicate keys, the last wins if *override* is true, else the first wins. Return  $0$  on success or  $-1$  if an exception was raised. Equivalent Python (except for the return value):

```
def PyDict_MergeFromSeq2(a, seq2, override):
   for key, value in seq2:
       if override or key not in a:
           a[kev] = value
```
New in version 2.2.

# 7.5 Other Objects

### 7.5.1 File Objects

Python's built-in file objects are implemented entirely on the  $FILE*$  support from the C standard library. This is an implementation detail and may change in future releases of Python.

#### **PyFileObject**

This subtype of PyOb ject represents a Python file object.

PyTypeObject **PyFile\_Type**

This instance of  $PyTypeOb\text{ }et$  represents the Python file type. This is exposed to Python programs as file and types.FileType.

int **PyFile\_Check**(*PyObject \*p*)

Return true if its argument is a PyFileObject or a subtype of PyFileObject. Changed in version 2.2: Allowed subtypes to be accepted.

#### int **PyFile\_CheckExact**(*PyObject \*p*)

Return true if its argument is a PyFileObject, but not a subtype of PyFileObject. New in version 2.2.

PyObject\* **PyFile\_FromString**(*char \*filename, char \*mode*)

*Return value: New reference.*

On success, return a new file object that is opened on the file given by *filename*, with a file mode given by *mode*, where *mode* has the same semantics as the standard C routine fopen (). On failure, return NULL.

PyObject\* **PyFile\_FromFile**(*FILE \*fp, char \*name, char \*mode, int (\*close)(FILE\*)*)

*Return value: New reference.*

Create a new PyFileObject from the already-open standard C file pointer, *fp*. The function *close* will be called when the file should be closed. Return NULL on failure.

FILE\* **PyFile\_AsFile**(*PyObject \*p*)

Return the file object associated with  $p$  as a  $\text{FILE}$ \*.

PyObject\* **PyFile\_GetLine**(*PyObject \*p, int n*)

#### *Return value: New reference.*

Equivalent to *p*. readline ( $\lfloor n \rfloor$ ), this function reads one line from the object *p*. *p* may be a file object or any object with a readline() method. If *n* is 0, exactly one line is read, regardless of the length of the line. If *n* is greater than 0, no more than *n* bytes will be read from the file; a partial line can be returned. In both cases, an empty string is returned if the end of the file is reached immediately. If *n* is less than 0, however, one line is read regardless of length, but EOFError is raised if the end of the file is reached immediately.

### PyObject\* **PyFile\_Name**(*PyObject \*p*)

*Return value: Borrowed reference.*

Return the name of the file specified by *p* as a string object.

void **PyFile\_SetBufSize**(*PyFileObject \*p, int n*)

Available on systems with set vbuf() only. This should only be called immediately after file object creation.

int **PyFile\_SetEncoding**(*PyFileObject \*p, const char \*enc*) Set the file's encoding for Unicode output to *enc*. Return 1 on success and 0 on failure. New in version 2.3.

#### int **PyFile\_SoftSpace**(*PyObject \*p, int newflag*)

This function exists for internal use by the interpreter. Set the softspace attribute of *p* to *newflag* and return the previous value. *p* does not have to be a file object for this function to work properly; any object is supported (thought its only interesting if the soft space attribute can be set). This function clears any errors, and will return 0 as the previous value if the attribute either does not exist or if there were errors in retrieving it. There is no way to detect errors from this function, but doing so should not be needed.

#### int **PyFile\_WriteObject**(*PyObject \*obj, PyObject \*p, int flags*)

Write object *obj* to file object *p*. The only supported flag for *flags* is  $Py$ <sub>PRINT\_RAW; if given, the str()</sub> of the object is written instead of the repr(). Return 0 on success or  $-1$  on failure; the appropriate exception will be set.

int **PyFile\_WriteString**(*const char \*s, PyObject \*p*) Write string *s* to file object *p*. Return 0 on success or  $-1$  on failure; the appropriate exception will be set.

### 7.5.2 Instance Objects

There are very few functions specific to instance objects.

PyTypeObject **PyInstance\_Type** Type object for class instances.

int **PyInstance\_Check**(*PyObject \*obj*) Return true if *obj* is an instance.

#### PyObject\* **PyInstance\_New**(*PyObject \*class, PyObject \*arg, PyObject \*kw*)

*Return value: New reference.*

Create a new instance of a specific class. The parameters *arg* and *kw* are used as the positional and keyword parameters to the object's constructor.

PyObject\* **PyInstance\_NewRaw**(*PyObject \*class, PyObject \*dict*)

*Return value: New reference.*

Create a new instance of a specific class without calling its constructor. *class* is the class of new object. The *dict* parameter will be used as the object's \_\_dict\_\_; if NULL, a new dictionary will be created for the instance.

### 7.5.3 Function Objects

There are a few functions specific to Python functions.

#### **PyFunctionObject**

The C structure used for functions.

PyTypeObject **PyFunction\_Type**

This is an instance of PyTypeObject and represents the Python function type. It is exposed to Python programmers as types.FunctionType.

int **PyFunction\_Check**(*PyObject \*o*)

Return true if *o* is a function object (has type PyFunction\_Type). The parameter must not be NULL.

PyObject\* **PyFunction\_New**(*PyObject \*code, PyObject \*globals*)

```
Return value: New reference.
```
Return a new function object associated with the code object *code*. *globals* must be a dictionary with the global variables accessible to the function.

The function's docstring, name and *\_module* are retrieved from the code object, the argument defaults and closure are set to NULL.

PyObject\* **PyFunction\_GetCode**(*PyObject \*op*) *Return value: Borrowed reference.*

Return the code object associated with the function object *op*.

- PyObject\* **PyFunction\_GetGlobals**(*PyObject \*op*) *Return value: Borrowed reference.* Return the globals dictionary associated with the function object *op*.
- PyObject\* **PyFunction\_GetModule**(*PyObject \*op*) *Return value: Borrowed reference.* Return the *\_module* attribute of the function object *op*. This is normally a string containing the module name, but can be set to any other object by Python code.
- PyObject\* **PyFunction\_GetDefaults**(*PyObject \*op*) *Return value: Borrowed reference.* Return the argument default values of the function object *op*. This can be a tuple of arguments or NULL.
- int **PyFunction\_SetDefaults**(*PyObject \*op, PyObject \*defaults*) Set the argument default values for the function object *op*. *defaults* must be *Py None* or a tuple.

Raises SystemError and returns -1 on failure.

- PyObject\* **PyFunction\_GetClosure**(*PyObject \*op*) *Return value: Borrowed reference.* Return the closure associated with the function object *op*. This can be NULL or a tuple of cell objects.
- int **PyFunction\_SetClosure**(*PyObject \*op, PyObject \*closure*) Set the closure associated with the function object *op*. *closure* must be *Py None* or a tuple of cell objects. Raises SystemError and returns -1 on failure.

# 7.5.4 Method Objects

There are some useful functions that are useful for working with method objects.

#### PyTypeObject **PyMethod\_Type**

This instance of PyTypeObject represents the Python method type. This is exposed to Python programs

as types.MethodType.

```
int PyMethod_Check(PyObject *o)
     Return true if o is a method object (has type PyMethod_Type). The parameter must not be NULL.
```
PyObject\* **PyMethod\_New**(*PyObject \*func, PyObject \*self, PyObject \*class*)

```
Return value: New reference.
```
Return a new method object, with *func* being any callable object; this is the function that will be called when the method is called. If this method should be bound to an instance, *self* should be the instance and *class* should be the class of *self* , otherwise *self* should be NULL and *class* should be the class which provides the unbound method..

```
PyObject* PyMethod_Class(PyObject *meth)
```
*Return value: Borrowed reference.* Return the class object from which the method *meth* was created; if this was created from an instance, it will be the class of the instance.

- PyObject\* **PyMethod\_GET\_CLASS**(*PyObject \*meth*) *Return value: Borrowed reference.* Macro version of PyMethod Class() which avoids error checking.
- PyObject\* **PyMethod\_Function**(*PyObject \*meth*) *Return value: Borrowed reference.* Return the function object associated with the method *meth*.
- PyObject\* **PyMethod\_GET\_FUNCTION**(*PyObject \*meth*) *Return value: Borrowed reference.* Macro version of PyMethod\_Function() which avoids error checking.
- PyObject\* **PyMethod\_Self**(*PyObject \*meth*)

*Return value: Borrowed reference.* Return the instance associated with the method *meth* if it is bound, otherwise return NULL.

```
PyObject* PyMethod_GET_SELF(PyObject *meth)
     Return value: Borrowed reference.
     Macro version of PyMethod Self() which avoids error checking.
```
# 7.5.5 Module Objects

There are only a few functions special to module objects.

```
PyTypeObject PyModule_Type
```
This instance of PyTypeObject represents the Python module type. This is exposed to Python programs as types.ModuleType.

int **PyModule\_Check**(*PyObject \*p*)

Return true if *p* is a module object, or a subtype of a module object. Changed in version 2.2: Allowed subtypes to be accepted.

- int **PyModule\_CheckExact**(*PyObject \*p*) Return true if *p* is a module object, but not a subtype of PyModule\_Type. New in version 2.2.
- PyObject\* **PyModule\_New**(*const char \*name*)
	- *Return value: New reference.*

Return a new module object with the \_\_name\_\_ attribute set to *name*. Only the module's \_\_doc\_\_ and  $\Box$  name \_\_attributes are filled in; the caller is responsible for providing a  $\Box$  file  $\Box$  attribute.

PyObject\* **PyModule\_GetDict**(*PyObject \*module*)

```
Return value: Borrowed reference.
```
Return the dictionary object that implements *module*'s namespace; this object is the same as the dict -\_ attribute of the module object. This function never fails. It is recommended extensions use other PyModule\_ $*$ () and PyObject\_ $*$ () functions rather than directly manipulate a module's \_\_dict\_\_.

```
char* PyModule_GetName(PyObject *module)
```
Return *module*'s \_\_name\_\_ value. If the module does not provide one, or if it is not a string,

SystemError is raised and NULL is returned.

char\* **PyModule\_GetFilename**(*PyObject \*module*)

Return the name of the file from which *module* was loaded using *module*'s \_\_file\_\_ attribute. If this is not defined, or if it is not a string, raise SystemError and return NULL.

int **PyModule\_AddObject**(*PyObject \*module, const char \*name, PyObject \*value*)

Add an object to *module* as *name*. This is a convenience function which can be used from the module's initialization function. This steals a reference to *value*. Return -1 on error, 0 on success. New in version 2.0.

- int **PyModule\_AddIntConstant**(*PyObject \*module, const char \*name, long value*) Add an integer constant to *module* as *name*. This convenience function can be used from the module's initialization function. Return  $-1$  on error, 0 on success. New in version 2.0.
- int **PyModule\_AddStringConstant**(*PyObject \*module, const char \*name, const char \*value*) Add a string constant to *module* as *name*. This convenience function can be used from the module's initialization function. The string *value* must be null-terminated. Return -1 on error, 0 on success. New in version 2.0.

### 7.5.6 Iterator Objects

Python provides two general-purpose iterator objects. The first, a sequence iterator, works with an arbitrary sequence supporting the qetitem () method. The second works with a callable object and a sentinel value, calling the callable for each item in the sequence, and ending the iteration when the sentinel value is returned.

#### PyTypeObject **PySeqIter\_Type**

Type object for iterator objects returned by  $PySeqIter New()$  and the one-argument form of the iter() built-in function for built-in sequence types. New in version 2.2.

int **PySeqIter\_Check**(*op*)

Return true if the type of *op* is PySeqIter Type. New in version 2.2.

#### PyObject\* **PySeqIter\_New**(*PyObject \*seq*)

#### *Return value: New reference.*

Return an iterator that works with a general sequence object, *seq*. The iteration ends when the sequence raises IndexError for the subscripting operation. New in version 2.2.

#### PyTypeObject **PyCallIter\_Type**

Type object for iterator objects returned by PyCallIter New() and the two-argument form of the iter() built-in function. New in version 2.2.

#### int **PyCallIter\_Check**(*op*)

Return true if the type of *op* is PyCallIter\_Type. New in version 2.2.

#### PyObject\* **PyCallIter\_New**(*PyObject \*callable, PyObject \*sentinel*)

```
Return value: New reference.
```
Return a new iterator. The first parameter, *callable*, can be any Python callable object that can be called with no parameters; each call to it should return the next item in the iteration. When *callable* returns a value equal to *sentinel*, the iteration will be terminated. New in version 2.2.

### 7.5.7 Descriptor Objects

"Descriptors" are objects that describe some attribute of an object. They are found in the dictionary of type objects.

```
PyTypeObject PyProperty_Type
     The type object for the built-in descriptor types. New in version 2.2.
```

```
PyObject* PyDescr_NewGetSet(PyTypeObject *type, struct PyGetSetDef *getset)
     Return value: New reference.
     New in version 2.2.
```
- PyObject\* **PyDescr\_NewMember**(*PyTypeObject \*type, struct PyMemberDef \*meth*) *Return value: New reference.* New in version 2.2.
- PyObject\* **PyDescr\_NewMethod**(*PyTypeObject \*type, struct PyMethodDef \*meth*) *Return value: New reference.* New in version 2.2.
- PyObject\* **PyDescr\_NewWrapper**(*PyTypeObject \*type, struct wrapperbase \*wrapper, void \*wrapped*) *Return value: New reference.* New in version 2.2.
- PyObject\* **PyDescr\_NewClassMethod**(*PyTypeObject \*type, PyMethodDef \*method*) *Return value: New reference.* New in version 2.3.

int **PyDescr\_IsData**(*PyObject \*descr*)

Return true if the descriptor objects *descr* describes a data attribute, or false if it describes a method. *descr* must be a descriptor object; there is no error checking. New in version 2.2.

PyObject\* **PyWrapper\_New**(*PyObject \*, PyObject \**) *Return value: New reference.* New in version 2.2.

# 7.5.8 Slice Objects

```
PyTypeObject PySlice_Type
     The type object for slice objects. This is the same as slice and types. SliceType.
```
- int **PySlice\_Check**(*PyObject \*ob*) Return true if *ob* is a slice object; *ob* must not be NULL.
- PyObject\* **PySlice\_New**(*PyObject \*start, PyObject \*stop, PyObject \*step*)

*Return value: New reference.*

Return a new slice object with the given values. The *start*, *stop*, and *step* parameters are used as the values of the slice object attributes of the same names. Any of the values may be NULL, in which case the None will be used for the corresponding attribute. Return NULL if the new object could not be allocated.

int **PySlice\_GetIndices**(*PySliceObject \*slice, Py ssize t length, Py ssize t \*start, Py ssize t \*stop, Py ssize t \*step*)

Retrieve the start, stop and step indices from the slice object *slice*, assuming a sequence of length *length*. Treats indices greater than *length* as errors.

Returns 0 on success and -1 on error with no exception set (unless one of the indices was not None and failed to be converted to an integer, in which case -1 is returned with an exception set).

You probably do not want to use this function. If you want to use slice objects in versions of Python prior to 2.3, you would probably do well to incorporate the source of PySlice GetIndicesEx, suitably renamed, in the source of your extension.

int **PySlice\_GetIndicesEx**(*PySliceObject \*slice, Py ssize t length, Py ssize t \*start, Py ssize t \*stop, Py ssize t \*step, Py ssize t \*slicelength*)

Usable replacement for PySlice\_GetIndices. Retrieve the start, stop, and step indices from the slice object *slice* assuming a sequence of length *length*, and store the length of the slice in *slicelength*. Out of bounds indices are clipped in a manner consistent with the handling of normal slices.

Returns 0 on success and -1 on error with exception set.

New in version 2.3.

# 7.5.9 Weak Reference Objects

Python supports *weak references* as first-class objects. There are two specific object types which directly implement weak references. The first is a simple reference object, and the second acts as a proxy for the original object as much as it can.

```
int PyWeakref_Check(ob)
```
Return true if *ob* is either a reference or proxy object. New in version 2.2.

- int **PyWeakref\_CheckRef**(*ob*) Return true if *ob* is a reference object. New in version 2.2.
- int **PyWeakref\_CheckProxy**(*ob*)

Return true if *ob* is a proxy object. New in version 2.2.

#### PyObject\* **PyWeakref\_NewRef**(*PyObject \*ob, PyObject \*callback*)

*Return value: New reference.*

Return a weak reference object for the object *ob*. This will always return a new reference, but is not guaranteed to create a new object; an existing reference object may be returned. The second parameter, *callback*, can be a callable object that receives notification when *ob* is garbage collected; it should accept a single parameter, which will be the weak reference object itself. *callback* may also be None or NULL. If *ob* is not a weakly-referencable object, or if *callback* is not callable, None, or NULL, this will return NULL and raise TypeError. New in version 2.2.

PyObject\* **PyWeakref\_NewProxy**(*PyObject \*ob, PyObject \*callback*)

#### *Return value: New reference.*

Return a weak reference proxy object for the object *ob*. This will always return a new reference, but is not guaranteed to create a new object; an existing proxy object may be returned. The second parameter, *callback*, can be a callable object that receives notification when *ob* is garbage collected; it should accept a single parameter, which will be the weak reference object itself. *callback* may also be None or NULL. If *ob* is not a weakly-referencable object, or if *callback* is not callable, None, or NULL, this will return NULL and raise TypeError. New in version 2.2.

#### PyObject\* **PyWeakref\_GetObject**(*PyObject \*ref*)

*Return value: Borrowed reference.*

Return the referenced object from a weak reference, *ref*. If the referent is no longer live, returns None. New in version 2.2.

PyObject\* **PyWeakref\_GET\_OBJECT**(*PyObject \*ref*)

*Return value: Borrowed reference.*

Similar to PyWeakref\_GetObject(), but implemented as a macro that does no error checking. New in version 2.2.

# 7.5.10 CObjects

Refer to *Extending and Embedding the Python Interpreter*, section 1.12, "Providing a C API for an Extension Module," for more information on using these objects.

#### **PyCObject**

This subtype of PyObject represents an opaque value, useful for C extension modules who need to pass an opaque value (as a void \* pointer) through Python code to other C code. It is often used to make a C function pointer defined in one module available to other modules, so the regular import mechanism can be used to access C APIs defined in dynamically loaded modules.

```
int PyCObject_Check(PyObject *p)
```
Return true if its argument is a PyCObject.

PyObject\* **PyCObject\_FromVoidPtr**(*void\* cobj, void (\*destr)(void \*)*)

```
Return value: New reference.
```
Create a PyCObject from the void \**cobj*. The *destr* function will be called when the object is reclaimed, unless it is NULL.

#### PyObject\* **PyCObject\_FromVoidPtrAndDesc**(*void\* cobj, void\* desc, void (\*destr)(void \*, void \*)*) *Return value: New reference.*

Create a PyCObject from the void  $\star \c{c}$ *bi*. The *destr* function will be called when the object is reclaimed. The *desc* argument can be used to pass extra callback data for the destructor function.

```
void* PyCObject_AsVoidPtr(PyObject* self)
```
Return the object void \* that the PyCObject *self* was created with.

```
void* PyCObject_GetDesc(PyObject* self)
```
Return the description  $\text{void}$  \* that the PyCObject *self* was created with.

int **PyCObject\_SetVoidPtr**(*PyObject\* self, void\* cobj*) Set the void pointer inside *self* to *cobj*. The PyCObject must not have an associated destructor. Return true on success, false on failure.

# 7.5.11 Cell Objects

"Cell" objects are used to implement variables referenced by multiple scopes. For each such variable, a cell object is created to store the value; the local variables of each stack frame that references the value contains a reference to the cells from outer scopes which also use that variable. When the value is accessed, the value contained in the cell is used instead of the cell object itself. This de-referencing of the cell object requires support from the generated byte-code; these are not automatically de-referenced when accessed. Cell objects are not likely to be useful elsewhere.

#### **PyCellObject**

The C structure used for cell objects.

- PyTypeObject **PyCell\_Type** The type object corresponding to cell objects.
- int **PyCell\_Check**(*ob*)

Return true if *ob* is a cell object; *ob* must not be NULL.

- PyObject\* **PyCell\_New**(*PyObject \*ob*) *Return value: New reference.* Create and return a new cell object containing the value *ob*. The parameter may be NULL.
- PyObject\* **PyCell\_Get**(*PyObject \*cell*) *Return value: New reference.* Return the contents of the cell *cell*.
- PyObject\* **PyCell\_GET**(*PyObject \*cell*) *Return value: Borrowed reference.* Return the contents of the cell *cell*, but without checking that *cell* is non-NULL and a cell object.
- int **PyCell\_Set**(*PyObject \*cell, PyObject \*value*) Set the contents of the cell object *cell* to *value*. This releases the reference to any current content of the cell. *value* may be NULL. *cell* must be non-NULL; if it is not a cell object,  $-1$  will be returned. On success, 0 will be returned.
- void **PyCell\_SET**(*PyObject \*cell, PyObject \*value*) Sets the value of the cell object *cell* to *value*. No reference counts are adjusted, and no checks are made for safety; *cell* must be non-NULL and must be a cell object.

# 7.5.12 Generator Objects

Generator objects are what Python uses to implement generator iterators. They are normally created by iterating over a function that yields values, rather than explicitly calling PyGen New.

#### **PyGenObject**

The C structure used for generator objects.

PyTypeObject **PyGen\_Type** The type object corresponding to generator objects

int **PyGen\_Check**(*ob*)

Return true if *ob* is a generator object; *ob* must not be NULL.

int **PyGen\_CheckExact**(*ob*) Return true if *ob*'s type is *PyGen Type* is a generator object; *ob* must not be NULL. PyObject\* **PyGen\_New**(*PyFrameObject \*frame*)

*Return value: New reference.*

Create and return a new generator object based on the *frame* object. A reference to *frame* is stolen by this function. The parameter must not be NULL.

### 7.5.13 DateTime Objects

Various date and time objects are supplied by the datetime module. Before using any of these functions, the header file 'datetime.h' must be included in your source (note that this is not included by 'Python.h'), and the macro PyDateTime\_IMPORT must be invoked. The macro puts a pointer to a C structure into a static variable, PyDateTimeAPI, that is used by the following macros.

Type-check macros:

- int **PyDate\_Check**(*PyObject \*ob*) Return true if *ob* is of type PyDateTime\_DateType or a subtype of PyDateTime\_DateType. *ob* must not be NULL. New in version 2.4.
- int **PyDate\_CheckExact**(*PyObject \*ob*) Return true if *ob* is of type PyDateTime\_DateType. *ob* must not be NULL. New in version 2.4.
- int **PyDateTime\_Check**(*PyObject \*ob*) Return true if *ob* is of type PyDateTime\_DateTimeType or a subtype of PyDateTime\_-DateTimeType. *ob* must not be NULL. New in version 2.4.
- int **PyDateTime\_CheckExact**(*PyObject \*ob*) Return true if *ob* is of type PyDateTime\_DateTimeType. *ob* must not be NULL. New in version 2.4.
- int **PyTime\_Check**(*PyObject \*ob*) Return true if *ob* is of type PyDateTime\_TimeType or a subtype of PyDateTime\_TimeType. *ob* must not be NULL. New in version 2.4.
- int **PyTime\_CheckExact**(*PyObject \*ob*) Return true if *ob* is of type PyDateTime\_TimeType. *ob* must not be NULL. New in version 2.4.
- int **PyDelta\_Check**(*PyObject \*ob*) Return true if *ob* is of type PyDateTime\_DeltaType or a subtype of PyDateTime\_DeltaType. *ob* must not be NULL. New in version 2.4.
- int **PyDelta\_CheckExact**(*PyObject \*ob*) Return true if *ob* is of type PyDateTime\_DeltaType. *ob* must not be NULL. New in version 2.4.
- int **PyTZInfo\_Check**(*PyObject \*ob*) Return true if *ob* is of type PyDateTime\_TZInfoType or a subtype of PyDateTime\_TZInfoType. *ob* must not be NULL. New in version 2.4.
- int **PyTZInfo\_CheckExact**(*PyObject \*ob*) Return true if *ob* is of type PyDateTime\_TZInfoType. *ob* must not be NULL. New in version 2.4.

Macros to create objects:

PyObject\* **PyDate\_FromDate**(*int year, int month, int day*) *Return value: New reference.* Return a datetime.date object with the specified year, month and day. New in version 2.4.

PyObject\* **PyDateTime\_FromDateAndTime**(*int year, int month, int day, int hour, int minute, int second, int usecond*)

#### *Return value: New reference.*

Return a datetime.datetime object with the specified year, month, day, hour, minute, second and microsecond. New in version 2.4.

PyObject\* **PyTime\_FromTime**(*int hour, int minute, int second, int usecond*)

*Return value: New reference.*

Return a datetime.time object with the specified hour, minute, second and microsecond. New in version 2.4.

PyObject\* **PyDelta\_FromDSU**(*int days, int seconds, int useconds*)

*Return value: New reference.*

Return a datetime.timedelta object representing the given number of days, seconds and microseconds. Normalization is performed so that the resulting number of microseconds and seconds lie in the ranges documented for datetime.timedelta objects. New in version 2.4.

Macros to extract fields from date objects. The argument must be an instance of PyDateTime\_Date, including subclasses (such as PyDateTime\_DateTime). The argument must not be NULL, and the type is not checked:

- int **PyDateTime\_GET\_YEAR**(*PyDateTime Date \*o*) Return the year, as a positive int. New in version 2.4.
- int **PyDateTime\_GET\_MONTH**(*PyDateTime Date \*o*) Return the month, as an int from 1 through 12. New in version 2.4.
- int **PyDateTime\_GET\_DAY**(*PyDateTime Date \*o*) Return the day, as an int from 1 through 31. New in version 2.4.

Macros to extract fields from datetime objects. The argument must be an instance of  $PyDateTime$  DateTime, including subclasses. The argument must not be NULL, and the type is not checked:

- int **PyDateTime\_DATE\_GET\_HOUR**(*PyDateTime DateTime \*o*) Return the hour, as an int from 0 through 23. New in version 2.4.
- int **PyDateTime\_DATE\_GET\_MINUTE**(*PyDateTime DateTime \*o*) Return the minute, as an int from 0 through 59. New in version 2.4.
- int **PyDateTime\_DATE\_GET\_SECOND**(*PyDateTime DateTime \*o*) Return the second, as an int from 0 through 59. New in version 2.4.
- int **PyDateTime\_DATE\_GET\_MICROSECOND**(*PyDateTime DateTime \*o*) Return the microsecond, as an int from 0 through 999999. New in version 2.4.

Macros to extract fields from time objects. The argument must be an instance of PyDateTime\_Time, including subclasses. The argument must not be NULL, and the type is not checked:

- int **PyDateTime\_TIME\_GET\_HOUR**(*PyDateTime Time \*o*) Return the hour, as an int from 0 through 23. New in version 2.4.
- int **PyDateTime\_TIME\_GET\_MINUTE**(*PyDateTime Time \*o*) Return the minute, as an int from 0 through 59. New in version 2.4.
- int **PyDateTime\_TIME\_GET\_SECOND**(*PyDateTime Time \*o*) Return the second, as an int from 0 through 59. New in version 2.4.
- int **PyDateTime\_TIME\_GET\_MICROSECOND**(*PyDateTime Time \*o*) Return the microsecond, as an int from 0 through 999999. New in version 2.4.

Macros for the convenience of modules implementing the DB API:

PyObject\* **PyDateTime\_FromTimestamp**(*PyObject \*args*) *Return value: New reference.* Create and return a new datetime.datetime object given an argument tuple suitable for passing to datetime.datetime.fromtimestamp(). New in version 2.4.

PyObject\* **PyDate\_FromTimestamp**(*PyObject \*args*) *Return value: New reference.* Create and return a new datetime.date object given an argument tuple suitable for passing to datetime.date.fromtimestamp(). New in version 2.4.

### 7.5.14 Set Objects

New in version 2.5.

This section details the public API for set and frozenset objects. Any functionality not listed below is best accessed using the either the abstract object protocol (including PyObject CallMethod(), PyObject\_RichCompareBool(), PyObject\_Hash(), PyObject\_Repr(), PyObject\_-

IsTrue(), PyObject\_Print(), and PyObject\_GetIter()) or the abstract number protocol (including PyNumber\_Add(), PyNumber\_Subtract(), PyNumber\_Or(), PyNumber\_Xor(), PyNumber\_InPlaceAdd(), PyNumber\_InPlaceSubtract(), PyNumber\_InPlaceOr(), and PyNumber\_InPlaceXor()).

#### **PySetObject**

This subtype of PyObject is used to hold the internal data for both set and frozenset objects. It is like a PyDictObject in that it is a fixed size for small sets (much like tuple storage) and will point to a separate, variable sized block of memory for medium and large sized sets (much like list storage). None of the fields of this structure should be considered public and are subject to change. All access should be done through the documented API rather than by manipulating the values in the structure.

#### PyTypeObject **PySet\_Type**

This is an instance of PyTypeObject representing the Python set type.

### PyTypeObject **PyFrozenSet\_Type**

This is an instance of PyTypeObject representing the Python frozenset type.

The following type check macros work on pointers to any Python object. Likewise, the constructor functions work with any iterable Python object.

int **PyAnySet\_Check**(*PyObject \*p*)

Return true if *p* is a set object, a frozenset object, or an instance of a subtype.

int **PyAnySet\_CheckExact**(*PyObject \*p*)

Return true if *p* is a set object or a frozenset object but not an instance of a subtype.

int **PyFrozenSet\_CheckExact**(*PyObject \*p*)

Return true if *p* is a frozenset object but not an instance of a subtype.

PyObject\* **PySet\_New**(*PyObject \*iterable*)

```
Return value: New reference.
```
Return a new set containing objects returned by the *iterable*. The *iterable* may be NULL to create a new empty set. Return the new set on success or NULL on failure. Raise TypeError if *iterable* is not actually iterable. The constructor is also useful for copying a set (c=set(s)).

PyObject\* **PyFrozenSet\_New**(*PyObject \*iterable*)

*Return value: New reference.*

Return a new frozenset containing objects returned by the *iterable*. The *iterable* may be NULL to create a new empty frozenset. Return the new set on success or NULL on failure. Raise TypeError if *iterable* is not actually iterable.

The following functions and macros are available for instances of set or frozenset or instances of their subtypes.

#### Py\_ssize\_t **PySet\_Size**(*PyObject \*anyset*)

Return the length of a set or frozenset object. Equivalent to 'len(*anyset*)'. Raises a PyExc\_- SystemError if *anyset* is not a set, frozenset, or an instance of a subtype.

#### Py\_ssize\_t **PySet\_GET\_SIZE**(*PyObject \*anyset*)

Macro form of PySet Size() without error checking.

#### int **PySet\_Contains**(*PyObject \*anyset, PyObject \*key*)

Return 1 if found, 0 if not found, and -1 if an error is encountered. Unlike the Python contains () method, this function does not automatically convert unhashable sets into temporary frozensets. Raise a TypeError if the *key* is unhashable. Raise PyExc\_SystemError if *anyset* is not a set, frozenset, or an instance of a subtype.

The following functions are available for instances of set or its subtypes but not for instances of frozenset or its subtypes.

int **PySet\_Add**(*PyObject \*set, PyObject \*key*)

Add *key* to a set instance. Does not apply to frozenset instances. Return 0 on success or -1 on failure. Raise a TypeError if the *key* is unhashable. Raise a MemoryError if there is no room to grow. Raise a SystemError if *set* is an not an instance of set or its subtype.

#### int **PySet\_Discard**(*PyObject \*set, PyObject \*key*)

Return 1 if found and removed, 0 if not found (no action taken), and -1 if an error is encountered. Does not raise KeyError for missing keys. Raise a TypeError if the *key* is unhashable. Unlike the Python discard() method, this function does not automatically convert unhashable sets into temporary frozensets. Raise PyExc\_SystemError if *set* is an not an instance of set or its subtype.

#### PyObject\* **PySet\_Pop**(*PyObject \*set*)

*Return value: New reference.*

Return a new reference to an arbitrary object in the *set*, and removes the object from the *set*. Return NULL on failure. Raise KeyError if the set is empty. Raise a SystemError if *set* is an not an instance of set or its subtype.

int **PySet\_Clear**(*PyObject \*set*) Empty an existing set of all elements.

# Initialization, Finalization, and Threads

#### void **Py\_Initialize**()

Initialize the Python interpreter. In an application embedding Python, this should be called before using any other Python/C API functions; with the exception of Py\_SetProgramName(), PyEval\_-InitThreads(), PyEval\_ReleaseLock(), and PyEval\_AcquireLock(). This initializes the table of loaded modules (sys.modules), and creates the fundamental modules  ${\underline{\hspace{1cm}}}.$  builtin\_,  ${\underline{\hspace{1cm}}}.$ main\_and sys. It also initializes the module search path (sys.path). It does not set sys.argv; use PySys SetArgv() for that. This is a no-op when called for a second time (without calling Py -Finalize() first). There is no return value; it is a fatal error if the initialization fails.

#### void **Py\_InitializeEx**(*int initsigs*)

This function works like Py\_Initialize() if *initsigs* is 1. If *initsigs* is 0, it skips initialization registration of signal handlers, which might be useful when Python is embedded. New in version 2.4.

#### int **Py\_IsInitialized**()

Return true (nonzero) when the Python interpreter has been initialized, false (zero) if not. After Py  $-$ Finalize() is called, this returns false until Py\_Initialize() is called again.

#### void **Py\_Finalize**()

Undo all initializations made by Py\_Initialize() and subsequent use of Python/C API functions, and destroy all sub-interpreters (see Py\_NewInterpreter() below) that were created and not yet destroyed since the last call to  $Py_{{\text{Initialize}}}$  (). Ideally, this frees all memory allocated by the Python interpreter. This is a no-op when called for a second time (without calling Py\_Initialize() again first). There is no return value; errors during finalization are ignored.

This function is provided for a number of reasons. An embedding application might want to restart Python without having to restart the application itself. An application that has loaded the Python interpreter from a dynamically loadable library (or DLL) might want to free all memory allocated by Python before unloading the DLL. During a hunt for memory leaks in an application a developer might want to free all memory allocated by Python before exiting from the application.

Bugs and caveats: The destruction of modules and objects in modules is done in random order; this may cause destructors  $(\_\text{del}\_\text{(})$  methods) to fail when they depend on other objects (even functions) or modules. Dynamically loaded extension modules loaded by Python are not unloaded. Small amounts of memory allocated by the Python interpreter may not be freed (if you find a leak, please report it). Memory tied up in circular references between objects is not freed. Some memory allocated by extension modules may not be freed. Some extensions may not work properly if their initialization routine is called more than once; this can happen if an application calls Py\_Initialize() and Py\_Finalize() more than once.

#### PyThreadState\* **Py\_NewInterpreter**()

Create a new sub-interpreter. This is an (almost) totally separate environment for the execution of Python code. In particular, the new interpreter has separate, independent versions of all imported modules, including the fundamental modules \_\_builtin\_\_, \_\_main\_\_ and sys. The table of loaded modules (sys.modules) and the module search path (sys.path) are also separate. The new environment has no sys.argv variable. It has new standard I/O stream file objects sys.stdin, sys.stdout and sys.stderr (however these refer to the same underlying FILE structures in the C library).

The return value points to the first thread state created in the new sub-interpreter. This thread state is made in the current thread state. Note that no actual thread is created; see the discussion of thread states below. If creation of the new interpreter is unsuccessful, NULL is returned; no exception is set since the exception

state is stored in the current thread state and there may not be a current thread state. (Like all other Python/C API functions, the global interpreter lock must be held before calling this function and is still held when it returns; however, unlike most other Python/C API functions, there needn't be a current thread state on entry.)

Extension modules are shared between (sub-)interpreters as follows: the first time a particular extension is imported, it is initialized normally, and a (shallow) copy of its module's dictionary is squirreled away. When the same extension is imported by another (sub-)interpreter, a new module is initialized and filled with the contents of this copy; the extension's init function is not called. Note that this is different from what happens when an extension is imported after the interpreter has been completely re-initialized by calling Py\_Finalize() and Py\_Initialize(); in that case, the extension's init*module* function *is* called again.

Bugs and caveats: Because sub-interpreters (and the main interpreter) are part of the same process, the insulation between them isn't perfect — for example, using low-level file operations like os.close() they can (accidentally or maliciously) affect each other's open files. Because of the way extensions are shared between (sub-)interpreters, some extensions may not work properly; this is especially likely when the extension makes use of (static) global variables, or when the extension manipulates its module's dictionary after its initialization. It is possible to insert objects created in one sub-interpreter into a namespace of another sub-interpreter; this should be done with great care to avoid sharing user-defined functions, methods, instances or classes between sub-interpreters, since import operations executed by such objects may affect the wrong (sub-)interpreter's dictionary of loaded modules. (XXX This is a hard-to-fix bug that will be addressed in a future release.)

Also note that the use of this functionality is incompatible with extension modules such as PyObjC and ctypes that use the PyGILState<sub> $\rightarrow$ </sub> APIs (and this is inherent in the way the PyGILState<sub> $\rightarrow$ </sub> functions work). Simple things may work, but confusing behavior will always be near.

#### void **Py\_EndInterpreter**(*PyThreadState \*tstate*)

Destroy the (sub-)interpreter represented by the given thread state. The given thread state must be the current thread state. See the discussion of thread states below. When the call returns, the current thread state is NULL. All thread states associated with this interpreter are destroyed. (The global interpreter lock must be held before calling this function and is still held when it returns.) Py\_Finalize() will destroy all sub-interpreters that haven't been explicitly destroyed at that point.

#### void **Py\_SetProgramName**(*char \*name*)

This function should be called before  $Py_Init$ ialize() is called for the first time, if it is called at all. It tells the interpreter the value of the  $\arg y$  [0] argument to the main() function of the program. This is used by Py\_GetPath() and some other functions below to find the Python run-time libraries relative to the interpreter executable. The default value is 'python'. The argument should point to a zero-terminated character string in static storage whose contents will not change for the duration of the program's execution. No code in the Python interpreter will change the contents of this storage.

#### char\* **Py\_GetProgramName**()

Return the program name set with Py\_SetProgramName(), or the default. The returned string points into static storage; the caller should not modify its value.

#### char\* **Py\_GetPrefix**()

Return the *prefix* for installed platform-independent files. This is derived through a number of complicated rules from the program name set with Py\_SetProgramName() and some environment variables; for example, if the program name is '/usr/local/bin/python', the prefix is '/usr/local'. The returned string points into static storage; the caller should not modify its value. This corresponds to the prefix variable in the top-level 'Makefile' and the --prefix argument to the configure script at build time. The value is available to Python code as sys.prefix. It is only useful on UNIX. See also the next function.

#### char\* **Py\_GetExecPrefix**()

Return the *exec-prefix* for installed platform-*de*pendent files. This is derived through a number of complicated rules from the program name set with Py\_SetProgramName() and some environment variables; for example, if the program name is '/usr/local/bin/python', the exec-prefix is '/usr/local'. The returned string points into static storage; the caller should not modify its value. This corresponds to the exec<sub>-</sub>prefix variable in the top-level 'Makefile' and the --exec-prefix argument to the **configure** script at build time. The value is available to Python code as  $sys$ .  $exec$   $prefix$ . It is only useful on UNIX.

Background: The exec-prefix differs from the prefix when platform dependent files (such as executables and shared libraries) are installed in a different directory tree. In a typical installation, platform dependent files may be installed in the '/usr/local/plat' subtree while platform independent may be installed in '/usr/local'.

Generally speaking, a platform is a combination of hardware and software families, e.g. Sparc machines running the Solaris 2.x operating system are considered the same platform, but Intel machines running Solaris 2.x are another platform, and Intel machines running Linux are yet another platform. Different major revisions of the same operating system generally also form different platforms. Non-UNIX operating systems are a different story; the installation strategies on those systems are so different that the prefix and exec-prefix are meaningless, and set to the empty string. Note that compiled Python bytecode files are platform independent (but not independent from the Python version by which they were compiled!).

System administrators will know how to configure the mount or automount programs to share '/usr/local' between platforms while having '/usr/local/plat' be a different filesystem for each platform.

#### char\* **Py\_GetProgramFullPath**()

Return the full program name of the Python executable; this is computed as a side-effect of deriving the default module search path from the program name (set by Py\_SetProgramName() above). The returned string points into static storage; the caller should not modify its value. The value is available to Python code as sys.executable.

#### char\* **Py\_GetPath**()

Return the default module search path; this is computed from the program name (set by Py – Set ProgramName () above) and some environment variables. The returned string consists of a series of directory names separated by a platform dependent delimiter character. The delimiter character is ':' on UNIX and Mac OS X, ';' on Windows. The returned string points into static storage; the caller should not modify its value. The value is available to Python code as the list sys.path, which may be modified to change the future search path for loaded modules.

#### const char\* **Py\_GetVersion**()

Return the version of this Python interpreter. This is a string that looks something like

"1.5 (#67, Dec 31 1997, 22:34:28) [GCC 2.7.2.2]"

The first word (up to the first space character) is the current Python version; the first three characters are the major and minor version separated by a period. The returned string points into static storage; the caller should not modify its value. The value is available to Python code as  $sys$ . version.

#### const char\* **Py\_GetBuildNumber**()

Return a string representing the Subversion revision that this Python executable was built from. This number is a string because it may contain a trailing 'M' if Python was built from a mixed revision source tree. New in version 2.5.

#### const char\* **Py\_GetPlatform**()

Return the platform identifier for the current platform. On UNIX, this is formed from the "official" name of the operating system, converted to lower case, followed by the major revision number; e.g., for Solaris 2.x, which is also known as SunOS 5.x, the value is 'sunos5'. On Mac OS X, it is 'darwin'. On Windows, it is 'win'. The returned string points into static storage; the caller should not modify its value. The value is available to Python code as sys.platform.

#### const char\* **Py GetCopyright**()

Return the official copyright string for the current Python version, for example

'Copyright 1991-1995 Stichting Mathematisch Centrum, Amsterdam'

The returned string points into static storage; the caller should not modify its value. The value is available to Python code as sys.copyright.

#### const char\* **Py\_GetCompiler**()

Return an indication of the compiler used to build the current Python version, in square brackets, for example:

"[GCC 2.7.2.2]"

The returned string points into static storage; the caller should not modify its value. The value is available to Python code as part of the variable sys.version.

```
const char* Py_GetBuildInfo()
```
Return information about the sequence number and build date and time of the current Python interpreter instance, for example

"#67, Aug 1 1997, 22:34:28"

The returned string points into static storage; the caller should not modify its value. The value is available to Python code as part of the variable sys.version.

void **PySys\_SetArgv**(*int argc, char \*\*argv*)

Set sys.argv based on *argc* and *argv*. These parameters are similar to those passed to the program's main() function with the difference that the first entry should refer to the script file to be executed rather than the executable hosting the Python interpreter. If there isn't a script that will be run, the first entry in *argv* can be an empty string. If this function fails to initialize sys.argv, a fatal condition is signalled using Py\_FatalError().

# 8.1 Thread State and the Global Interpreter Lock

The Python interpreter is not fully thread safe. In order to support multi-threaded Python programs, there's a global lock that must be held by the current thread before it can safely access Python objects. Without the lock, even the simplest operations could cause problems in a multi-threaded program: for example, when two threads simultaneously increment the reference count of the same object, the reference count could end up being incremented only once instead of twice.

Therefore, the rule exists that only the thread that has acquired the global interpreter lock may operate on Python objects or call Python/C API functions. In order to support multi-threaded Python programs, the interpreter regularly releases and reacquires the lock — by default, every 100 bytecode instructions (this can be changed with sys.setcheckinterval()). The lock is also released and reacquired around potentially blocking I/O operations like reading or writing a file, so that other threads can run while the thread that requests the I/O is waiting for the I/O operation to complete.

The Python interpreter needs to keep some bookkeeping information separate per thread — for this it uses a data structure called PyThreadState. There's one global variable, however: the pointer to the current PyThreadState structure. While most thread packages have a way to store "per-thread global data," Python's internal platform independent thread abstraction doesn't support this yet. Therefore, the current thread state must be manipulated explicitly.

This is easy enough in most cases. Most code manipulating the global interpreter lock has the following simple structure:

Save the thread state in a local variable. Release the interpreter lock. ...Do some blocking I/O operation... Reacquire the interpreter lock. Restore the thread state from the local variable.

This is so common that a pair of macros exists to simplify it:

```
Py_BEGIN_ALLOW_THREADS
...Do some blocking I/O operation...
Py_END_ALLOW_THREADS
```
The  $Py$ \_BEGIN\_ALLOW\_THREADS macro opens a new block and declares a hidden local variable; the  $Py$ \_ END\_ALLOW\_THREADS macro closes the block. Another advantage of using these two macros is that when Python is compiled without thread support, they are defined empty, thus saving the thread state and lock manipulations.

When thread support is enabled, the block above expands to the following code:

```
PyThreadState *_save;
_save = PyEval_SaveThread();
...Do some blocking I/O operation...
PyEval_RestoreThread(_save);
```
Using even lower level primitives, we can get roughly the same effect as follows:

```
PyThreadState *_save;
_save = PyThreadState_Swap(NULL);
PyEval_ReleaseLock();
...Do some blocking I/O operation...
PyEval_AcquireLock();
PyThreadState_Swap(_save);
```
There are some subtle differences; in particular, PyEval\_RestoreThread() saves and restores the value of the global variable errno, since the lock manipulation does not guarantee that errno is left alone. Also, when thread support is disabled, PyEval\_SaveThread() and PyEval\_RestoreThread() don't manipulate the lock; in this case, PyEval\_ReleaseLock() and PyEval\_AcquireLock() are not available. This is done so that dynamically loaded extensions compiled with thread support enabled can be loaded by an interpreter that was compiled with disabled thread support.

The global interpreter lock is used to protect the pointer to the current thread state. When releasing the lock and saving the thread state, the current thread state pointer must be retrieved before the lock is released (since another thread could immediately acquire the lock and store its own thread state in the global variable). Conversely, when acquiring the lock and restoring the thread state, the lock must be acquired before storing the thread state pointer.

Why am I going on with so much detail about this? Because when threads are created from C, they don't have the global interpreter lock, nor is there a thread state data structure for them. Such threads must bootstrap themselves into existence, by first creating a thread state data structure, then acquiring the lock, and finally storing their thread state pointer, before they can start using the Python/C API. When they are done, they should reset the thread state pointer, release the lock, and finally free their thread state data structure.

Beginning with version 2.3, threads can now take advantage of the PyGILState<sub>\*</sub>() functions to do all of the above automatically. The typical idiom for calling into Python from a C thread is now:

```
PyGILState_STATE gstate;
gstate = PyGILState_Ensure();
/* Perform Python actions here. */result = CallSomeFunction();
/* evaluate result */
/* Release the thread. No Python API allowed beyond this point. */PyGILState_Release(gstate);
```
Note that the PyGILState<sub> $\star$ </sub>() functions assume there is only one global interpreter (created automatically by Py\_Initialize()). Python still supports the creation of additional interpreters (using Py\_-NewInterpreter()), but mixing multiple interpreters and the PyGILState\_\*() API is unsupported.

#### **PyInterpreterState**

This data structure represents the state shared by a number of cooperating threads. Threads belonging to

the same interpreter share their module administration and a few other internal items. There are no public members in this structure.

Threads belonging to different interpreters initially share nothing, except process state like available memory, open file descriptors and such. The global interpreter lock is also shared by all threads, regardless of to which interpreter they belong.

#### **PyThreadState**

This data structure represents the state of a single thread. The only public data member is PyInterpreterState \*interp, which points to this thread's interpreter state.

#### void **PyEval\_InitThreads**()

Initialize and acquire the global interpreter lock. It should be called in the main thread before creating a second thread or engaging in any other thread operations such as PyEval\_ReleaseLock() or PyEval\_- ReleaseThread(*tstate*). It is not needed before calling PyEval\_SaveThread() or PyEval\_- RestoreThread().

This is a no-op when called for a second time. It is safe to call this function before calling  $Py$ <sub>-</sub> Initialize().

When only the main thread exists, no lock operations are needed. This is a common situation (most Python programs do not use threads), and the lock operations slow the interpreter down a bit. Therefore, the lock is not created initially. This situation is equivalent to having acquired the lock: when there is only a single thread, all object accesses are safe. Therefore, when this function initializes the lock, it also acquires it. Before the Python thread module creates a new thread, knowing that either it has the lock or the lock hasn't been created yet, it calls PyEval\_InitThreads(). When this call returns, it is guaranteed that the lock has been created and that the calling thread has acquired it.

It is not safe to call this function when it is unknown which thread (if any) currently has the global interpreter lock.

This function is not available when thread support is disabled at compile time.

#### int **PyEval\_ThreadsInitialized**()

Returns a non-zero value if PyEval\_InitThreads() has been called. This function can be called without holding the lock, and therefore can be used to avoid calls to the locking API when running singlethreaded. This function is not available when thread support is disabled at compile time. New in version 2.4.

#### void **PyEval\_AcquireLock**()

Acquire the global interpreter lock. The lock must have been created earlier. If this thread already has the lock, a deadlock ensues. This function is not available when thread support is disabled at compile time.

#### void **PyEval\_ReleaseLock**()

Release the global interpreter lock. The lock must have been created earlier. This function is not available when thread support is disabled at compile time.

#### void **PyEval\_AcquireThread**(*PyThreadState \*tstate*)

Acquire the global interpreter lock and set the current thread state to *tstate*, which should not be NULL. The lock must have been created earlier. If this thread already has the lock, deadlock ensues. This function is not available when thread support is disabled at compile time.

#### void **PyEval\_ReleaseThread**(*PyThreadState \*tstate*)

Reset the current thread state to NULL and release the global interpreter lock. The lock must have been created earlier and must be held by the current thread. The *tstate* argument, which must not be NULL, is only used to check that it represents the current thread state — if it isn't, a fatal error is reported. This function is not available when thread support is disabled at compile time.

#### PyThreadState\* **PyEval\_SaveThread**()

Release the interpreter lock (if it has been created and thread support is enabled) and reset the thread state to NULL, returning the previous thread state (which is not NULL). If the lock has been created, the current thread must have acquired it. (This function is available even when thread support is disabled at compile time.)

#### void **PyEval\_RestoreThread**(*PyThreadState \*tstate*)

Acquire the interpreter lock (if it has been created and thread support is enabled) and set the thread state

to *tstate*, which must not be NULL. If the lock has been created, the current thread must not have acquired it, otherwise deadlock ensues. (This function is available even when thread support is disabled at compile time.)

The following macros are normally used without a trailing semicolon; look for example usage in the Python source distribution.

#### **Py\_BEGIN\_ALLOW\_THREADS**

This macro expands to '{PyThreadState  $*$ \_save; \_save = PyEval\_SaveThread();'. Note that it contains an opening brace; it must be matched with a following  $Py$  END ALLOW THREADS macro. See above for further discussion of this macro. It is a no-op when thread support is disabled at compile time.

#### **Py\_END\_ALLOW\_THREADS**

This macro expands to 'PvEval RestoreThread( $\text{save}$ );  $\}$ '. Note that it contains a closing brace; it must be matched with an earlier  $P_V$  BEGIN ALLOW THREADS macro. See above for further discussion of this macro. It is a no-op when thread support is disabled at compile time.

#### **Py\_BLOCK\_THREADS**

This macro expands to 'PyEval\_RestoreThread(\_save);': it is equivalent to Py\_END\_ALLOW\_-THREADS without the closing brace. It is a no-op when thread support is disabled at compile time.

#### **Py\_UNBLOCK\_THREADS**

This macro expands to '\_save = PyEval\_SaveThread();': it is equivalent to Py\_BEGIN\_-ALLOW\_THREADS without the opening brace and variable declaration. It is a no-op when thread support is disabled at compile time.

All of the following functions are only available when thread support is enabled at compile time, and must be called only when the interpreter lock has been created.

#### PyInterpreterState\* **PyInterpreterState\_New**()

Create a new interpreter state object. The interpreter lock need not be held, but may be held if it is necessary to serialize calls to this function.

void **PyInterpreterState\_Clear**(*PyInterpreterState \*interp*)

Reset all information in an interpreter state object. The interpreter lock must be held.

#### void **PyInterpreterState\_Delete**(*PyInterpreterState \*interp*)

Destroy an interpreter state object. The interpreter lock need not be held. The interpreter state must have been reset with a previous call to PyInterpreterState Clear().

#### PyThreadState\* **PyThreadState\_New**(*PyInterpreterState \*interp*)

Create a new thread state object belonging to the given interpreter object. The interpreter lock need not be held, but may be held if it is necessary to serialize calls to this function.

#### void **PyThreadState\_Clear**(*PyThreadState \*tstate*)

Reset all information in a thread state object. The interpreter lock must be held.

#### void **PyThreadState\_Delete**(*PyThreadState \*tstate*)

Destroy a thread state object. The interpreter lock need not be held. The thread state must have been reset with a previous call to PyThreadState\_Clear().

#### PyThreadState\* **PyThreadState\_Get**()

Return the current thread state. The interpreter lock must be held. When the current thread state is NULL, this issues a fatal error (so that the caller needn't check for NULL).

#### PyThreadState\* **PyThreadState\_Swap**(*PyThreadState \*tstate*)

Swap the current thread state with the thread state given by the argument *tstate*, which may be NULL. The interpreter lock must be held.

#### PyObject\* **PyThreadState\_GetDict**()

*Return value: Borrowed reference.*

Return a dictionary in which extensions can store thread-specific state information. Each extension should use a unique key to use to store state in the dictionary. It is okay to call this function when no current thread state is available. If this function returns NULL, no exception has been raised and the caller should assume no current thread state is available. Changed in version 2.3: Previously this could only be called when a current thread is active, and NULL meant that an exception was raised.

#### int **PyThreadState\_SetAsyncExc**(*long id, PyObject \*exc*)

Asynchronously raise an exception in a thread. The *id* argument is the thread id of the target thread; *exc* is the exception object to be raised. This function does not steal any references to *exc*. To prevent naive misuse, you must write your own C extension to call this. Must be called with the GIL held. Returns the number of thread states modified; this is normally one, but will be zero if the thread id isn't found. If *exc* is NULL, the pending exception (if any) for the thread is cleared. This raises no exceptions. New in version 2.3.

#### PyGILState\_STATE **PyGILState\_Ensure**()

Ensure that the current thread is ready to call the Python C API regardless of the current state of Python, or of its thread lock. This may be called as many times as desired by a thread as long as each call is matched with a call to PyGILState Release(). In general, other thread-related APIs may be used between PyGILState\_Ensure() and PyGILState\_Release() calls as long as the thread state is restored to its previous state before the Release(). For example, normal usage of the Py\_BEGIN\_ALLOW\_THREADS and Py\_END\_ALLOW\_THREADS macros is acceptable.

The return value is an opaque "handle" to the thread state when PyGILState\_Acquire() was called, and must be passed to PyGILState\_Release() to ensure Python is left in the same state. Even though recursive calls are allowed, these handles *cannot* be shared - each unique call to PyGILState\_Ensure must save the handle for its call to PyGILState\_Release.

When the function returns, the current thread will hold the GIL. Failure is a fatal error. New in version 2.3.

#### void **PyGILState\_Release**(*PyGILState STATE*)

Release any resources previously acquired. After this call, Python's state will be the same as it was prior to the corresponding PyGILState Ensure call (but generally this state will be unknown to the caller, hence the use of the GILState API.)

Every call to PyGILState\_Ensure() must be matched by a call to PyGILState\_Release() on the same thread. New in version 2.3.

# 8.2 Profiling and Tracing

The Python interpreter provides some low-level support for attaching profiling and execution tracing facilities. These are used for profiling, debugging, and coverage analysis tools.

Starting with Python 2.2, the implementation of this facility was substantially revised, and an interface from C was added. This C interface allows the profiling or tracing code to avoid the overhead of calling through Python-level callable objects, making a direct C function call instead. The essential attributes of the facility have not changed; the interface allows trace functions to be installed per-thread, and the basic events reported to the trace function are the same as had been reported to the Python-level trace functions in previous versions.

**int (\*Py\_tracefunc)(PyObject \*obj, PyFrameObject \*frame, int what, PyObject \*arg)** The type of the trace function registered using  $PyEval\_SetProject()$  and  $PyEval\_SetTrace()$ . The first parameter is the object passed to the registration function as *obj*, *frame* is the frame object to which the event pertains, *what* is one of the constants PyTrace\_CALL, PyTrace\_EXCEPTION, PyTrace\_- LINE, PyTrace\_RETURN, PyTrace\_C\_CALL, PyTrace\_C\_EXCEPTION, or PyTrace\_C\_- RETURN, and *arg* depends on the value of *what*:

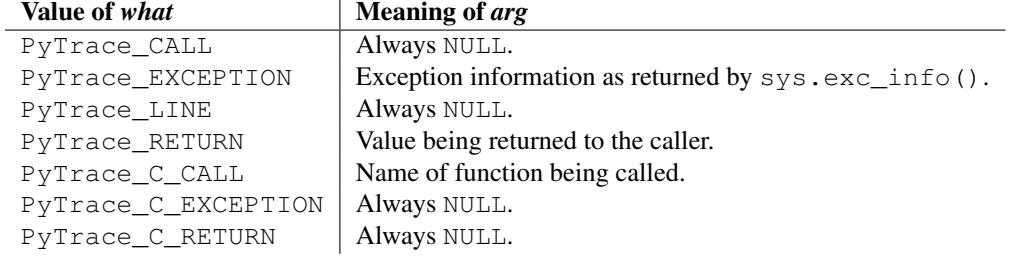

#### int **PyTrace\_CALL**

The value of the *what* parameter to a Py\_tracefunc function when a new call to a function or method is

being reported, or a new entry into a generator. Note that the creation of the iterator for a generator function is not reported as there is no control transfer to the Python bytecode in the corresponding frame.

#### int **PyTrace\_EXCEPTION**

The value of the *what* parameter to a Py\_tracefunc function when an exception has been raised. The callback function is called with this value for *what* when after any bytecode is processed after which the exception becomes set within the frame being executed. The effect of this is that as exception propagation causes the Python stack to unwind, the callback is called upon return to each frame as the exception propagates. Only trace functions receives these events; they are not needed by the profiler.

#### int **PyTrace\_LINE**

The value passed as the *what* parameter to a trace function (but not a profiling function) when a line-number event is being reported.

```
int PyTrace_RETURN
```
The value for the *what* parameter to Py\_tracefunc functions when a call is returning without propagating an exception.

#### int **PyTrace\_C\_CALL**

The value for the *what* parameter to Py  $\pm$  racefunc functions when a C function is about to be called.

#### int **PyTrace\_C\_EXCEPTION**

The value for the *what* parameter to Py\_tracefunc functions when a C function has thrown an exception.

#### int **PyTrace\_C\_RETURN**

The value for the *what* parameter to Py\_tracefunc functions when a C function has returned.

#### void **PyEval\_SetProfile**(*Py tracefunc func, PyObject \*obj*)

Set the profiler function to *func*. The *obj* parameter is passed to the function as its first parameter, and may be any Python object, or NULL. If the profile function needs to maintain state, using a different value for *obj* for each thread provides a convenient and thread-safe place to store it. The profile function is called for all monitored events except the line-number events.

#### void **PyEval\_SetTrace**(*Py tracefunc func, PyObject \*obj*)

Set the tracing function to *func*. This is similar to  $PvEval$  SetProfile(), except the tracing function does receive line-number events.

# 8.3 Advanced Debugger Support

These functions are only intended to be used by advanced debugging tools.

```
PyInterpreterState* PyInterpreterState_Head()
```
Return the interpreter state object at the head of the list of all such objects. New in version 2.2.

- PyInterpreterState\* **PyInterpreterState\_Next**(*PyInterpreterState \*interp*) Return the next interpreter state object after *interp* from the list of all such objects. New in version 2.2.
- PyThreadState \* **PyInterpreterState\_ThreadHead**(*PyInterpreterState \*interp*) Return the a pointer to the first PyThreadState object in the list of threads associated with the interpreter *interp*. New in version 2.2.
- PyThreadState\* **PyThreadState\_Next**(*PyThreadState \*tstate*) Return the next thread state object after *tstate* from the list of all such objects belonging to the same PyInterpreterState object. New in version 2.2.

# Memory Management

# 9.1 Overview

Memory management in Python involves a private heap containing all Python objects and data structures. The management of this private heap is ensured internally by the *Python memory manager*. The Python memory manager has different components which deal with various dynamic storage management aspects, like sharing, segmentation, preallocation or caching.

At the lowest level, a raw memory allocator ensures that there is enough room in the private heap for storing all Python-related data by interacting with the memory manager of the operating system. On top of the raw memory allocator, several object-specific allocators operate on the same heap and implement distinct memory management policies adapted to the peculiarities of every object type. For example, integer objects are managed differently within the heap than strings, tuples or dictionaries because integers imply different storage requirements and speed/space tradeoffs. The Python memory manager thus delegates some of the work to the object-specific allocators, but ensures that the latter operate within the bounds of the private heap.

It is important to understand that the management of the Python heap is performed by the interpreter itself and that the user has no control over it, even if she regularly manipulates object pointers to memory blocks inside that heap. The allocation of heap space for Python objects and other internal buffers is performed on demand by the Python memory manager through the Python/C API functions listed in this document.

To avoid memory corruption, extension writers should never try to operate on Python objects with the functions exported by the C library: malloc(), calloc(), realloc() and free(). This will result in mixed calls between the C allocator and the Python memory manager with fatal consequences, because they implement different algorithms and operate on different heaps. However, one may safely allocate and release memory blocks with the C library allocator for individual purposes, as shown in the following example:

```
PyObject *res;
char *buf = (char *) malloc(BUFSIZ); /* for I/O */
if (buf == NULL)
    return PyErr_NoMemory();
...Do some I/O operation involving buf...
res = PyString_FromString(buf);
free(buf); /* malloc'ed */return res;
```
In this example, the memory request for the I/O buffer is handled by the C library allocator. The Python memory manager is involved only in the allocation of the string object returned as a result.

In most situations, however, it is recommended to allocate memory from the Python heap specifically because the latter is under control of the Python memory manager. For example, this is required when the interpreter is extended with new object types written in C. Another reason for using the Python heap is the desire to *inform* the Python memory manager about the memory needs of the extension module. Even when the requested memory is used exclusively for internal, highly-specific purposes, delegating all memory requests to the Python memory manager causes the interpreter to have a more accurate image of its memory footprint as a whole. Consequently,

under certain circumstances, the Python memory manager may or may not trigger appropriate actions, like garbage collection, memory compaction or other preventive procedures. Note that by using the C library allocator as shown in the previous example, the allocated memory for the I/O buffer escapes completely the Python memory manager.

# 9.2 Memory Interface

The following function sets, modeled after the ANSI C standard, but specifying behavior when requesting zero bytes, are available for allocating and releasing memory from the Python heap:

```
void* PyMem_Malloc(size t n)
```
Allocates *n* bytes and returns a pointer of type  $\text{void} *$  to the allocated memory, or NULL if the request fails. Requesting zero bytes returns a distinct non-NULL pointer if possible, as if  $PyMem$  Malloc(1) had been called instead. The memory will not have been initialized in any way.

```
void* PyMem_Realloc(void *p, size t n)
```
Resizes the memory block pointed to by *p* to *n* bytes. The contents will be unchanged to the minimum of the old and the new sizes. If  $p$  is NULL, the call is equivalent to PyMem\_Malloc( $n$ ); else if  $n$  is equal to zero, the memory block is resized but is not freed, and the returned pointer is non-NULL. Unless *p* is NULL, it must have been returned by a previous call to PyMem\_Malloc() or PyMem\_Realloc(). If the request fails, PyMem Realloc() returns NULL and *p* remains a valid pointer to the previous memory area.

#### void **PyMem\_Free**(*void \*p*)

Frees the memory block pointed to by  $p$ , which must have been returned by a previous call to PyMem<sup>--</sup> Malloc() or PyMem\_Realloc(). Otherwise, or if PyMem\_Free(p) has been called before, undefined behavior occurs. If *p* is NULL, no operation is performed.

The following type-oriented macros are provided for convenience. Note that *TYPE* refers to any C type.

### *TYPE*\* **PyMem\_New**(*TYPE, size t n*)

Same as PyMem\_Malloc(), but allocates ( $n \times$  sizeof(*TYPE*)) bytes of memory. Returns a pointer cast to *TYPE*\*. The memory will not have been initialized in any way.

#### *TYPE*\* **PyMem\_Resize**(*void \*p, TYPE, size t n*)

Same as PyMem Realloc(), but the memory block is resized to  $(n * s \text{ is } 0 \leq TYPE)$ ) bytes. Returns a pointer cast to *TYPE*\*. On return, *p* will be a pointer to the new memory area, or NULL in the event of failure.

```
void PyMem_Del(void *p)
```
Same as PyMem\_Free().

In addition, the following macro sets are provided for calling the Python memory allocator directly, without involving the C API functions listed above. However, note that their use does not preserve binary compatibility across Python versions and is therefore deprecated in extension modules.

```
PyMem_MALLOC(), PyMem_REALLOC(), PyMem_FREE().
```
PyMem\_NEW(), PyMem\_RESIZE(), PyMem\_DEL().

# 9.3 Examples

Here is the example from section 9.1, rewritten so that the I/O buffer is allocated from the Python heap by using the first function set:

```
PyObject *res;
char *buf = (char *) PyMem_Malloc(BUFSIZ); /* for I/O */
if (buf == NULL)
   return PyErr_NoMemory();
/* ...Do some I/O operation involving buf... */
res = PyString_FromString(buf);
PyMem_Free(buf); /* allocated with PyMem_Malloc */
return res;
```
The same code using the type-oriented function set:

```
PyObject *res;
char *buf = PyMem_New(char, BUFSIZ); /* for I/O */
if (buf == NULL)
   return PyErr_NoMemory();
/* ...Do some I/O operation involving buf... */
res = PyString_FromString(buf);
PyMem_Del(buf); /* allocated with PyMem_New */
return res;
```
Note that in the two examples above, the buffer is always manipulated via functions belonging to the same set. Indeed, it is required to use the same memory API family for a given memory block, so that the risk of mixing different allocators is reduced to a minimum. The following code sequence contains two errors, one of which is labeled as *fatal* because it mixes two different allocators operating on different heaps.

```
char *buf1 = PyMem_New(char, BUFSIZ);
char *buf2 = (char *) malloc(BUFSIZ);
char *buf3 = (char *) PyMem_Malloc(BUFSIZ);
...
PyMem_Del(buf3); /* Wrong -- should be PyMem_Free() */
free(buf2); /* Right -- allocated via malloc() */
free(buf1); /* Fatal -- should be PyMem_Del() */
```
In addition to the functions aimed at handling raw memory blocks from the Python heap, objects in Python are allocated and released with PyObject\_New(), PyObject\_NewVar() and PyObject\_Del().

These will be explained in the next chapter on defining and implementing new object types in C.

# Object Implementation Support

This chapter describes the functions, types, and macros used when defining new object types.

# 10.1 Allocating Objects on the Heap

```
PyObject* _PyObject_New(PyTypeObject *type)
     Return value: New reference.
```

```
PyObject* _PyObject_NewVar(PyTypeObject *type, Py ssize t size)
     Return value: New reference.
```
#### void **\_PyObject\_Del**(*PyObject \*op*)

- PyObject\* **PyObject\_Init**(*PyObject \*op, PyTypeObject \*type*)
	- *Return value: Borrowed reference.*

Initialize a newly-allocated object *op* with its type and initial reference. Returns the initialized object. If *type* indicates that the object participates in the cyclic garbage detector, it is added to the detector's set of observed objects. Other fields of the object are not affected.

PyVarObject\* **PyObject\_InitVar**(*PyVarObject \*op, PyTypeObject \*type, Py ssize t size*) *Return value: Borrowed reference.*

This does everything PyObject\_Init() does, and also initializes the length information for a variablesize object.

*TYPE*\* **PyObject\_New**(*TYPE, PyTypeObject \*type*)

Allocate a new Python object using the C structure type *TYPE* and the Python type object *type*. Fields not defined by the Python object header are not initialized; the object's reference count will be one. The size of the memory allocation is determined from the tp\_basicsize field of the type object.

#### *TYPE*\* **PyObject\_NewVar**(*TYPE, PyTypeObject \*type, Py ssize t size*)

Allocate a new Python object using the C structure type *TYPE* and the Python type object *type*. Fields not defined by the Python object header are not initialized. The allocated memory allows for the *TYPE* structure plus *size* fields of the size given by the tp\_itemsize field of *type*. This is useful for implementing objects like tuples, which are able to determine their size at construction time. Embedding the array of fields into the same allocation decreases the number of allocations, improving the memory management efficiency.

```
void PyObject_Del(PyObject *op)
```
Releases memory allocated to an object using PyObject\_New() or PyObject\_NewVar(). This is normally called from the tp\_dealloc handler specified in the object's type. The fields of the object should not be accessed after this call as the memory is no longer a valid Python object.

PyObject\* **Py\_InitModule**(*char \*name, PyMethodDef \*methods*)

#### *Return value: Borrowed reference.*

Create a new module object based on a name and table of functions, returning the new module object.

Changed in version 2.3: Older versions of Python did not support NULL as the value for the *methods* argument.

PyObject\* **Py\_InitModule3**(*char \*name, PyMethodDef \*methods, char \*doc*)

*Return value: Borrowed reference.*

Create a new module object based on a name and table of functions, returning the new module object. If *doc* is non-NULL, it will be used to define the docstring for the module.

Changed in version 2.3: Older versions of Python did not support NULL as the value for the *methods* argument.

PyObject\* **Py\_InitModule4**(*char \*name, PyMethodDef \*methods, char \*doc, PyObject \*self, int apiver*) *Return value: Borrowed reference.*

Create a new module object based on a name and table of functions, returning the new module object. If *doc* is non-NULL, it will be used to define the docstring for the module. If *self* is non-NULL, it will passed to the functions of the module as their (otherwise NULL) first parameter. (This was added as an experimental feature, and there are no known uses in the current version of Python.) For *apiver*, the only value which should be passed is defined by the constant PYTHON\_API\_VERSION.

Note: Most uses of this function should probably be using the Py\_InitModule3() instead; only use this if you are sure you need it.

Changed in version 2.3: Older versions of Python did not support NULL as the value for the *methods* argument.

PyObject **\_Py\_NoneStruct**

Object which is visible in Python as None. This should only be accessed using the Py\_None macro, which evaluates to a pointer to this object.

# 10.2 Common Object Structures

There are a large number of structures which are used in the definition of object types for Python. This section describes these structures and how they are used.

All Python objects ultimately share a small number of fields at the beginning of the object's representation in memory. These are represented by the PyObject and PyVarObject types, which are defined, in turn, by the expansions of some macros also used, whether directly or indirectly, in the definition of all other Python objects.

#### **PyObject**

All object types are extensions of this type. This is a type which contains the information Python needs to treat a pointer to an object as an object. In a normal "release" build, it contains only the objects reference count and a pointer to the corresponding type object. It corresponds to the fields defined by the expansion of the PyObject\_HEAD macro.

#### **PyVarObject**

This is an extension of PyObject that adds the  $ob\_size$  field. This is only used for objects that have some notion of *length*. This type does not often appear in the Python/C API. It corresponds to the fields defined by the expansion of the PyObject\_VAR\_HEAD macro.

These macros are used in the definition of PyObject and PyVarObject:

#### **PyObject\_HEAD**

This is a macro which expands to the declarations of the fields of the PyObject type; it is used when declaring new types which represent objects without a varying length. The specific fields it expands to depend on the definition of Py\_TRACE\_REFS. By default, that macro is not defined, and PyObject\_-HEAD expands to:

```
Py_ssize_t ob_refcnt;
PyTypeObject *ob_type;
```
When Py\_TRACE\_REFS is defined, it expands to:

```
PyObject *_ob_next, *_ob_prev;
Py_ssize_t ob_refcnt;
PyTypeObject *ob_type;
```
#### **PyObject\_VAR\_HEAD**

This is a macro which expands to the declarations of the fields of the PyVarObject type; it is used when declaring new types which represent objects with a length that varies from instance to instance. This macro always expands to:

```
PyObject_HEAD
Py_ssize_t ob_size;
```
Note that PyObject\_HEAD is part of the expansion, and that its own expansion varies depending on the definition of Py\_TRACE\_REFS.

#### PyObject HEAD INIT

#### **PyCFunction**

Type of the functions used to implement most Python callables in C. Functions of this type take two  $PyObject*$  parameters and return one such value. If the return value is NULL, an exception shall have been set. If not NULL, the return value is interpreted as the return value of the function as exposed in Python. The function must return a new reference.

#### **PyMethodDef**

Structure used to describe a method of an extension type. This structure has four fields:

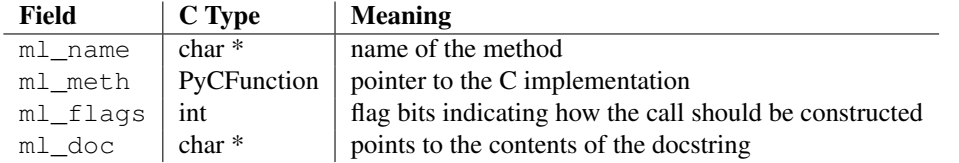

The m<sub>1</sub> meth is a C function pointer. The functions may be of different types, but they always return PyObject  $\star$ . If the function is not of the PyCFunction, the compiler will require a cast in the method table. Even though PyCFunction defines the first parameter as  $PyObject*$ , it is common that the method implementation uses a the specific C type of the *self* object.

The ml flags field is a bitfield which can include the following flags. The individual flags indicate either a calling convention or a binding convention. Of the calling convention flags, only METH\_VARARGS and METH\_KEYWORDS can be combined (but note that METH\_KEYWORDS alone is equivalent to METH\_VARARGS | METH\_KEYWORDS). Any of the calling convention flags can be combined with a binding flag.

#### **METH\_VARARGS**

This is the typical calling convention, where the methods have the type PyCFunction. The function expects two PyOb  $\text{ject } \star$  values. The first one is the *self* object for methods; for module functions, it has the value given to Py\_InitModule4() (or NULL if Py\_InitModule() was used). The second parameter (often called *args*) is a tuple object representing all arguments. This parameter is typically processed using PyArg\_ParseTuple() or PyArg\_UnpackTuple.

#### **METH\_KEYWORDS**

Methods with these flags must be of type PyCFunctionWithKeywords. The function expects three parameters: *self*, *args*, and a dictionary of all the keyword arguments. The flag is typically combined with METH\_VARARGS, and the parameters are typically processed using PyArg $-$ ParseTupleAndKeywords().

#### **METH\_NOARGS**

Methods without parameters don't need to check whether arguments are given if they are listed with the METH\_NOARGS flag. They need to be of type PyCFunction. When used with object methods, the first parameter is typically named self and will hold a reference to the object instance. In all cases the second parameter will be NULL.

#### **METH\_O**

Methods with a single object argument can be listed with the METH  $\circ$  flag, instead of invoking PyArg – ParseTuple() with a "O" argument. They have the type PyCFunction, with the *self* parameter, and a PyObject  $*$  parameter representing the single argument.

#### **METH\_OLDARGS**

This calling convention is deprecated. The method must be of type PyCFunction. The second argument is NULL if no arguments are given, a single object if exactly one argument is given, and a tuple of objects if more than one argument is given. There is no way for a function using this convention to distinguish between a call with multiple arguments and a call with a tuple as the only argument.

These two constants are not used to indicate the calling convention but the binding when use with methods of classes. These may not be used for functions defined for modules. At most one of these flags may be set for any given method.

#### **METH\_CLASS**

The method will be passed the type object as the first parameter rather than an instance of the type. This is used to create *class methods*, similar to what is created when using the classmethod() built-in function. New in version 2.3.

#### **METH\_STATIC**

The method will be passed NULL as the first parameter rather than an instance of the type. This is used to create *static methods*, similar to what is created when using the staticmethod() built-in function. New in version 2.3.

One other constant controls whether a method is loaded in place of another definition with the same method name.

#### **METH\_COEXIST**

The method will be loaded in place of existing definitions. Without *METH COEXIST*, the default is to skip repeated definitions. Since slot wrappers are loaded before the method table, the existence of a *sq contains* slot, for example, would generate a wrapped method named contains () and preclude the loading of a corresponding PyCFunction with the same name. With the flag defined, the PyCFunction will be loaded in place of the wrapper object and will co-exist with the slot. This is helpful because calls to PyCFunctions are optimized more than wrapper object calls. New in version 2.4.

PyObject\* **Py\_FindMethod**(*PyMethodDef table[], PyObject \*ob, char \*name*)

#### *Return value: New reference.*

Return a bound method object for an extension type implemented in C. This can be useful in the implementation of a tp\_getattro or tp\_getattr handler that does not use the PyObject\_- GenericGetAttr() function.

# 10.3 Type Objects

Perhaps one of the most important structures of the Python object system is the structure that defines a new type: the PyTypeObject structure. Type objects can be handled using any of the PyObject<sub>+</sub>() or PyType<sub>-</sub>\*() functions, but do not offer much that's interesting to most Python applications. These objects are fundamental to how objects behave, so they are very important to the interpreter itself and to any extension module that implements new types.

Type objects are fairly large compared to most of the standard types. The reason for the size is that each type object stores a large number of values, mostly C function pointers, each of which implements a small part of the type's functionality. The fields of the type object are examined in detail in this section. The fields will be described in the order in which they occur in the structure.

Typedefs: unaryfunc, binaryfunc, ternaryfunc, inquiry, coercion, intargfunc, intintargfunc, intobjargproc, intintobjargproc, objobjargproc, destructor, freefunc, printfunc, getattrfunc, getattrofunc, setattrfunc, setattrofunc, cmpfunc, reprfunc, hashfunc

The structure definition for PyTypeObject can be found in 'Include/object.h'. For convenience of reference, this repeats the definition found there:

```
typedef struct _typeobject {
```

```
PyObject_VAR_HEAD
char *tp_name; /* For printing, in format "<module>.<name>" */
int tp_basicsize, tp_itemsize; /* For allocation */
/* Methods to implement standard operations */
destructor tp_dealloc;
printfunc tp_print;
getattrfunc tp_getattr;
setattrfunc tp_setattr;
cmpfunc tp_compare;
reprfunc tp_repr;
/* Method suites for standard classes */
PyNumberMethods *tp_as_number;
PySequenceMethods *tp_as_sequence;
PyMappingMethods *tp_as_mapping;
/* More standard operations (here for binary compatibility) */
hashfunc tp_hash;
ternaryfunc tp_call;
reprfunc tp_str;
getattrofunc tp_getattro;
setattrofunc tp_setattro;
/* Functions to access object as input/output buffer */
PyBufferProcs *tp_as_buffer;
/* Flags to define presence of optional/expanded features */
long tp_flags;
char *tp_doc; /* Documentation string */
/* Assigned meaning in release 2.0 */
/* call function for all accessible objects */traverseproc tp_traverse;
/* delete references to contained objects */
inquiry tp_clear;
/* Assigned meaning in release 2.1 */
/* rich comparisons */
richcmpfunc tp_richcompare;
/* weak reference enabler */
long tp_weaklistoffset;
/* Added in release 2.2 */
/* Iterators */
getiterfunc tp_iter;
iternextfunc tp_iternext;
/* Attribute descriptor and subclassing stuff */struct PyMethodDef *tp_methods;
struct PyMemberDef *tp_members;
struct PyGetSetDef *tp_getset;
struct _typeobject *tp_base;
PyObject *tp_dict;
descrgetfunc tp_descr_get;
descrsetfunc tp_descr_set;
long tp_dictoffset;
```

```
initproc tp_init;
allocfunc tp_alloc;
newfunc tp_new;
freefunc tp_free; /* Low-level free-memory routine */inquiry tp_is_gc; /* For PyObject_IS_GC */
PyObject *tp_bases;
PyObject *tp_mro; /* method resolution order */
PyObject *tp_cache;
PyObject *tp_subclasses;
PyObject *tp_weaklist;
```

```
} PyTypeObject;
```
The type object structure extends the PyVarObject structure. The ob\_size field is used for dynamic types (created by type\_new(), usually called from a class statement). Note that PyType\_Type (the metatype) initializes tp\_itemsize, which means that its instances (i.e. type objects) *must* have the ob\_size field.

### PyObject\* **\_ob\_next**

#### PyObject\* **\_ob\_prev**

These fields are only present when the macro Py\_TRACE\_REFS is defined. Their initialization to NULL is taken care of by the PyObject\_HEAD\_INIT macro. For statically allocated objects, these fields always remain NULL. For dynamically allocated objects, these two fields are used to link the object into a doublylinked list of *all* live objects on the heap. This could be used for various debugging purposes; currently the only use is to print the objects that are still alive at the end of a run when the environment variable PYTHONDUMPREFS is set.

These fields are not inherited by subtypes.

#### Py\_ssize\_t **ob\_refcnt**

This is the type object's reference count, initialized to 1 by the PyObject\_HEAD\_INIT macro. Note that for statically allocated type objects, the type's instances (objects whose  $\circ$  b  $\pm$ ype points back to the type) do *not* count as references. But for dynamically allocated type objects, the instances *do* count as references.

This field is not inherited by subtypes.

#### PyTypeObject\* **ob\_type**

This is the type's type, in other words its metatype. It is initialized by the argument to the PyObject\_-HEAD\_INIT macro, and its value should normally be  $\&PyTypeTypeType$ . However, for dynamically loadable extension modules that must be usable on Windows (at least), the compiler complains that this is not a valid initializer. Therefore, the convention is to pass NULL to the PyObject\_HEAD\_INIT macro and to initialize this field explicitly at the start of the module's initialization function, before doing anything else. This is typically done like this:

Foo\_Type.ob\_type = &PyType\_Type;

This should be done before any instances of the type are created. PyType Ready() checks if  $ob$  type is NULL, and if so, initializes it: in Python 2.2, it is set to  $\&PyTypeTypeType$ ; in Python 2.2.1 and later it is initialized to the ob\_type field of the base class. PyType\_Ready() will not change this field if it is non-zero.

In Python 2.2, this field is not inherited by subtypes. In 2.2.1, and in 2.3 and beyond, it is inherited by subtypes.

#### Py\_ssize\_t **ob\_size**

For statically allocated type objects, this should be initialized to zero. For dynamically allocated type objects, this field has a special internal meaning.

This field is not inherited by subtypes.

#### char\* **tp\_name**

Pointer to a NUL-terminated string containing the name of the type. For types that are accessible as module globals, the string should be the full module name, followed by a dot, followed by the type name; for built-in types, it should be just the type name. If the module is a submodule of a package, the full package name is part of the full module name. For example, a type named  $T$  defined in module M in subpackage  $\odot$  in package P should have the tp\_name initializer "P.Q.M.T".

For dynamically allocated type objects, this should just be the type name, and the module name explicitly stored in the type dict as the value for key '\_\_module\_\_'.

For statically allocated type objects, the tp\_name field should contain a dot. Everything before the last dot is made accessible as the \_\_module\_\_ attribute, and everything after the last dot is made accessible as the name attribute.

If no dot is present, the entire tp\_name field is made accessible as the \_\_name\_\_ attribute, and the \_\_module\_\_ attribute is undefined (unless explicitly set in the dictionary, as explained above). This means your type will be impossible to pickle.

This field is not inherited by subtypes.

#### Py\_ssize\_t **tp\_basicsize**

#### Py\_ssize\_t **tp\_itemsize**

These fields allow calculating the size in bytes of instances of the type.

There are two kinds of types: types with fixed-length instances have a zero  $tp$  itemsize field, types with variable-length instances have a non-zero  $tp$  itemsize field. For a type with fixed-length instances, all instances have the same size, given in tp\_basicsize.

For a type with variable-length instances, the instances must have an ob\_size field, and the instance size is tp\_basicsize plus N times tp\_itemsize, where N is the "length" of the object. The value of N is typically stored in the instance's ob\_size field. There are exceptions: for example, long ints use a negative ob  $size$  to indicate a negative number, and N is abs (ob  $size$ ) there. Also, the presence of an ob\_size field in the instance layout doesn't mean that the instance structure is variable-length (for example, the structure for the list type has fixed-length instances, yet those instances have a meaningful ob\_size field).

The basic size includes the fields in the instance declared by the macro PyObject\_HEAD or PyObject\_-VAR\_HEAD (whichever is used to declare the instance struct) and this in turn includes the \_ob\_prev and \_ob\_next fields if they are present. This means that the only correct way to get an initializer for the tp\_basicsize is to use the sizeof operator on the struct used to declare the instance layout. The basic size does not include the GC header size (this is new in Python 2.2; in 2.1 and 2.0, the GC header size was included in tp\_basicsize).

These fields are inherited separately by subtypes. If the base type has a non-zero tp\_itemsize, it is generally not safe to set tp\_itemsize to a different non-zero value in a subtype (though this depends on the implementation of the base type).

A note about alignment: if the variable items require a particular alignment, this should be taken care of by the value of tp\_basicsize. Example: suppose a type implements an array of double. tp\_itemsize is size of  $(double)$ . It is the programmer's responsibility that tp\_basicsize is a multiple of sizeof (double) (assuming this is the alignment requirement for double).

#### destructor **tp\_dealloc**

A pointer to the instance destructor function. This function must be defined unless the type guarantees that its instances will never be deallocated (as is the case for the singletons None and Ellipsis).

The destructor function is called by the  $Py$ <sub>DECREF</sub>() and  $Py$ <sub>NDECREF</sub>() macros when the new reference count is zero. At this point, the instance is still in existence, but there are no references to it. The destructor function should free all references which the instance owns, free all memory buffers owned by the instance (using the freeing function corresponding to the allocation function used to allocate the buffer), and finally (as its last action) call the type's  $tp\_free$  function. If the type is not subtypable (doesn't have the Py\_TPFLAGS\_BASETYPE flag bit set), it is permissible to call the object deallocator directly instead of via tp\_free. The object deallocator should be the one used to allocate the instance; this is normally PyObject\_Del() if the instance was allocated using PyObject\_New() or PyObject\_VarNew(), or PyObject\_GC\_Del() if the instance was allocated using PyObject\_GC\_New() or PyObject\_- GC\_VarNew().

This field is inherited by subtypes.

#### printfunc **tp\_print**

An optional pointer to the instance print function.

The print function is only called when the instance is printed to a *real* file; when it is printed to a pseudofile (like a StringIO instance), the instance's tp\_repr or tp\_str function is called to convert it to a string. These are also called when the type's  $tp$  print field is NULL. A type should never implement tp\_print in a way that produces different output than tp\_repr or tp\_str would.

The print function is called with the same signature as PyObject Print(): int tp print(PyObject \*self, FILE \*file, int flags). The *self* argument is the instance to be printed. The *file* argument is the stdio file to which it is to be printed. The *flags* argument is composed of flag bits. The only flag bit currently defined is Py\_PRINT\_RAW. When the Py\_PRINT\_RAW flag bit is set, the instance should be printed the same way as  $tp$  str would format it; when the Py PRINT\_RAW flag bit is clear, the instance should be printed the same was as  $tp$  repr would format it. It should return  $-1$ and set an exception condition when an error occurred during the comparison.

It is possible that the tp print field will be deprecated. In any case, it is recommended not to define tp\_print, but instead to rely on tp\_repr and tp\_str for printing.

This field is inherited by subtypes.

#### getattrfunc **tp\_getattr**

An optional pointer to the get-attribute-string function.

This field is deprecated. When it is defined, it should point to a function that acts the same as the  $tp_$ getattro function, but taking a C string instead of a Python string object to give the attribute name. The signature is the same as for PyObject GetAttrString().

This field is inherited by subtypes together with tp\_getattro: a subtype inherits both tp\_getattr and tp\_getattro from its base type when the subtype's tp\_getattr and tp\_getattro are both NULL.

#### setattrfunc **tp\_setattr**

An optional pointer to the set-attribute-string function.

This field is deprecated. When it is defined, it should point to a function that acts the same as the  $tp$ <sub>-</sub> setattro function, but taking a C string instead of a Python string object to give the attribute name. The signature is the same as for PyObject SetAttrString().

This field is inherited by subtypes together with  $tp$  setattro: a subtype inherits both  $tp$  setattr and tp\_setattro from its base type when the subtype's tp\_setattr and tp\_setattro are both NULL.

#### cmpfunc **tp\_compare**

An optional pointer to the three-way comparison function.

The signature is the same as for PyObject\_Compare(). The function should return 1 if *self* greater than *other*, 0 if *self* is equal to *other*, and -1 if *self* less than *other*. It should return -1 and set an exception condition when an error occurred during the comparison.

This field is inherited by subtypes together with tp\_richcompare and tp\_hash: a subtypes inherits all three of tp\_compare, tp\_richcompare, and tp\_hash when the subtype's tp\_compare, tp\_ richcompare, and tp\_hash are all NULL.

#### reprfunc **tp\_repr**

An optional pointer to a function that implements the built-in function repr().

The signature is the same as for PyObject\_Repr(); it must return a string or a Unicode object. Ideally, this function should return a string that, when passed to  $eval()$ , given a suitable environment, returns an object with the same value. If this is not feasible, it should return a string starting with  $\leq$  and ending with '>' from which both the type and the value of the object can be deduced.

When this field is not set, a string of the form '<%s object at  $\wp$ ' is returned, where  $\diamond$ s is replaced by the type name, and %p by the object's memory address.

This field is inherited by subtypes.

PyNumberMethods \*tp\_as\_number;

XXX

PySequenceMethods \*tp as sequence;

XXX

PyMappingMethods \*tp\_as\_mapping;
XXX

#### hashfunc **tp\_hash**

An optional pointer to a function that implements the built-in function hash().

The signature is the same as for  $PyObject_Hash()$ ; it must return a C long. The value -1 should not be returned as a normal return value; when an error occurs during the computation of the hash value, the function should set an exception and return  $-1$ .

When this field is not set, two possibilities exist: if the tp\_compare and tp\_richcompare fields are both NULL, a default hash value based on the object's address is returned; otherwise, a TypeError is raised.

This field is inherited by subtypes together with tp\_richcompare and tp\_compare: a subtypes inherits all three of tp\_compare, tp\_richcompare, and tp\_hash, when the subtype's tp\_compare, tp\_richcompare and tp\_hash are all NULL.

#### ternaryfunc **tp\_call**

An optional pointer to a function that implements calling the object. This should be NULL if the object is not callable. The signature is the same as for  $PvOb\text{ is }C$  Call().

This field is inherited by subtypes.

#### reprfunc **tp\_str**

An optional pointer to a function that implements the built-in operation  $str()$ . (Note that  $str$  is a type now, and str() calls the constructor for that type. This constructor calls PyObject\_Str() to do the actual work, and PyObject\_Str() will call this handler.)

The signature is the same as for  $PyObject_Str()$ ; it must return a string or a Unicode object. This function should return a "friendly" string representation of the object, as this is the representation that will be used by the print statement.

When this field is not set, PyObject\_Repr() is called to return a string representation.

This field is inherited by subtypes.

#### getattrofunc **tp\_getattro**

An optional pointer to the get-attribute function.

The signature is the same as for  $PyObject_CetAttr()$ . It is usually convenient to set this field to PyObject GenericGetAttr(), which implements the normal way of looking for object attributes.

This field is inherited by subtypes together with  $tp\_getattr$ : a subtype inherits both  $tp\_getattr$  and tp\_getattro from its base type when the subtype's tp\_getattr and tp\_getattro are both NULL.

#### setattrofunc **tp\_setattro**

An optional pointer to the set-attribute function.

The signature is the same as for PyObject\_SetAttr(). It is usually convenient to set this field to PyObject\_GenericSetAttr(), which implements the normal way of setting object attributes.

This field is inherited by subtypes together with  $tp$  setattr: a subtype inherits both  $tp$  setattr and tp\_setattro from its base type when the subtype's tp\_setattr and tp\_setattro are both NULL.

#### PyBufferProcs\* **tp\_as\_buffer**

Pointer to an additional structure that contains fields relevant only to objects which implement the buffer interface. These fields are documented in "Buffer Object Structures" (section 10.7).

The tp\_as\_buffer field is not inherited, but the contained fields are inherited individually.

#### long **tp\_flags**

This field is a bit mask of various flags. Some flags indicate variant semantics for certain situations; others are used to indicate that certain fields in the type object (or in the extension structures referenced via  $tp$  – as\_number, tp\_as\_sequence, tp\_as\_mapping, and tp\_as\_buffer) that were historically not always present are valid; if such a flag bit is clear, the type fields it guards must not be accessed and must be considered to have a zero or NULL value instead.

Inheritance of this field is complicated. Most flag bits are inherited individually, i.e. if the base type has a flag bit set, the subtype inherits this flag bit. The flag bits that pertain to extension structures are strictly inherited if the extension structure is inherited, i.e. the base type's value of the flag bit is copied into the subtype together with a pointer to the extension structure. The Py\_TPFLAGS\_HAVE\_GC flag bit is

inherited together with the tp\_traverse and tp\_clear fields, i.e. if the Py\_TPFLAGS\_HAVE\_-GC flag bit is clear in the subtype and the tp\_traverse and tp\_clear fields in the subtype exist (as indicated by the Py\_TPFLAGS\_HAVE\_RICHCOMPARE flag bit) and have NULL values.

The following bit masks are currently defined; these can be or-ed together using the  $\vert$  operator to form the value of the tp\_flags field. The macro PyType\_HasFeature() takes a type and a flags value,  $tp$  and *f* , and checks whether *tp*->tp\_flags &*f* is non-zero.

#### **Py\_TPFLAGS\_HAVE\_GETCHARBUFFER**

If this bit is set, the PyBufferProcs struct referenced by tp\_as\_buffer has the bf\_getcharbuffer field.

#### **Py\_TPFLAGS\_HAVE\_SEQUENCE\_IN**

If this bit is set, the PySequenceMethods struct referenced by  $tp$  as sequence has the sq\_contains field.

#### **Py\_TPFLAGS\_GC**

This bit is obsolete. The bit it used to name is no longer in use. The symbol is now defined as zero.

#### **Py\_TPFLAGS\_HAVE\_INPLACEOPS**

If this bit is set, the PySequenceMethods struct referenced by tp\_as\_sequence and the PyNumberMethods structure referenced by tp\_as\_number contain the fields for inplace operators. In particular, this means that the PyNumberMethods structure has the fields nb\_inplace\_add, nb\_inplace\_subtract, nb\_inplace\_multiply, nb\_inplace\_ divide, nb\_inplace\_remainder, nb\_inplace\_power, nb\_inplace\_lshift, nb\_ inplace\_rshift, nb\_inplace\_and, nb\_inplace\_xor, and nb\_inplace\_or; and the PySequenceMethods struct has the fields sq\_inplace\_concat and sq\_inplace\_repeat.

#### **Py\_TPFLAGS\_CHECKTYPES**

If this bit is set, the binary and ternary operations in the PyNumberMethods structure referenced by tp\_as\_number accept arguments of arbitrary object types, and do their own type conversions if needed. If this bit is clear, those operations require that all arguments have the current type as their type, and the caller is supposed to perform a coercion operation first. This applies to nb  $add$ , nb  $$ subtract, nb\_multiply, nb\_divide, nb\_remainder, nb\_divmod, nb\_power, nb\_lshift, nb\_rshift, nb\_and, nb\_xor, and nb\_or.

#### **Py\_TPFLAGS\_HAVE\_RICHCOMPARE**

If this bit is set, the type object has the tp\_richcompare field, as well as the tp\_traverse and the tp\_clear fields.

#### **Py\_TPFLAGS\_HAVE\_WEAKREFS**

If this bit is set, the tp\_weaklistoffset field is defined. Instances of a type are weakly referenceable if the type's tp\_weaklistoffset field has a value greater than zero.

#### **Py\_TPFLAGS\_HAVE\_ITER**

If this bit is set, the type object has the tp\_iter and tp\_iternext fields.

#### **Py\_TPFLAGS\_HAVE\_CLASS**

If this bit is set, the type object has several new fields defined starting in Python 2.2:  $tp_{\text{methods}}$ , tp\_members, tp\_getset, tp\_base, tp\_dict, tp\_descr\_get, tp\_descr\_set, tp\_ dictoffset, tp\_init, tp\_alloc, tp\_new, tp\_free, tp\_is\_gc, tp\_bases, tp\_mro, tp\_cache, tp\_subclasses, and tp\_weaklist.

#### **Py\_TPFLAGS\_HEAPTYPE**

This bit is set when the type object itself is allocated on the heap. In this case, the ob\_type field of its instances is considered a reference to the type, and the type object is INCREF'ed when a new instance is created, and DECREF'ed when an instance is destroyed (this does not apply to instances of subtypes; only the type referenced by the instance's ob type gets INCREF'ed or DECREF'ed).

#### **Py\_TPFLAGS\_BASETYPE**

This bit is set when the type can be used as the base type of another type. If this bit is clear, the type cannot be subtyped (similar to a "final" class in Java).

#### **Py\_TPFLAGS\_READY**

This bit is set when the type object has been fully initialized by  $PyType\_Ready()$ .

#### **Py\_TPFLAGS\_READYING**

This bit is set while  $PyType\_Ready()$  is in the process of initializing the type object.

#### **Py\_TPFLAGS\_HAVE\_GC**

This bit is set when the object supports garbage collection. If this bit is set, instances must be created using PyObject\_GC\_New() and destroyed using PyObject\_GC\_Del(). More information in section XXX about garbage collection. This bit also implies that the GC-related fields  $tp\_traverse$ and tp\_clear are present in the type object; but those fields also exist when Py\_TPFLAGS\_- HAVE\_GC is clear but Py\_TPFLAGS\_HAVE\_RICHCOMPARE is set.

#### **Py\_TPFLAGS\_DEFAULT**

This is a bitmask of all the bits that pertain to the existence of certain fields in the type object and its extension structures. Currently, it includes the following bits: Py\_TPFLAGS\_-HAVE\_GETCHARBUFFER, Py\_TPFLAGS\_HAVE\_SEQUENCE\_IN, Py\_TPFLAGS\_HAVE\_- INPLACEOPS, Py\_TPFLAGS\_HAVE\_RICHCOMPARE, Py\_TPFLAGS\_HAVE\_WEAKREFS, Py\_TPFLAGS\_HAVE\_ITER, and Py\_TPFLAGS\_HAVE\_CLASS.

#### char\* **tp\_doc**

An optional pointer to a NUL-terminated C string giving the docstring for this type object. This is exposed as the \_\_doc\_\_ attribute on the type and instances of the type.

This field is *not* inherited by subtypes.

The following three fields only exist if the Py\_TPFLAGS\_HAVE\_RICHCOMPARE flag bit is set.

#### traverseproc **tp\_traverse**

An optional pointer to a traversal function for the garbage collector. This is only used if the  $Py$ <sub>-</sub> TPFLAGS\_HAVE\_GC flag bit is set. More information about Python's garbage collection scheme can be found in section 10.9.

The tp\_traverse pointer is used by the garbage collector to detect reference cycles. A typical implementation of a tp\_traverse function simply calls  $Py_VUISTT$  () on each of the instance's members that are Python objects. For exampe, this is function  $local\_traverse$  from the thread extension module:

```
static int
local_traverse(localobject *self, visitproc visit, void *arg)
{
    Py_VISIT(self->args);
    Py_VISIT(self->kw);
    Py_VISIT(self->dict);
    return 0;
}
```
Note that Py VISIT() is called only on those members that can participate in reference cycles. Although there is also a 'self->key' member, it can only be NULL or a Python string and therefore cannot be part of a reference cycle.

On the other hand, even if you know a member can never be part of a cycle, as a debugging aid you may want to visit it anyway just so the gc module's get\_referents() function will include it.

Note that Py\_VISIT() requires the *visit* and *arg* parameters to local\_traverse to have these specific names; don't name them just anything.

This field is inherited by subtypes together with  $tp$ \_clear and the Py\_TPFLAGS\_HAVE\_GC flag bit: the flag bit, tp\_traverse, and tp\_clear are all inherited from the base type if they are all zero in the subtype *and* the subtype has the Py\_TPFLAGS\_HAVE\_RICHCOMPARE flag bit set.

#### inquiry **tp\_clear**

An optional pointer to a clear function for the garbage collector. This is only used if the Py\_TPFLAGS  $-$ HAVE GC flag bit is set.

The  $tp$  clear member function is used to break reference cycles in cyclic garbage detected by the garbage collector. Taken together, all  $tp$  clear functions in the system must combine to break all reference cycles. This is subtle, and if in any doubt supply a  $tp$  clear function. For example, the tuple type does not implement a tp\_clear function, because it's possible to prove that no reference cycle can be composed entirely of tuples. Therefore the tp\_clear functions of other types must be sufficient to break any cycle containing a tuple. This isn't immediately obvious, and there's rarely a good reason to avoid implementing tp\_clear.

Implementations of  $tp$  clear should drop the instance's references to those of its members that may be Python objects, and set its pointers to those members to NULL, as in the following example:

```
static int
local clear(localobject *self)
{
    Py_CLEAR(self->key);
    Py_CLEAR(self->args);
    Py_CLEAR(self->kw);
    Py_CLEAR(self->dict);
    return 0;
}
```
The Py\_CLEAR() macro should be used, because clearing references is delicate: the reference to the contained object must not be decremented until after the pointer to the contained object is set to NULL. This is because decrementing the reference count may cause the contained object to become trash, triggering a chain of reclamation activity that may include invoking arbitrary Python code (due to finalizers, or weakref callbacks, associated with the contained object). If it's possible for such code to reference *self* again, it's important that the pointer to the contained object be NULL at that time, so that *self* knows the contained object can no longer be used. The Py\_CLEAR() macro performs the operations in a safe order.

Because the goal of tp\_clear functions is to break reference cycles, it's not necessary to clear contained objects like Python strings or Python integers, which can't participate in reference cycles. On the other hand, it may be convenient to clear all contained Python objects, and write the type's tp\_dealloc function to invoke tp\_clear.

More information about Python's garbage collection scheme can be found in section 10.9.

This field is inherited by subtypes together with  $tp\_traverse$  and the Py\_TPFLAGS\_HAVE\_GC flag bit: the flag bit, tp\_traverse, and tp\_clear are all inherited from the base type if they are all zero in the subtype *and* the subtype has the Py\_TPFLAGS\_HAVE\_RICHCOMPARE flag bit set.

#### richcmpfunc **tp\_richcompare**

An optional pointer to the rich comparison function.

The signature is the same as for PyObject\_RichCompare(). The function should return the result of the comparison (usually Py\_True or Py\_False). If the comparison is undefined, it must return Py\_-NotImplemented, if another error occurred it must return NULL and set an exception condition.

This field is inherited by subtypes together with tp\_compare and tp\_hash: a subtype inherits all three of tp\_compare, tp\_richcompare, and tp\_hash, when the subtype's tp\_compare, tp\_ richcompare, and tp\_hash are all NULL.

The following constants are defined to be used as the third argument for  $tp$  richcompare and for PyObject\_RichCompare():

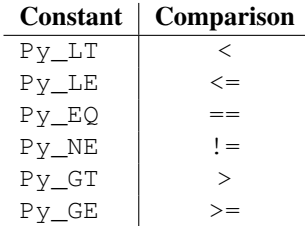

The next field only exists if the Py\_TPFLAGS\_HAVE\_WEAKREFS flag bit is set.

#### long **tp\_weaklistoffset**

If the instances of this type are weakly referenceable, this field is greater than zero and contains the offset in the instance structure of the weak reference list head (ignoring the GC header, if present); this offset is used by PyObject ClearWeakRefs() and the PyWeakref  $*($ ) functions. The instance structure needs to include a field of type  $PyOb\text{-}lect\star$  which is initialized to NULL.

Do not confuse this field with  $tp$  weaklist; that is the list head for weak references to the type object itself.

This field is inherited by subtypes, but see the rules listed below. A subtype may override this offset; this means that the subtype uses a different weak reference list head than the base type. Since the list head is always found via tp\_weaklistoffset, this should not be a problem.

When a type defined by a class statement has no slots declaration, and none of its base types are weakly referenceable, the type is made weakly referenceable by adding a weak reference list head slot to the instance layout and setting the tp\_weaklistoffset of that slot's offset.

When a type's \_\_slots\_\_ declaration contains a slot named \_\_weakref\_\_, that slot becomes the weak reference list head for instances of the type, and the slot's offset is stored in the type's  $tp$  weaklistoffset.

When a type's  $\_\$ slots declaration does not contain a slot named  $\_\$ weakref, the type inherits its tp\_weaklistoffset from its base type.

The next two fields only exist if the Py\_TPFLAGS\_HAVE\_CLASS\_ flag bit is set.

#### getiterfunc **tp\_iter**

An optional pointer to a function that returns an iterator for the object. Its presence normally signals that the instances of this type are iterable (although sequences may be iterable without this function, and classic instances always have this function, even if they don't define an \_\_iter\_\_() method).

This function has the same signature as PyObject\_GetIter().

This field is inherited by subtypes.

#### iternextfunc **tp\_iternext**

An optional pointer to a function that returns the next item in an iterator, or raises StopIteration when the iterator is exhausted. Its presence normally signals that the instances of this type are iterators (although classic instances always have this function, even if they don't define a next() method).

Iterator types should also define the tp\_iter function, and that function should return the iterator instance itself (not a new iterator instance).

This function has the same signature as PyIter\_Next().

This field is inherited by subtypes.

The next fields, up to and including tp\_weaklist, only exist if the Py\_TPFLAGS\_HAVE\_CLASS flag bit is set.

#### struct PyMethodDef\* **tp\_methods**

An optional pointer to a static NULL-terminated array of PyMethodDef structures, declaring regular methods of this type.

For each entry in the array, an entry is added to the type's dictionary (see tp\_dict below) containing a method descriptor.

This field is not inherited by subtypes (methods are inherited through a different mechanism).

#### struct PyMemberDef\* **tp\_members**

An optional pointer to a static NULL-terminated array of PyMemberDef structures, declaring regular data members (fields or slots) of instances of this type.

For each entry in the array, an entry is added to the type's dictionary (see  $tp\_dict$  below) containing a member descriptor.

This field is not inherited by subtypes (members are inherited through a different mechanism).

#### struct PyGetSetDef\* **tp\_getset**

An optional pointer to a static NULL-terminated array of PyGetSetDef structures, declaring computed attributes of instances of this type.

For each entry in the array, an entry is added to the type's dictionary (see  $tp$  dict below) containing a getset descriptor.

This field is not inherited by subtypes (computed attributes are inherited through a different mechanism).

Docs for PyGetSetDef (XXX belong elsewhere):

```
typedef PyObject *(*getter)(PyObject *, void *);
typedef int (*setter)(PyObject *, PyObject *, void *);
typedef struct PyGetSetDef {
   char *name; /* attribute name */
    getter get; \rightarrow /* C function to get the attribute */
    setter set; \rightarrow /* C function to set the attribute */
    char *doc; /* optional doc string */
   void *closure; /* optional additional data for getter and setter */
} PyGetSetDef;
```
#### PyTypeObject\* **tp\_base**

An optional pointer to a base type from which type properties are inherited. At this level, only single inheritance is supported; multiple inheritance require dynamically creating a type object by calling the metatype.

This field is not inherited by subtypes (obviously), but it defaults to  $\&PyBaseObjectType$  (which to Python programmers is known as the type object).

#### PyObject\* **tp\_dict**

The type's dictionary is stored here by  $PyType$  Ready().

This field should normally be initialized to NULL before PyType Ready is called; it may also be initialized to a dictionary containing initial attributes for the type. Once PyType\_Ready() has initialized the type, extra attributes for the type may be added to this dictionary only if they don't correspond to overloaded operations (like  $add$  ()).

This field is not inherited by subtypes (though the attributes defined in here are inherited through a different mechanism).

#### descrgetfunc **tp\_descr\_get**

An optional pointer to a "descriptor get" function.

The function signature is

PyObject \* tp\_descr\_get(PyObject \*self, PyObject \*obj, PyObject \*type);

#### XXX blah, blah.

This field is inherited by subtypes.

#### descrsetfunc **tp\_descr\_set**

An optional pointer to a "descriptor set" function.

The function signature is

int tp\_descr\_set(PyObject \*self, PyObject \*obj, PyObject \*value);

This field is inherited by subtypes.

XXX blah, blah.

#### long **tp\_dictoffset**

If the instances of this type have a dictionary containing instance variables, this field is non-zero and contains the offset in the instances of the type of the instance variable dictionary; this offset is used by  $PyOb\texttt{ject}$ GenericGetAttr().

Do not confuse this field with  $tp\_dict$ ; that is the dictionary for attributes of the type object itself.

If the value of this field is greater than zero, it specifies the offset from the start of the instance structure. If the value is less than zero, it specifies the offset from the *end* of the instance structure. A negative offset is more expensive to use, and should only be used when the instance structure contains a variable-length part. This is used for example to add an instance variable dictionary to subtypes of str or tuple. Note that the tp\_basicsize field should account for the dictionary added to the end in that case, even though the dictionary is not included in the basic object layout. On a system with a pointer size of 4 bytes, tp\_ dictoffset should be set to -4 to indicate that the dictionary is at the very end of the structure.

The real dictionary offset in an instance can be computed from a negative  $tp$  dictoffset as follows:

```
dictoffset = tp_basicsize + abs(ob_size)*tp_itemsize + tp_dictoffset
if dictoffset is not aligned on sizeof(void*):
    round up to sizeof(void*)
```
where tp\_basicsize, tp\_itemsize and tp\_dictoffset are taken from the type object, and ob size is taken from the instance. The absolute value is taken because long ints use the sign of  $\circ$ b size to store the sign of the number. (There's never a need to do this calculation yourself; it is done for you by \_PyObject\_GetDictPtr().)

This field is inherited by subtypes, but see the rules listed below. A subtype may override this offset; this means that the subtype instances store the dictionary at a difference offset than the base type. Since the dictionary is always found via tp\_dictoffset, this should not be a problem.

When a type defined by a class statement has no \_\_slots\_\_ declaration, and none of its base types has an instance variable dictionary, a dictionary slot is added to the instance layout and the tp\_dictoffset is set to that slot's offset.

When a type defined by a class statement has a  $\_$ slots  $\_$  declaration, the type inherits its tp $\_$ dictoffset from its base type.

(Adding a slot named \_\_dict\_\_ to the \_\_slots\_\_declaration does not have the expected effect, it just causes confusion. Maybe this should be added as a feature just like weakref though.)

#### initproc **tp\_init**

An optional pointer to an instance initialization function.

This function corresponds to the  $\text{init}$  () method of classes. Like  $\text{init}$  (), it is possible to create an instance without calling  $\text{init}$  (), and it is possible to reinitialize an instance by calling its \_\_init\_\_() method again.

The function signature is

int tp\_init(PyObject \*self, PyObject \*args, PyObject \*kwds)

The self argument is the instance to be initialized; the *args* and *kwds* arguments represent positional and keyword arguments of the call to \_\_init\_\_().

The tp\_init function, if not NULL, is called when an instance is created normally by calling its type, after the type's  $tp_new$  function has returned an instance of the type. If the  $tp_new$  function returns an instance of some other type that is not a subtype of the original type, no  $tp\_init$  function is called; if tp\_new returns an instance of a subtype of the original type, the subtype's tp\_init is called. (VERSION NOTE: described here is what is implemented in Python 2.2.1 and later. In Python 2.2, the tp\_init of the type of the object returned by  $\pm p$  new was always called, if not NULL.)

This field is inherited by subtypes.

allocfunc **tp\_alloc**

An optional pointer to an instance allocation function.

The function signature is

```
PyObject *tp_alloc(PyTypeObject *self, Py_ssize_t nitems)
```
The purpose of this function is to separate memory allocation from memory initialization. It should return a pointer to a block of memory of adequate length for the instance, suitably aligned, and initialized to zeros, but with ob refent set to 1 and ob type set to the type argument. If the type's tp itemsize is non-zero, the object's ob\_size field should be initialized to *nitems* and the length of the allocated memory block should be tp\_basicsize + *nitems*\*tp\_itemsize, rounded up to a multiple of sizeof(void\*); otherwise, *nitems* is not used and the length of the block should be tp basicsize.

Do not use this function to do any other instance initialization, not even to allocate additional memory; that should be done by tp\_new.

This field is inherited by static subtypes, but not by dynamic subtypes (subtypes created by a class statement); in the latter, this field is always set to  $PyType$  GenericAlloc(), to force a standard heap allocation strategy. That is also the recommended value for statically defined types.

#### newfunc **tp\_new**

An optional pointer to an instance creation function.

If this function is NULL for a particular type, that type cannot be called to create new instances; presumably there is some other way to create instances, like a factory function.

The function signature is

PyObject \*tp\_new(PyTypeObject \*subtype, PyObject \*args, PyObject \*kwds)

The subtype argument is the type of the object being created; the *args* and *kwds* arguments represent positional and keyword arguments of the call to the type. Note that subtype doesn't have to equal the type whose the new function is called; it may be a subtype of that type (but not an unrelated type).

The tp\_new function should call *subtype*->tp\_alloc(*subtype*, *nitems*) to allocate space for the object, and then do only as much further initialization as is absolutely necessary. Initialization that can safely be ignored or repeated should be placed in the tp\_init handler. A good rule of thumb is that for immutable types, all initialization should take place in  $tp$  new, while for mutable types, most initialization should be deferred to tp\_init.

This field is inherited by subtypes, except it is not inherited by static types whose tp\_base is NULL or &PyBaseObject\_Type. The latter exception is a precaution so that old extension types don't become callable simply by being linked with Python 2.2.

#### destructor **tp\_free**

An optional pointer to an instance deallocation function.

The signature of this function has changed slightly: in Python 2.2 and 2.2.1, its signature is destructor:

void tp\_free(PyObject \*)

In Python 2.3 and beyond, its signature is freefunc:

```
void tp_free(void *)
```
The only initializer that is compatible with both versions is  $p\phi$ bject  $D$ el, whose definition has suitably adapted in Python 2.3.

This field is inherited by static subtypes, but not by dynamic subtypes (subtypes created by a class statement); in the latter, this field is set to a deallocator suitable to match PyType\_GenericAlloc() and the value of the Py\_TPFLAGS\_HAVE\_GC flag bit.

#### inquiry **tp\_is\_gc**

An optional pointer to a function called by the garbage collector.

The garbage collector needs to know whether a particular object is collectible or not. Normally, it is sufficient to look at the object's type's tp\_flags field, and check the Py\_TPFLAGS\_HAVE\_GC flag bit. But some types have a mixture of statically and dynamically allocated instances, and the statically allocated instances are not collectible. Such types should define this function; it should return 1 for a collectible instance, and 0 for a non-collectible instance. The signature is

int tp\_is\_gc(PyObject \*self)

(The only example of this are types themselves. The metatype, PyType\_Type, defines this function to distinguish between statically and dynamically allocated types.)

This field is inherited by subtypes. (VERSION NOTE: in Python 2.2, it was not inherited. It is inherited in 2.2.1 and later versions.)

PyObject\* **tp\_bases**

Tuple of base types.

This is set for types created by a class statement. It should be NULL for statically defined types.

This field is not inherited.

#### PyObject\* **tp\_mro**

Tuple containing the expanded set of base types, starting with the type itself and ending with object, in Method Resolution Order.

This field is not inherited; it is calculated fresh by  $PyType$  Ready().

#### PyObject\* **tp\_cache**

Unused. Not inherited. Internal use only.

#### PyObject\* **tp\_subclasses**

List of weak references to subclasses. Not inherited. Internal use only.

#### PyObject\* **tp\_weaklist**

Weak reference list head, for weak references to this type object. Not inherited. Internal use only.

The remaining fields are only defined if the feature test macro COUNT\_ALLOCS is defined, and are for internal use only. They are documented here for completeness. None of these fields are inherited by subtypes.

```
Py_ssize_t tp_allocs
     Number of allocations.
```

```
Py_ssize_t tp_frees
    Number of frees.
```
Py\_ssize\_t **tp\_maxalloc** Maximum simultaneously allocated objects.

```
PyTypeObject* tp_next
```
Pointer to the next type object with a non-zero tp\_allocs field.

Also, note that, in a garbage collected Python, tp dealloc may be called from any Python thread, not just the thread which created the object (if the object becomes part of a refcount cycle, that cycle might be collected by a garbage collection on any thread). This is not a problem for Python API calls, since the thread on which tp dealloc is called will own the Global Interpreter Lock (GIL). However, if the object being destroyed in turn destroys objects from some other C or C++ library, care should be taken to ensure that destroying those objects on the thread which called tp dealloc will not violate any assumptions of the library.

### 10.4 Mapping Object Structures

#### **PyMappingMethods**

Structure used to hold pointers to the functions used to implement the mapping protocol for an extension type.

### 10.5 Number Object Structures

#### **PyNumberMethods**

Structure used to hold pointers to the functions an extension type uses to implement the number protocol.

### 10.6 Sequence Object Structures

#### **PySequenceMethods**

Structure used to hold pointers to the functions which an object uses to implement the sequence protocol.

## 10.7 Buffer Object Structures

The buffer interface exports a model where an object can expose its internal data as a set of chunks of data, where each chunk is specified as a pointer/length pair. These chunks are called *segments* and are presumed to be non-contiguous in memory.

If an object does not export the buffer interface, then its  $tp$  as buffer member in the PyTypeObject structure should be NULL. Otherwise, the tp\_as\_buffer will point to a PyBufferProcs structure.

Note: It is very important that your PyTypeObject structure uses Py\_TPFLAGS\_DEFAULT for the value of the tp\_flags member rather than 0. This tells the Python runtime that your PyBufferProcs structure contains the bf\_getcharbuffer slot. Older versions of Python did not have this member, so a new Python interpreter using an old extension needs to be able to test for its presence before using it.

#### **PyBufferProcs**

Structure used to hold the function pointers which define an implementation of the buffer protocol.

The first slot is bf\_getreadbuffer, of type getreadbufferproc. If this slot is NULL, then the object does not support reading from the internal data. This is non-sensical, so implementors should fill this in, but callers should test that the slot contains a non-NULL value.

The next slot is bf\_qetwritebuffer having type qetwritebufferproc. This slot may be NULL if the object does not allow writing into its returned buffers.

The third slot is bf\_getsegcount, with type getsegcountproc. This slot must not be NULL and is used to inform the caller how many segments the object contains. Simple objects such as PyString\_Type and PyBuffer\_Type objects contain a single segment.

The last slot is bf getcharbuffer, of type getcharbufferproc. This slot will only be present if the Py\_TPFLAGS\_HAVE\_GETCHARBUFFER flag is present in the tp\_flags field of the object's PyTypeObject. Before using this slot, the caller should test whether it is present by using the PyType\_- HasFeature() function. If the flag is present, bf\_getcharbuffer may be NULL, indicating that the object's contents cannot be used as *8-bit characters*. The slot function may also raise an error if the object's contents cannot be interpreted as 8-bit characters. For example, if the object is an array which is configured to hold floating point values, an exception may be raised if a caller attempts to use bf\_getcharbuffer to fetch a sequence of 8-bit characters. This notion of exporting the internal buffers as "text" is used to distinguish between objects that are binary in nature, and those which have character-based content.

Note: The current policy seems to state that these characters may be multi-byte characters. This implies that a buffer size of *N* does not mean there are *N* characters present.

#### **Py\_TPFLAGS\_HAVE\_GETCHARBUFFER**

Flag bit set in the type structure to indicate that the bf\_getcharbuffer slot is known. This being set does not indicate that the object supports the buffer interface or that the bf qetcharbuffer slot is non-NULL.

- **Py\_ssize\_t (\*readbufferproc) (PyObject \*self, Py\_ssize\_t segment, void \*\*ptrptr)** Return a pointer to a readable segment of the buffer in \**ptrptr*. This function is allowed to raise an exception, in which case it must return -1. The *segment* which is specified must be zero or positive, and strictly less than the number of segments returned by the bf\_getsegcount slot function. On success, it returns the length of the segment, and sets \**ptrptr* to a pointer to that memory.
- **Py\_ssize\_t (\*writebufferproc) (PyObject \*self, Py\_ssize\_t segment, void \*\*ptrptr)** Return a pointer to a writable memory buffer in \**ptrptr*, and the length of that segment as the function return value. The memory buffer must correspond to buffer segment *segment*. Must return -1 and set an exception on error. TypeError should be raised if the object only supports read-only buffers, and SystemError should be raised when *segment* specifies a segment that doesn't exist.

#### **Py\_ssize\_t (\*segcountproc) (PyObject \*self, Py\_ssize\_t \*lenp)**

Return the number of memory segments which comprise the buffer. If *lenp* is not NULL, the implementation must report the sum of the sizes (in bytes) of all segments in \**lenp*. The function cannot fail.

**Py\_ssize\_t (\*charbufferproc) (PyObject \*self, Py\_ssize\_t segment, const char \*\*ptrptr)** Return the size of the segment *segment* that *ptrptr* is set to. \**ptrptr* is set to the memory buffer. Returns -1 on error.

### 10.8 Supporting the Iterator Protocol

## 10.9 Supporting Cyclic Garbage Collection

Python's support for detecting and collecting garbage which involves circular references requires support from object types which are "containers" for other objects which may also be containers. Types which do not store references to other objects, or which only store references to atomic types (such as numbers or strings), do not need to provide any explicit support for garbage collection.

An example showing the use of these interfaces can be found in "[Supporting the Cycle Collector"](../ext/example-cycle-support.html) in *[Extending](../ext/ext.html) [and Embedding the Python Interpreter](../ext/ext.html)*.

To create a container type, the tp\_flags field of the type object must include the Py\_TPFLAGS\_HAVE\_GC and provide an implementation of the  $tp$  traverse handler. If instances of the type are mutable, a tp\_clear implementation must also be provided.

#### **Py\_TPFLAGS\_HAVE\_GC**

Objects with a type with this flag set must conform with the rules documented here. For convenience these objects will be referred to as container objects.

Constructors for container types must conform to two rules:

- 1. The memory for the object must be allocated using PyObject\_GC\_New() or PyObject\_GC\_- VarNew().
- 2. Once all the fields which may contain references to other containers are initialized, it must call PyObject\_GC\_Track().

#### *TYPE*\* **PyObject\_GC\_New**(*TYPE, PyTypeObject \*type*)

Analogous to PyObject New () but for container objects with the Py\_TPFLAGS\_HAVE\_GC flag set.

*TYPE*\* **PyObject\_GC\_NewVar**(*TYPE, PyTypeObject \*type, Py ssize t size*) Analogous to PyObject\_NewVar() but for container objects with the Py\_TPFLAGS\_HAVE\_GC flag set.

PyVarObject \* **PyObject\_GC\_Resize**(*PyVarObject \*op, Py ssize t*)

Resize an object allocated by PyObject\_NewVar(). Returns the resized object or NULL on failure.

void **PyObject\_GC\_Track**(*PyObject \*op*)

Adds the object *op* to the set of container objects tracked by the collector. The collector can run at unexpected times so objects must be valid while being tracked. This should be called once all the fields followed by the tp\_traverse handler become valid, usually near the end of the constructor.

void **\_PyObject\_GC\_TRACK**(*PyObject \*op*)

A macro version of PyObject GC Track(). It should not be used for extension modules.

Similarly, the deallocator for the object must conform to a similar pair of rules:

- 1. Before fields which refer to other containers are invalidated, PyObject\_GC\_UnTrack() must be called.
- 2. The object's memory must be deallocated using  $PvOb\text{ is }G$  GC Del().

#### void **PyObject\_GC\_Del**(*void \*op*)

Releases memory allocated to an object using PyObject\_GC\_New() or PyObject\_GC\_NewVar().

#### void **PyObject\_GC\_UnTrack**(*void \*op*)

Remove the object *op* from the set of container objects tracked by the collector. Note that PyObject\_-GC Track() can be called again on this object to add it back to the set of tracked objects. The deallocator (tp\_dealloc handler) should call this for the object before any of the fields used by the tp\_traverse handler become invalid.

#### void **\_PyObject\_GC\_UNTRACK**(*PyObject \*op*)

A macro version of PyObject\_GC\_UnTrack(). It should not be used for extension modules.

The tp\_traverse handler accepts a function parameter of this type:

#### **int (\*visitproc)(PyObject \*object, void \*arg)**

Type of the visitor function passed to the tp\_traverse handler. The function should be called with an object to traverse as *object* and the third parameter to the tp\_traverse handler as *arg*. The Python core uses several visitor functions to implement cyclic garbage detection; it's not expected that users will need to write their own visitor functions.

The tp\_traverse handler must have the following type:

#### **int (\*traverseproc)(PyObject \*self, visitproc visit, void \*arg)**

Traversal function for a container object. Implementations must call the *visit* function for each object directly contained by *self* , with the parameters to *visit* being the contained object and the *arg* value passed to the handler. The *visit* function must not be called with a NULL object argument. If *visit* returns a non-zero value that value should be returned immediately.

To simplify writing tp\_traverse handlers, a Py\_VISIT() macro is provided. In order to use this macro, the tp\_traverse implementation must name its arguments exactly *visit* and *arg*:

#### void **Py\_VISIT**(*PyObject \*o*)

Call the *visit* callback, with arguments *o* and *arg*. If *visit* returns a non-zero value, then return it. Using this macro, tp\_traverse handlers look like:

```
static int
my traverse(Noddy *self, visitproc visit, void *arg)
{
    Py_VISIT(self->foo);
    Py_VISIT(self->bar);
    return 0;
}
```
New in version 2.4.

The tp\_clear handler must be of the inquiry type, or NULL if the object is immutable.

#### **int (\*inquiry)(PyObject \*self)**

Drop references that may have created reference cycles. Immutable objects do not have to define this method since they can never directly create reference cycles. Note that the object must still be valid after calling this method (don't just call  $Py$ <sub></sub> $DECREF$ () on a reference). The collector will call this method if it detects that this object is involved in a reference cycle.

# Reporting Bugs

Python is a mature programming language which has established a reputation for stability. In order to maintain this reputation, the developers would like to know of any deficiencies you find in Python or its documentation.

Before submitting a report, you will be required to log into SourceForge; this will make it possible for the developers to contact you for additional information if needed. It is not possible to submit a bug report anonymously.

All bug reports should be submitted via the Python Bug Tracker at (<http://bugs.python.org>). The bug tracker offers a Web form which allows pertinent information to be entered and submitted to the developers.

The first step in filing a report is to determine whether the problem has already been reported. The advantage in doing so, aside from saving the developers time, is that you learn what has been done to fix it; it may be that the problem has already been fixed for the next release, or additional information is needed (in which case you are welcome to provide it if you can!). To do this, search the bug database using the search box on the top side of the page.

If the problem you're reporting is not already in the bug tracker, go back to the Python Bug Tracker. Select the "Create new" link at the left of the page to open the bug reporting form.

The submission form has a number of fields. The only fields that are required are the "Title" and "Type" fields. For the title, enter a *very* short description of the problem; less than ten words is good. In the "Change Note" field, describe the problem in detail, including what you expected to happen and what did happen. Be sure to include the version of Python you used, whether any extension modules were involved, and what hardware and software platform you were using (including version information as appropriate).

The only other field that you may want to set is the "Components" field, which allows you to place the bug report into broad categories (such as "Documentation" or "Library").

Each bug report will be assigned to a developer who will determine what needs to be done to correct the problem. You will receive an update each time action is taken on the bug.

#### See Also:

*How to Report Bugs Effectively*

(<http://www-mice.cs.ucl.ac.uk/multimedia/software/documentation/ReportingBugs.html>)

Article which goes into some detail about how to create a useful bug report. This describes what kind of information is useful and why it is useful.

#### *Bug Writing Guidelines*

(<http://www.mozilla.org/quality/bug-writing-guidelines.html>)

Information about writing a good bug report. Some of this is specific to the Mozilla project, but describes general good practices.

# History and License

### B.1 History of the software

Python was created in the early 1990s by Guido van Rossum at Stichting Mathematisch Centrum (CWI, see <http://www.cwi.nl/>) in the Netherlands as a successor of a language called ABC. Guido remains Python's principal author, although it includes many contributions from others.

In 1995, Guido continued his work on Python at the Corporation for National Research Initiatives (CNRI, see <http://www.cnri.reston.va.us/>) in Reston, Virginia where he released several versions of the software.

In May 2000, Guido and the Python core development team moved to BeOpen.com to form the BeOpen Python-Labs team. In October of the same year, the PythonLabs team moved to Digital Creations (now Zope Corporation; see <http://www.zope.com/>). In 2001, the Python Software Foundation (PSF, see <http://www.python.org/psf/>) was formed, a non-profit organization created specifically to own Python-related Intellectual Property. Zope Corporation is a sponsoring member of the PSF.

All Python releases are Open Source (see <http://www.opensource.org/> for the Open Source Definition). Historically, most, but not all, Python releases have also been GPL-compatible; the table below summarizes the various releases.

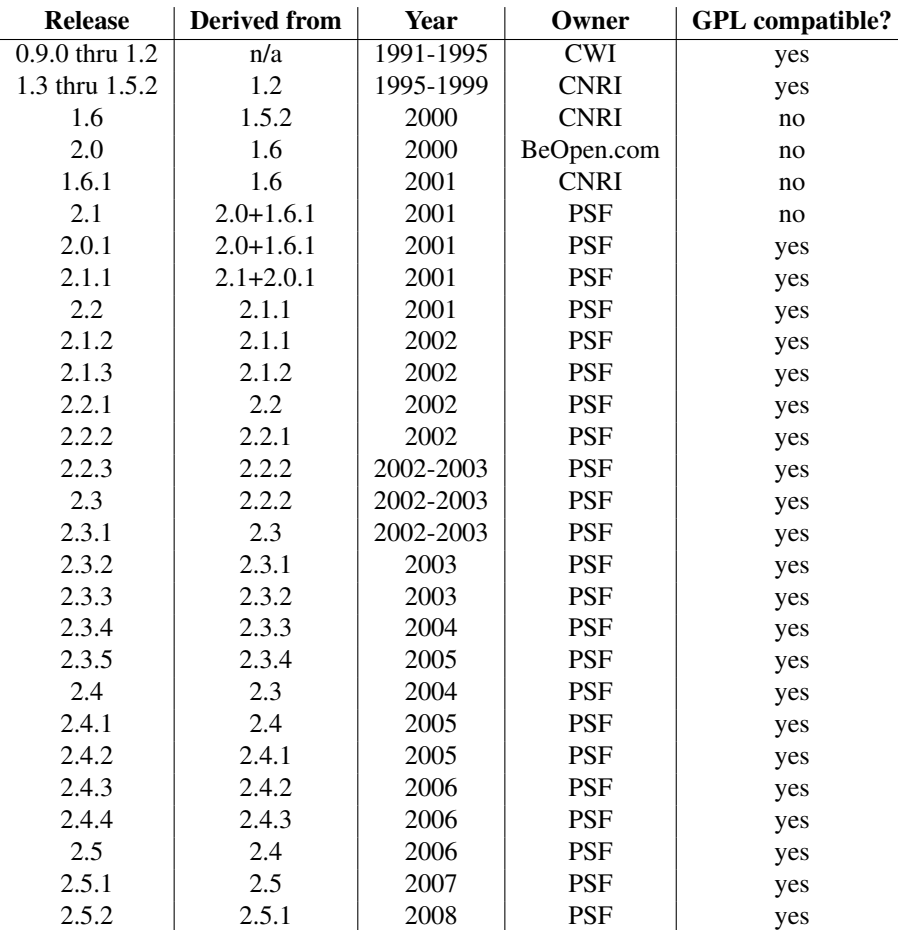

Note: GPL-compatible doesn't mean that we're distributing Python under the GPL. All Python licenses, unlike the GPL, let you distribute a modified version without making your changes open source. The GPL-compatible licenses make it possible to combine Python with other software that is released under the GPL; the others don't.

Thanks to the many outside volunteers who have worked under Guido's direction to make these releases possible.

### B.2 Terms and conditions for accessing or otherwise using Python

#### PSF LICENSE AGREEMENT FOR PYTHON 2.5.2

- 1. This LICENSE AGREEMENT is between the Python Software Foundation ("PSF"), and the Individual or Organization ("Licensee") accessing and otherwise using Python 2.5.2 software in source or binary form and its associated documentation.
- 2. Subject to the terms and conditions of this License Agreement, PSF hereby grants Licensee a nonexclusive, royalty-free, world-wide license to reproduce, analyze, test, perform and/or display publicly, prepare derivative works, distribute, and otherwise use Python 2.5.2 alone or in any derivative version, provided, however, that PSF's License Agreement and PSF's notice of copyright, i.e., "Copyright © 2001-2008 Python Software Foundation; All Rights Reserved" are retained in Python 2.5.2 alone or in any derivative version prepared by Licensee.
- 3. In the event Licensee prepares a derivative work that is based on or incorporates Python 2.5.2 or any part thereof, and wants to make the derivative work available to others as provided herein, then Licensee hereby agrees to include in any such work a brief summary of the changes made to Python 2.5.2.
- 4. PSF is making Python 2.5.2 available to Licensee on an "AS IS" basis. PSF MAKES NO REPRESEN-TATIONS OR WARRANTIES, EXPRESS OR IMPLIED. BY WAY OF EXAMPLE, BUT NOT LIMI-TATION, PSF MAKES NO AND DISCLAIMS ANY REPRESENTATION OR WARRANTY OF MER-CHANTABILITY OR FITNESS FOR ANY PARTICULAR PURPOSE OR THAT THE USE OF PYTHON 2.5.2 WILL NOT INFRINGE ANY THIRD PARTY RIGHTS.
- 5. PSF SHALL NOT BE LIABLE TO LICENSEE OR ANY OTHER USERS OF PYTHON 2.5.2 FOR ANY INCIDENTAL, SPECIAL, OR CONSEQUENTIAL DAMAGES OR LOSS AS A RESULT OF MODIFY-ING, DISTRIBUTING, OR OTHERWISE USING PYTHON 2.5.2, OR ANY DERIVATIVE THEREOF, EVEN IF ADVISED OF THE POSSIBILITY THEREOF.
- 6. This License Agreement will automatically terminate upon a material breach of its terms and conditions.
- 7. Nothing in this License Agreement shall be deemed to create any relationship of agency, partnership, or joint venture between PSF and Licensee. This License Agreement does not grant permission to use PSF trademarks or trade name in a trademark sense to endorse or promote products or services of Licensee, or any third party.
- 8. By copying, installing or otherwise using Python 2.5.2, Licensee agrees to be bound by the terms and conditions of this License Agreement.

#### BEOPEN.COM LICENSE AGREEMENT FOR PYTHON 2.0 BEOPEN PYTHON OPEN SOURCE LICENSE AGREEMENT VERSION 1

- 1. This LICENSE AGREEMENT is between BeOpen.com ("BeOpen"), having an office at 160 Saratoga Avenue, Santa Clara, CA 95051, and the Individual or Organization ("Licensee") accessing and otherwise using this software in source or binary form and its associated documentation ("the Software").
- 2. Subject to the terms and conditions of this BeOpen Python License Agreement, BeOpen hereby grants Licensee a non-exclusive, royalty-free, world-wide license to reproduce, analyze, test, perform and/or display publicly, prepare derivative works, distribute, and otherwise use the Software alone or in any derivative version, provided, however, that the BeOpen Python License is retained in the Software, alone or in any derivative version prepared by Licensee.
- 3. BeOpen is making the Software available to Licensee on an "AS IS" basis. BEOPEN MAKES NO REP-RESENTATIONS OR WARRANTIES, EXPRESS OR IMPLIED. BY WAY OF EXAMPLE, BUT NOT LIMITATION, BEOPEN MAKES NO AND DISCLAIMS ANY REPRESENTATION OR WARRANTY OF MERCHANTABILITY OR FITNESS FOR ANY PARTICULAR PURPOSE OR THAT THE USE OF THE SOFTWARE WILL NOT INFRINGE ANY THIRD PARTY RIGHTS.
- 4. BEOPEN SHALL NOT BE LIABLE TO LICENSEE OR ANY OTHER USERS OF THE SOFTWARE FOR ANY INCIDENTAL, SPECIAL, OR CONSEQUENTIAL DAMAGES OR LOSS AS A RESULT OF USING, MODIFYING OR DISTRIBUTING THE SOFTWARE, OR ANY DERIVATIVE THEREOF, EVEN IF ADVISED OF THE POSSIBILITY THEREOF.
- 5. This License Agreement will automatically terminate upon a material breach of its terms and conditions.
- 6. This License Agreement shall be governed by and interpreted in all respects by the law of the State of California, excluding conflict of law provisions. Nothing in this License Agreement shall be deemed to create any relationship of agency, partnership, or joint venture between BeOpen and Licensee. This License Agreement does not grant permission to use BeOpen trademarks or trade names in a trademark sense to endorse or promote products or services of Licensee, or any third party. As an exception, the "BeOpen Python" logos available at http://www.pythonlabs.com/logos.html may be used according to the permissions granted on that web page.
- 7. By copying, installing or otherwise using the software, Licensee agrees to be bound by the terms and conditions of this License Agreement.

#### CNRI LICENSE AGREEMENT FOR PYTHON 1.6.1

- 1. This LICENSE AGREEMENT is between the Corporation for National Research Initiatives, having an office at 1895 Preston White Drive, Reston, VA 20191 ("CNRI"), and the Individual or Organization ("Licensee") accessing and otherwise using Python 1.6.1 software in source or binary form and its associated documentation.
- 2. Subject to the terms and conditions of this License Agreement, CNRI hereby grants Licensee a nonexclusive, royalty-free, world-wide license to reproduce, analyze, test, perform and/or display publicly, prepare derivative works, distribute, and otherwise use Python 1.6.1 alone or in any derivative version, provided,

however, that CNRI's License Agreement and CNRI's notice of copyright, i.e., "Copyright © 1995-2001 Corporation for National Research Initiatives; All Rights Reserved" are retained in Python 1.6.1 alone or in any derivative version prepared by Licensee. Alternately, in lieu of CNRI's License Agreement, Licensee may substitute the following text (omitting the quotes): "Python 1.6.1 is made available subject to the terms and conditions in CNRI's License Agreement. This Agreement together with Python 1.6.1 may be located on the Internet using the following unique, persistent identifier (known as a handle): 1895.22/1013. This Agreement may also be obtained from a proxy server on the Internet using the following URL: <http://hdl.handle.net/1895.22/1013>."

- 3. In the event Licensee prepares a derivative work that is based on or incorporates Python 1.6.1 or any part thereof, and wants to make the derivative work available to others as provided herein, then Licensee hereby agrees to include in any such work a brief summary of the changes made to Python 1.6.1.
- 4. CNRI is making Python 1.6.1 available to Licensee on an "AS IS" basis. CNRI MAKES NO REPRESEN-TATIONS OR WARRANTIES, EXPRESS OR IMPLIED. BY WAY OF EXAMPLE, BUT NOT LIMI-TATION, CNRI MAKES NO AND DISCLAIMS ANY REPRESENTATION OR WARRANTY OF MER-CHANTABILITY OR FITNESS FOR ANY PARTICULAR PURPOSE OR THAT THE USE OF PYTHON 1.6.1 WILL NOT INFRINGE ANY THIRD PARTY RIGHTS.
- 5. CNRI SHALL NOT BE LIABLE TO LICENSEE OR ANY OTHER USERS OF PYTHON 1.6.1 FOR ANY INCIDENTAL, SPECIAL, OR CONSEQUENTIAL DAMAGES OR LOSS AS A RESULT OF MODIFY-ING, DISTRIBUTING, OR OTHERWISE USING PYTHON 1.6.1, OR ANY DERIVATIVE THEREOF, EVEN IF ADVISED OF THE POSSIBILITY THEREOF.
- 6. This License Agreement will automatically terminate upon a material breach of its terms and conditions.
- 7. This License Agreement shall be governed by the federal intellectual property law of the United States, including without limitation the federal copyright law, and, to the extent such U.S. federal law does not apply, by the law of the Commonwealth of Virginia, excluding Virginia's conflict of law provisions. Notwithstanding the foregoing, with regard to derivative works based on Python 1.6.1 that incorporate non-separable material that was previously distributed under the GNU General Public License (GPL), the law of the Commonwealth of Virginia shall govern this License Agreement only as to issues arising under or with respect to Paragraphs 4, 5, and 7 of this License Agreement. Nothing in this License Agreement shall be deemed to create any relationship of agency, partnership, or joint venture between CNRI and Licensee. This License Agreement does not grant permission to use CNRI trademarks or trade name in a trademark sense to endorse or promote products or services of Licensee, or any third party.
- 8. By clicking on the "ACCEPT" button where indicated, or by copying, installing or otherwise using Python 1.6.1, Licensee agrees to be bound by the terms and conditions of this License Agreement.

### ACCEPT CWI LICENSE AGREEMENT FOR PYTHON 0.9.0 THROUGH 1.2

Copyright © 1991 - 1995, Stichting Mathematisch Centrum Amsterdam, The Netherlands. All rights reserved.

Permission to use, copy, modify, and distribute this software and its documentation for any purpose and without fee is hereby granted, provided that the above copyright notice appear in all copies and that both that copyright notice and this permission notice appear in supporting documentation, and that the name of Stichting Mathematisch Centrum or CWI not be used in advertising or publicity pertaining to distribution of the software without specific, written prior permission.

STICHTING MATHEMATISCH CENTRUM DISCLAIMS ALL WARRANTIES WITH REGARD TO THIS SOFTWARE, INCLUDING ALL IMPLIED WARRANTIES OF MERCHANTABILITY AND FITNESS, IN NO EVENT SHALL STICHTING MATHEMATISCH CENTRUM BE LIABLE FOR ANY SPECIAL, INDIRECT OR CONSEQUENTIAL DAMAGES OR ANY DAMAGES WHATSOEVER RESULTING FROM LOSS OF USE, DATA OR PROFITS, WHETHER IN AN ACTION OF CONTRACT, NEGLIGENCE OR OTHER TOR-TIOUS ACTION, ARISING OUT OF OR IN CONNECTION WITH THE USE OR PERFORMANCE OF THIS SOFTWARE.

### B.3 Licenses and Acknowledgements for Incorporated Software

This section is an incomplete, but growing list of licenses and acknowledgements for third-party software incorporated in the Python distribution.

#### B.3.1 Mersenne Twister

The \_random module includes code based on a download from [http://www.math.keio.ac.jp/ matu](http://www.math.keio.ac.jp/protect unhbox voidb@x penalty @M  {}matumoto/MT2002/emt19937ar.html)[moto/MT2002/emt19937ar.html](http://www.math.keio.ac.jp/protect unhbox voidb@x penalty @M  {}matumoto/MT2002/emt19937ar.html). The following are the verbatim comments from the original code:

A C-program for MT19937, with initialization improved 2002/1/26. Coded by Takuji Nishimura and Makoto Matsumoto.

Before using, initialize the state by using init\_genrand(seed) or init\_by\_array(init\_key, key\_length).

Copyright (C) 1997 - 2002, Makoto Matsumoto and Takuji Nishimura, All rights reserved.

Redistribution and use in source and binary forms, with or without modification, are permitted provided that the following conditions are met:

- 1. Redistributions of source code must retain the above copyright notice, this list of conditions and the following disclaimer.
- 2. Redistributions in binary form must reproduce the above copyright notice, this list of conditions and the following disclaimer in the documentation and/or other materials provided with the distribution.
- 3. The names of its contributors may not be used to endorse or promote products derived from this software without specific prior written permission.

THIS SOFTWARE IS PROVIDED BY THE COPYRIGHT HOLDERS AND CONTRIBUTORS "AS IS" AND ANY EXPRESS OR IMPLIED WARRANTIES, INCLUDING, BUT NOT LIMITED TO, THE IMPLIED WARRANTIES OF MERCHANTABILITY AND FITNESS FOR A PARTICULAR PURPOSE ARE DISCLAIMED. IN NO EVENT SHALL THE COPYRIGHT OWNER OR CONTRIBUTORS BE LIABLE FOR ANY DIRECT, INDIRECT, INCIDENTAL, SPECIAL, EXEMPLARY, OR CONSEQUENTIAL DAMAGES (INCLUDING, BUT NOT LIMITED TO, PROCUREMENT OF SUBSTITUTE GOODS OR SERVICES; LOSS OF USE, DATA, OR PROFITS; OR BUSINESS INTERRUPTION) HOWEVER CAUSED AND ON ANY THEORY OF LIABILITY, WHETHER IN CONTRACT, STRICT LIABILITY, OR TORT (INCLUDING NEGLIGENCE OR OTHERWISE) ARISING IN ANY WAY OUT OF THE USE OF THIS SOFTWARE, EVEN IF ADVISED OF THE POSSIBILITY OF SUCH DAMAGE.

Any feedback is very welcome. http://www.math.keio.ac.jp/matumoto/emt.html email: matumoto@math.keio.ac.jp

#### B.3.2 Sockets

The socket module uses the functions, getaddrinfo, and getnameinfo, which are coded in separate source files from the WIDE Project, <http://www.wide.ad.jp/about/index.html>.

Copyright (C) 1995, 1996, 1997, and 1998 WIDE Project. All rights reserved.

Redistribution and use in source and binary forms, with or without modification, are permitted provided that the following conditions are met:

- 1. Redistributions of source code must retain the above copyright notice, this list of conditions and the following disclaimer.
- 2. Redistributions in binary form must reproduce the above copyright notice, this list of conditions and the following disclaimer in the documentation and/or other materials provided with the distribution.
- 3. Neither the name of the project nor the names of its contributors may be used to endorse or promote products derived from this software without specific prior written permission.

THIS SOFTWARE IS PROVIDED BY THE PROJECT AND CONTRIBUTORS ''AS IS'' AND GAI\_ANY EXPRESS OR IMPLIED WARRANTIES, INCLUDING, BUT NOT LIMITED TO, THE IMPLIED WARRANTIES OF MERCHANTABILITY AND FITNESS FOR A PARTICULAR PURPOSE ARE DISCLAIMED. IN NO EVENT SHALL THE PROJECT OR CONTRIBUTORS BE LIABLE FOR GAI\_ANY DIRECT, INDIRECT, INCIDENTAL, SPECIAL, EXEMPLARY, OR CONSEQUENTIAL DAMAGES (INCLUDING, BUT NOT LIMITED TO, PROCUREMENT OF SUBSTITUTE GOODS OR SERVICES; LOSS OF USE, DATA, OR PROFITS; OR BUSINESS INTERRUPTION) HOWEVER CAUSED AND ON GAI\_ANY THEORY OF LIABILITY, WHETHER IN CONTRACT, STRICT LIABILITY, OR TORT (INCLUDING NEGLIGENCE OR OTHERWISE) ARISING IN GAI\_ANY WAY OUT OF THE USE OF THIS SOFTWARE, EVEN IF ADVISED OF THE POSSIBILITY OF SUCH DAMAGE.

### B.3.3 Floating point exception control

The source for the fpectl module includes the following notice:

--------------------------------------------------------------------- Copyright (c) 1996. The Regents of the University of California. All rights reserved. | | Permission to use, copy, modify, and distribute this software for any purpose without fee is hereby granted, provided that this entire notice is included in all copies of any software which is or includes a copy or modification of this software and in all copies of the supporting documentation for such software. | | This work was produced at the University of California, Lawrence Livermore National Laboratory under contract no. W-7405-ENG-48 between the U.S. Department of Energy and The Regents of the University of California for the operation of UC LLNL. | | DISCLAIMER | | This software was prepared as an account of work sponsored by an agency of the United States Government. Neither the United States Government nor the University of California nor any of their employees, makes any warranty, express or implied, or assumes any liability or responsibility for the accuracy, completeness, or usefulness of any information, apparatus, product, or process disclosed, or represents that its use would not infringe privately-owned rights. Reference herein to any specific commercial products, process, or service by trade name, trademark, manufacturer, or otherwise, does not necessarily constitute or imply its endorsement, recommendation, or favoring by the United States Government or the University of California. The views and | opinions of authors expressed herein do not necessarily state or | | reflect those of the United States Government or the University | of California, and shall not be used for advertising or product |  $\blacksquare$  endorsement purposes.  $\mathcal{L}$ ---------------------------------------------------------------------

### B.3.4 MD5 message digest algorithm

The source code for the md5 module contains the following notice:

Copyright (C) 1999, 2002 Aladdin Enterprises. All rights reserved.

This software is provided 'as-is', without any express or implied warranty. In no event will the authors be held liable for any damages arising from the use of this software.

Permission is granted to anyone to use this software for any purpose, including commercial applications, and to alter it and redistribute it freely, subject to the following restrictions:

- 1. The origin of this software must not be misrepresented; you must not claim that you wrote the original software. If you use this software in a product, an acknowledgment in the product documentation would be appreciated but is not required.
- 2. Altered source versions must be plainly marked as such, and must not be misrepresented as being the original software.
- 3. This notice may not be removed or altered from any source distribution.

```
L. Peter Deutsch
ghost@aladdin.com
```
Independent implementation of MD5 (RFC 1321).

This code implements the MD5 Algorithm defined in RFC 1321, whose text is available at http://www.ietf.org/rfc/rfc1321.txt The code is derived from the text of the RFC, including the test suite

(section A.5) but excluding the rest of Appendix A. It does not include any code or documentation that is identified in the RFC as being copyrighted.

The original and principal author of md5.h is L. Peter Deutsch <ghost@aladdin.com>. Other authors are noted in the change history that follows (in reverse chronological order):

2002-04-13 lpd Removed support for non-ANSI compilers; removed references to Ghostscript; clarified derivation from RFC 1321; now handles byte order either statically or dynamically. 1999-11-04 lpd Edited comments slightly for automatic TOC extraction. 1999-10-18 lpd Fixed typo in header comment (ansi2knr rather than md5); added conditionalization for C++ compilation from Martin Purschke <purschke@bnl.gov>. 1999-05-03 lpd Original version.

#### B.3.5 Asynchronous socket services

The asynchat and asyncore modules contain the following notice:

Copyright 1996 by Sam Rushing

#### All Rights Reserved

Permission to use, copy, modify, and distribute this software and its documentation for any purpose and without fee is hereby granted, provided that the above copyright notice appear in all copies and that both that copyright notice and this permission notice appear in supporting documentation, and that the name of Sam Rushing not be used in advertising or publicity pertaining to distribution of the software without specific, written prior permission.

SAM RUSHING DISCLAIMS ALL WARRANTIES WITH REGARD TO THIS SOFTWARE, INCLUDING ALL IMPLIED WARRANTIES OF MERCHANTABILITY AND FITNESS, IN NO EVENT SHALL SAM RUSHING BE LIABLE FOR ANY SPECIAL, INDIRECT OR CONSEQUENTIAL DAMAGES OR ANY DAMAGES WHATSOEVER RESULTING FROM LOSS OF USE, DATA OR PROFITS, WHETHER IN AN ACTION OF CONTRACT, NEGLIGENCE OR OTHER TORTIOUS ACTION, ARISING OUT OF OR IN CONNECTION WITH THE USE OR PERFORMANCE OF THIS SOFTWARE.

#### B.3.6 Cookie management

The Cookie module contains the following notice:

Copyright 2000 by Timothy O'Malley <timo@alum.mit.edu>

All Rights Reserved

Permission to use, copy, modify, and distribute this software and its documentation for any purpose and without fee is hereby granted, provided that the above copyright notice appear in all copies and that both that copyright notice and this permission notice appear in supporting documentation, and that the name of Timothy O'Malley not be used in advertising or publicity pertaining to distribution of the software without specific, written prior permission.

Timothy O'Malley DISCLAIMS ALL WARRANTIES WITH REGARD TO THIS SOFTWARE, INCLUDING ALL IMPLIED WARRANTIES OF MERCHANTABILITY AND FITNESS, IN NO EVENT SHALL Timothy O'Malley BE LIABLE FOR ANY SPECIAL, INDIRECT OR CONSEQUENTIAL DAMAGES OR ANY DAMAGES WHATSOEVER RESULTING FROM LOSS OF USE, DATA OR PROFITS, WHETHER IN AN ACTION OF CONTRACT, NEGLIGENCE OR OTHER TORTIOUS ACTION, ARISING OUT OF OR IN CONNECTION WITH THE USE OR PERFORMANCE OF THIS SOFTWARE.

#### B.3.7 Profiling

The profile and pstats modules contain the following notice:

Copyright 1994, by InfoSeek Corporation, all rights reserved. Written by James Roskind

Permission to use, copy, modify, and distribute this Python software and its associated documentation for any purpose (subject to the restriction in the following sentence) without fee is hereby granted, provided that the above copyright notice appears in all copies, and that both that copyright notice and this permission notice appear in supporting documentation, and that the name of InfoSeek not be used in advertising or publicity pertaining to distribution of the software without specific, written prior permission. This permission is explicitly restricted to the copying and modification of the software to remain in Python, compiled Python, or other languages (such as C) wherein the modified or derived code is exclusively imported into a Python module.

INFOSEEK CORPORATION DISCLAIMS ALL WARRANTIES WITH REGARD TO THIS SOFTWARE, INCLUDING ALL IMPLIED WARRANTIES OF MERCHANTABILITY AND FITNESS. IN NO EVENT SHALL INFOSEEK CORPORATION BE LIABLE FOR ANY SPECIAL, INDIRECT OR CONSEQUENTIAL DAMAGES OR ANY DAMAGES WHATSOEVER RESULTING FROM LOSS OF USE, DATA OR PROFITS, WHETHER IN AN ACTION OF CONTRACT, NEGLIGENCE OR OTHER TORTIOUS ACTION, ARISING OUT OF OR IN CONNECTION WITH THE USE OR PERFORMANCE OF THIS SOFTWARE.

#### B.3.8 Execution tracing

The trace module contains the following notice:

```
portions copyright 2001, Autonomous Zones Industries, Inc., all rights...
err... reserved and offered to the public under the terms of the
Python 2.2 license.
Author: Zooko O'Whielacronx
http://zooko.com/
mailto:zooko@zooko.com
```
Copyright 2000, Mojam Media, Inc., all rights reserved. Author: Skip Montanaro

Copyright 1999, Bioreason, Inc., all rights reserved. Author: Andrew Dalke

Copyright 1995-1997, Automatrix, Inc., all rights reserved. Author: Skip Montanaro

Copyright 1991-1995, Stichting Mathematisch Centrum, all rights reserved.

Permission to use, copy, modify, and distribute this Python software and its associated documentation for any purpose without fee is hereby granted, provided that the above copyright notice appears in all copies, and that both that copyright notice and this permission notice appear in supporting documentation, and that the name of neither Automatrix, Bioreason or Mojam Media be used in advertising or publicity pertaining to distribution of the software without specific, written prior permission.

### B.3.9 UUencode and UUdecode functions

The uu module contains the following notice:

```
Copyright 1994 by Lance Ellinghouse
Cathedral City, California Republic, United States of America.
                       All Rights Reserved
Permission to use, copy, modify, and distribute this software and its
documentation for any purpose and without fee is hereby granted,
provided that the above copyright notice appear in all copies and that
both that copyright notice and this permission notice appear in
supporting documentation, and that the name of Lance Ellinghouse
not be used in advertising or publicity pertaining to distribution
of the software without specific, written prior permission.
LANCE ELLINGHOUSE DISCLAIMS ALL WARRANTIES WITH REGARD TO
THIS SOFTWARE, INCLUDING ALL IMPLIED WARRANTIES OF MERCHANTABILITY AND
FITNESS, IN NO EVENT SHALL LANCE ELLINGHOUSE CENTRUM BE LIABLE
FOR ANY SPECIAL, INDIRECT OR CONSEQUENTIAL DAMAGES OR ANY DAMAGES
WHATSOEVER RESULTING FROM LOSS OF USE, DATA OR PROFITS, WHETHER IN AN
ACTION OF CONTRACT, NEGLIGENCE OR OTHER TORTIOUS ACTION, ARISING OUT
OF OR IN CONNECTION WITH THE USE OR PERFORMANCE OF THIS SOFTWARE.
```
Modified by Jack Jansen, CWI, July 1995:

- Use binascii module to do the actual line-by-line conversion between ascii and binary. This results in a 1000-fold speedup. The C version is still 5 times faster, though.
- Arguments more compliant with python standard

### B.3.10 XML Remote Procedure Calls

The xmlrpclib module contains the following notice:

The XML-RPC client interface is

Copyright (c) 1999-2002 by Secret Labs AB Copyright (c) 1999-2002 by Fredrik Lundh

By obtaining, using, and/or copying this software and/or its associated documentation, you agree that you have read, understood, and will comply with the following terms and conditions:

Permission to use, copy, modify, and distribute this software and its associated documentation for any purpose and without fee is hereby granted, provided that the above copyright notice appears in all copies, and that both that copyright notice and this permission notice appear in supporting documentation, and that the name of Secret Labs AB or the author not be used in advertising or publicity pertaining to distribution of the software without specific, written prior permission.

SECRET LABS AB AND THE AUTHOR DISCLAIMS ALL WARRANTIES WITH REGARD TO THIS SOFTWARE, INCLUDING ALL IMPLIED WARRANTIES OF MERCHANT-ABILITY AND FITNESS. IN NO EVENT SHALL SECRET LABS AB OR THE AUTHOR BE LIABLE FOR ANY SPECIAL, INDIRECT OR CONSEQUENTIAL DAMAGES OR ANY DAMAGES WHATSOEVER RESULTING FROM LOSS OF USE, DATA OR PROFITS, WHETHER IN AN ACTION OF CONTRACT, NEGLIGENCE OR OTHER TORTIOUS ACTION, ARISING OUT OF OR IN CONNECTION WITH THE USE OR PERFORMANCE OF THIS SOFTWARE.

# INDEX

### Symbols

```
_PyImport_FindExtension(), 25
_PyImport_Fini(), 25
_PyImport_FixupExtension(), 25
PyImport Init(), 25
_PyObject_Del(), 95
PyObject GC TRACK(), 113
_PyObject_GC_UNTRACK(), 113
_PyObject_New(), 95
_PyObject_NewVar(), 95
_PyString_Resize(), 54
_PyTuple_Resize(), 64
_Py_NoneStruct, 96
Py_c_diff(), 52
Py_c_neg(, 52
Py_c_pow(1), 52Py_c prod(), 52Py_c_quot(), 52Py_c_\text{sum}(), 52
__all__ (package variable), 24
__builtin__ (built-in module), 7, 81
__dict__ (module attribute), 71
__doc__ (module attribute), 71
__file__ (module attribute), 71, 72
__import__() (built-in function), 24
__main__ (built-in module), 7, 81
__name__ (module attribute), 71, 72
_ob_next (PyObject member), 100
ob prev (PyObject member), 100
```
# A

abort(), 23 abs() (built-in function), 39  $apply()$  (built-in function), 37 argv (in module sys), 84

## B

BaseException (built-in exception), 21 buffer object, 63 buffer interface, 63 BufferType (in module types), 63

# $\mathsf{C}$

calloc(), 91

classmethod() (built-in function), 98 cleanup functions, 24 close() (in module os), 82 cmp() (built-in function), 36 CO\_FUTURE\_DIVISION, 13 CObject object, 74 coerce() (built-in function), 41 compile() (built-in function), 25 complex number object, 51 copyright (in module sys), 83

# D

dictionary object, 66 DictionaryType (in module types), 66 DictType (in module types), 66 divmod() (built-in function), 39

# E

environment variables PATH, 8 PYTHONDUMPREFS, 100 PYTHONHOME, 8 PYTHONPATH, 8 exec prefix, 1, 2 prefix, 1, 2 EOFError (built-in exception), 69 errno, 85 exc\_info() (in module sys), 5 exc\_traceback (in module sys), 5, 17 exc\_type (in module sys), 5, 17 exc\_value (in module sys), 5, 17 exceptions (built-in module), 7 exec prefix, 1, 2 executable (in module sys), 83 exit(), 24

### F

file object, 68 FileType (in module types), 68 float() (built-in function), 41 floating point object, 51

FloatType (in modules types), 51 fopen(), 69 free(), 91 freeze utility, 25 frozenset object, 77 function object, 70

# G

global interpreter lock, 84

# H

hash() (built-in function), 37, 103

### I

ihooks (standard module), 24 incr\_item(), 6, 7 instance object, 69 int() (built-in function), 41 inquiry (C type), 114 Py\_tracefunc (C type), 88 traverseproc (C type), 114 visitproc (C type), 114 integer object, 48 interpreter lock, 84 IntType (in modules types), 48

# K

KeyboardInterrupt (built-in exception), 20

# L

len() (built-in function), 38, 42, 43, 65, 67, 78 list object, 65 ListType (in module types), 65 lock, interpreter, 84 long() (built-in function), 41 long integer object, 49 LONG\_MAX, 49, 50 LongType (in modules types), 49

# M

main(), 82, 84 malloc(), 91 mapping object, 66 METH\_CLASS (data in ), 98 METH\_COEXIST (data in ), 98 METH\_KEYWORDS (data in ), 97 METH\_NOARGS (data in ), 97 METH  $\circ$  (data in ), 98 METH\_OLDARGS (data in ), 98 METH STATIC (data in ), 98

METH VARARGS (data in ), 97 method object, 70 MethodType (in module types), 70, 71 module object, 71 search path, 8, 81, 83 modules (in module sys), 24, 81 ModuleType (in module types), 71

# N

None object, 48 numeric object, 48

# O

ob\_refcnt (PyObject member), 100 ob\_size (PyVarObject member), 100 ob\_type (PyObject member), 100 object buffer, 63 CObject, 74 complex number, 51 dictionary, 66 file, 68 floating point, 51 frozenset, 77 function, 70 instance, 69 integer, 48 list, 65 long integer, 49 mapping, 66 method, 70 module, 71 None, 48 numeric, 48 sequence, 53 set, 77 string, 53 tuple, 64 type, 2, 47 OverflowError (built-in exception), 50

## P

package variable \_\_all\_\_, 24 PATH, 8 path module search, 8, 81, 83 path (in module sys), 8, 81, 83 platform (in module sys), 83 pow() (built-in function), 39, 40 prefix, 1, 2 Py\_AtExit(), 24 Py\_BEGIN\_ALLOW\_THREADS, 84 Py\_BEGIN\_ALLOW\_THREADS (macro), 87 Py\_BLOCK\_THREADS (macro), 87 Py\_BuildValue(), 31 Py\_CLEAR(), 15 Py\_CompileString(), 13 Py\_CompileString(), 13 Py\_CompileStringFlags(), 13 Py\_complex (C type), 52 Py DECREF(), 15 Py\_DECREF(), 2 Py\_END\_ALLOW\_THREADS, 84 Py\_END\_ALLOW\_THREADS (macro), 87 Py\_END\_OF\_BUFFER, 63 Py\_EndInterpreter(), 82 Py\_eval\_input, 13 Py\_Exit(), 24 Py\_False, 49 Py\_FatalError(), 23 Py\_FatalError(), 84 Py FdIsInteractive(), 23 Py\_file\_input, 13 Py\_Finalize(), 81 Py\_Finalize(), 24, 81, 82 Py\_FindMethod(), 98 Py\_GetBuildInfo(), 84 Py\_GetBuildNumber(), 83 Py\_GetCompiler(), 83 Py\_GetCopyright(), 83 Py GetExecPrefix(), 82 Py\_GetExecPrefix(), 8 Py\_GetPath(), 83 Py GetPath(), 8, 82 Py\_GetPlatform(), 83 Py\_GetPrefix(), 82 Py\_GetPrefix(), 8 Py\_GetProgramFullPath(), 83 Py\_GetProgramFullPath(), 8 Py\_GetProgramName(), 82 Py\_GetVersion(), 83  $PV$  INCREF(), 15 Py\_INCREF(), 2 Py\_Initialize(), 81 Py\_Initialize(), 7, 82, 86 Py\_InitializeEx(), 81 Py\_InitModule(), 95 Py\_InitModule3(), 96 Py\_InitModule4(), 96 Py\_IsInitialized(), 81 Py\_IsInitialized(), 8 Py Main $()$ , 11 Py\_NewInterpreter(), 81 Py None, 48 Py\_PRINT\_RAW, 69 Py\_RETURN\_FALSE (macro), 49 Py\_RETURN\_NONE (macro), 48 Py\_RETURN\_TRUE (macro), 49 Py\_SetProgramName(), 82 Py\_SetProgramName(), 8, 81–83 Py\_single\_input, 13

getcharbufferproc (C type), 112 getreadbufferproc (C type), 112 getsegcountproc (C type), 112 getwritebufferproc (C type), 112 Py\_TPFLAGS\_BASETYPE (data in ), 104 Py\_TPFLAGS\_CHECKTYPES (data in ), 104 Py\_TPFLAGS\_DEFAULT (data in ), 105 Py\_TPFLAGS\_GC (data in ), 104 Py\_TPFLAGS\_HAVE\_CLASS (data in ), 104 Py\_TPFLAGS\_HAVE\_GC (data in ), 105, 113 Py\_TPFLAGS\_HAVE\_GETCHARBUFFER (data in ), 104, 112 Py\_TPFLAGS\_HAVE\_INPLACEOPS (data in ), 104 Py\_TPFLAGS\_HAVE\_ITER (data in ), 104 Py\_TPFLAGS\_HAVE\_RICHCOMPARE (data in ), 104 Py\_TPFLAGS\_HAVE\_SEQUENCE\_IN (data in ), 104 Py\_TPFLAGS\_HAVE\_WEAKREFS (data in ), 104 Py\_TPFLAGS\_HEAPTYPE (data in ), 104 Py\_TPFLAGS\_READY (data in ), 104 Py\_TPFLAGS\_READYING (data in ), 104 Py True, 49 Py\_UNBLOCK\_THREADS (macro), 87 Py\_UNICODE (C type), 55 Py\_UNICODE\_ISALNUM(), 56 Py\_UNICODE\_ISALPHA(), 56 Py\_UNICODE\_ISDECIMAL(), 56 Py\_UNICODE\_ISDIGIT(), 56 Py\_UNICODE\_ISLINEBREAK(), 56 Py\_UNICODE\_ISLOWER(), 56 Py\_UNICODE\_ISNUMERIC(), 56 Py\_UNICODE\_ISSPACE(), 56 Py\_UNICODE\_ISTITLE(), 56 Py\_UNICODE\_ISUPPER(), 56 Py\_UNICODE\_TODECIMAL(), 56 Py\_UNICODE\_TODIGIT(), 56 Py\_UNICODE\_TOLOWER(), 56 Py\_UNICODE\_TONUMERIC(), 56 Py\_UNICODE\_TOTITLE().56 Py\_UNICODE\_TOUPPER(). 56 Py\_VISIT(), 114 Py\_XDECREF(), 15 Py\_XDECREF(), 7 Py\_XINCREF(), 15 PyAnySet\_Check(), 78 PyAnySet\_CheckExact(), 78 PyArg\_Parse(), 30 PyArg\_ParseTuple(), 30 PyArg\_ParseTupleAndKeywords(), 30 PyArg\_UnpackTuple(), 30 PyArg\_VaParse(), 30 PyArg\_VaParseTupleAndKeywords(), 30 PyBool\_Check(), 49 PyBool\_FromLong(), 49 PyBuffer\_Check(), 63 PyBuffer\_FromMemory(), 63 PyBuffer\_FromObject(), 63 PyBuffer\_FromReadWriteMemory(), 63 PyBuffer\_FromReadWriteObject(), 63

PyBuffer\_New(), 64 PyBuffer\_Type, 63 PyBufferObject (C type), 63 PyBufferProcs, 63 PyBufferProcs (C type), 112 PyCallable\_Check(), 37 PyCallIter\_Check(), 72 PyCallIter\_New(), 72 PyCallIter\_Type, 72 PyCell\_Check(), 75 PyCell\_GET(), 75 PyCell\_Get(), 75 PyCell\_New(), 75 PyCell\_SET(), 75 PyCell\_Set(), 75 PyCell\_Type, 75 PyCellObject (C type), 75 PyCFunction (C type), 97 PyCObject (C type), 74 PyCObject\_AsVoidPtr(), 74 PyCObject\_Check(), 74 PyCObject\_FromVoidPtr(), 74 PyCObject\_FromVoidPtrAndDesc(), 74 PyCObject\_GetDesc(), 75 PyCObject\_SetVoidPtr(), 75 PyComplex\_AsCComplex(), 52 PyComplex\_Check(), 52 PyComplex\_CheckExact(), 52 PyComplex\_FromCComplex(), 52 PyComplex\_FromDoubles(), 52 PyComplex\_ImagAsDouble(), 52 PyComplex\_RealAsDouble(), 52 PyComplex\_Type, 52 PyComplexObject (C type), 52 PyDate\_Check(), 76 PyDate\_CheckExact(), 76 PyDate\_FromDate(), 76 PyDate\_FromTimestamp(), 77 PyDateTime\_Check(), 76 PyDateTime\_CheckExact(), 76 PyDateTime\_DATE\_GET\_HOUR(), 77 PyDateTime\_DATE\_GET\_MICROSECOND(), 77 PyDateTime\_DATE\_GET\_MINUTE(), 77 PyDateTime\_DATE\_GET\_SECOND(), 77 PyDateTime\_FromDateAndTime(), 76 PyDateTime\_FromTimestamp(), 77 PyDateTime\_GET\_DAY(), 77 PyDateTime\_GET\_MONTH(), 77 PyDateTime\_GET\_YEAR(), 77 PyDateTime\_TIME\_GET\_HOUR(), 77 PyDateTime\_TIME\_GET\_MICROSECOND(), 77 PyDateTime\_TIME\_GET\_MINUTE(), 77 PyDateTime\_TIME\_GET\_SECOND(), 77 PyDelta\_Check(), 76 PyDelta\_CheckExact(), 76 PyDelta\_FromDSU(), 77 PyDescr\_IsData(), 73 PyDescr\_NewClassMethod(), 73

PyDescr\_NewGetSet(), 72 PyDescr\_NewMember(), 73 PyDescr\_NewMethod(), 73 PyDescr\_NewWrapper(), 73 PyDict\_Check(), 66 PyDict\_CheckExact(), 66 PyDict\_Clear(), 66 PyDict\_Contains(), 66 PyDict\_Copy(), 66 PyDict\_DelItem(), 67 PyDict\_DelItemString(), 67 PyDict\_GetItem(), 67 PyDict\_GetItemString(), 67 PyDict\_Items(), 67 PyDict\_Keys(), 67 PyDict\_Merge(), 68 PyDict\_MergeFromSeq2(), 68 PyDict New(), 66 PyDict Next(), 67 PyDict\_SetItem(), 66 PyDict\_SetItemString(), 66 PyDict\_Size(), 67 PyDict\_Type, 66 PyDict\_Update(), 68 PyDict\_Values(), 67 PyDictObject (C type), 66 PyDictProxy\_New(), 66 PyErr\_BadArgument(), 18 PyErr\_BadInternalCall(), 19 PyErr\_CheckSignals(), 20 PyErr\_Clear(), 17 PyErr\_Clear(), 5,7 PyErr\_ExceptionMatches(), 17 PyErr\_ExceptionMatches(), 7 PyErr\_Fetch(), 18 PyErr\_Format(), 18 PyErr GivenExceptionMatches(), 17 PyErr\_NewException(), 20 PyErr\_NoMemory(), 18 PyErr\_NormalizeException(), 17 PyErr\_Occurred(), 17 PyErr\_Occurred(), 5 PyErr\_Print(), 17 PyErr\_Restore(), 18 PyErr\_SetExcFromWindowsErr(), 19 PyErr\_SetExcFromWindowsErrWithFilename(), 19 PyErr\_SetFromErrno(), 18 PyErr\_SetFromErrnoWithFilename(), 19 PyErr SetFromWindowsErr(), 19 PyErr\_SetFromWindowsErrWithFilename(), 19 PyErr\_SetInterrupt(), 20 PyErr\_SetNone(), 18 PyErr\_SetObject(), 18 PyErr\_SetString(), 18 PyErr\_SetString(), 5 PyErr\_Warn(), 20

PyErr\_WarnEx(), 19 PyErr\_WarnExplicit(), 20 PyErr\_WriteUnraisable(), 20 PyEval\_AcquireLock(), 86 PyEval\_AcquireLock(), 81, 85 PyEval\_AcquireThread(), 86 PyEval\_InitThreads(), 86 PyEval\_InitThreads(), 81 PyEval\_ReleaseLock(), 86 PyEval\_ReleaseLock(), 81, 85, 86 PyEval\_ReleaseThread(), 86 PyEval\_ReleaseThread(), 86 PyEval\_RestoreThread(), 86 PyEval\_RestoreThread(), 85, 86 PyEval\_SaveThread(), 86 PyEval\_SaveThread(), 85, 86 PyEval\_SetProfile(), 89 PyEval\_SetTrace(), 89 PyEval ThreadsInitialized(), 86 PyExc\_ArithmeticError, 21 PyExc\_AssertionError, 21 PyExc\_AttributeError, 21 PyExc\_BaseException, 21 PyExc\_EnvironmentError, 21 PyExc\_EOFError, 21 PyExc\_Exception, 21 PyExc\_FloatingPointError, 21 PyExc\_ImportError, 21 PyExc\_IndexError, 21 PyExc\_IOError, 21 PyExc\_KeyboardInterrupt, 21 PyExc\_KeyError, 21 PyExc\_LookupError, 21 PyExc\_MemoryError, 21 PyExc\_NameError, 21 PyExc\_NotImplementedError, 21 PyExc\_OSError, 21 PyExc\_OverflowError, 21 PyExc\_ReferenceError, 21 PyExc\_RuntimeError, 21 PyExc\_StandardError, 21 PyExc\_SyntaxError, 21 PyExc\_SystemError, 21 PyExc\_SystemExit, 21 PyExc\_TypeError, 21 PyExc\_ValueError, 21 PyExc\_WindowsError, 21 PyExc\_ZeroDivisionError, 21 PyFile\_AsFile(), 69 PyFile Check(),  $68$ PyFile\_CheckExact(), 68 PyFile\_FromFile(), 69 PyFile\_FromString(), 69 PyFile\_GetLine(), 69 PyFile\_Name(), 69 PyFile\_SetBufSize(), 69 PyFile\_SetEncoding(), 69 PyFile SoftSpace(), 69

PyFile\_Type, 68 PyFile WriteObject(), 69 PyFile\_WriteString(), 69 PyFileObject (C type), 68 PyFloat\_AS\_DOUBLE(), 51 PyFloat\_AsDouble(), 51 PyFloat\_Check(), 51 PyFloat\_CheckExact(), 51 PyFloat\_FromDouble(), 51 PyFloat\_FromString(), 51 PyFloat\_Type, 51 PyFloatObject (C type), 51 PyFrozenSet\_CheckExact(), 78 PyFrozenSet\_New(), 78 PyFrozenSet\_Type, 78 PyFunction\_Check(), 70 PyFunction\_GetClosure(), 70 PyFunction\_GetCode(), 70 PyFunction\_GetDefaults(), 70 PyFunction\_GetGlobals(), 70 PyFunction\_GetModule(), 70 PyFunction\_New(), 70 PyFunction\_SetClosure(), 70 PyFunction\_SetDefaults(), 70 PyFunction\_Type, 70 PyFunctionObject (C type), 70 PyGen\_Check(), 75 PyGen\_CheckExact(), 75 PyGen\_New(), 76 PyGen\_Type, 75 PyGenObject (C type), 75 PyGILState\_Ensure(), 88 PyGILState\_Release(), 88 PyImport\_AddModule(), 24 PyImport\_AppendInittab(), 25 PyImport\_Cleanup(), 25 PyImport\_ExecCodeModule(), 24 PyImport\_ExtendInittab(), 26 PyImport\_FrozenModules, 25 PyImport\_GetMagicNumber(), 25 PyImport\_GetModuleDict(), 25 PyImport\_Import(), 24 PyImport\_ImportFrozenModule(), 25 PyImport\_ImportModule(), 24 PyImport\_ImportModuleEx(), 24 PyImport\_ReloadModule(), 24 PyIndex\_Check(), 41 PyInstance\_Check(), 69 PyInstance\_New(), 69 PyInstance\_NewRaw(), 70 PyInstance\_Type, 69 PyInt\_AS\_LONG(), 49 PyInt\_AsLong(), 49 PyInt\_AsSsize\_t(), 49 PyInt\_AsUnsignedLongLongMask(), 49 PyInt\_AsUnsignedLongMask(), 49 PyInt\_Check(), 48 PyInt\_CheckExact(), 48

PyInt\_FromLong(), 48 PyInt\_FromSsize\_t(), 48 PyInt\_FromString(), 48 PyInt\_GetMax(), 49 PyInt\_Type, 48 PyInterpreterState (C type), 85 PyInterpreterState\_Clear(), 87 PyInterpreterState\_Delete(), 87 PyInterpreterState\_Head(), 89 PyInterpreterState\_New(), 87 PyInterpreterState\_Next(), 89 PyInterpreterState\_ThreadHead(), 89 PyIntObject (C type), 48 PyIter\_Check(), 44 PyIter\_Next(), 44 PyList\_Append(), 65 PyList\_AsTuple(), 66 PyList\_Check(), 65 PyList\_CheckExact(), 65 PyList\_GET\_ITEM(), 65 PyList\_GET\_SIZE(), 65 PyList\_GetItem(), 65 PyList\_GetItem(), 4 PyList\_GetSlice(), 66 PyList\_Insert(), 65 PyList\_New(), 65 PyList\_Reverse(), 66 PyList\_SET\_ITEM(), 65 PyList\_SetItem(), 65 PyList\_SetItem(), 3 PyList\_SetSlice(), 66 PyList\_Size(), 65 PyList\_Sort(), 66 PyList\_Type, 65 PyListObject (C type), 65 PyLong\_AsDouble(), 51 PyLong\_AsLong(), 50 PyLong\_AsLongLong(), 50 PyLong\_AsUnsignedLong(), 50 PyLong\_AsUnsignedLongLong(), 50 PyLong\_AsUnsignedLongLongMask(), 51 PyLong\_AsUnsignedLongMask(), 50 PyLong\_AsVoidPtr(), 51 PyLong\_Check(), 49 PyLong\_CheckExact(), 50 PyLong\_FromDouble(), 50 PyLong\_FromLong(), 50 PyLong\_FromLongLong(), 50 PyLong\_FromString(), 50 PyLong\_FromUnicode(), 50 PyLong\_FromUnsignedLong(), 50 PyLong\_FromUnsignedLongLong(), 50 PyLong\_FromVoidPtr(), 50 PyLong\_Type, 49 PyLongObject (C type), 49 PyMapping\_Check(), 43 PyMapping\_DelItem(), 43 PyMapping\_DelItemString(), 43

PyMapping\_GetItemString(), 44 PyMapping\_HasKey(), 43 PyMapping\_HasKeyString(), 43 PyMapping\_Items(), 44 PyMapping\_Keys(), 43 PyMapping\_Length(), 43 PyMapping\_SetItemString(), 44 PyMapping\_Values(), 44 PyMappingMethods (C type), 111 PyMarshal\_ReadLastObjectFromFile(), 27 PyMarshal\_ReadLongFromFile(), 26 PyMarshal\_ReadObjectFromFile(), 26 PyMarshal\_ReadObjectFromString(), 27 PyMarshal\_ReadShortFromFile(), 26 PyMarshal\_WriteLongToFile(), 26 PyMarshal\_WriteObjectToFile(), 26 PyMarshal\_WriteObjectToString(), 26 PyMem\_Del(), 92 PyMem\_Free(), 92 PyMem\_Malloc(), 92 PyMem\_New(), 92 PyMem\_Realloc(), 92 PyMem\_Resize(), 92 PyMethod\_Check(), 71 PyMethod\_Class(), 71 PyMethod\_Function(), 71 PyMethod\_GET\_CLASS(), 71 PyMethod\_GET\_FUNCTION(), 71 PyMethod\_GET\_SELF(), 71 PyMethod\_New(), 71 PyMethod\_Self(), 71 PyMethod\_Type, 70 PyMethodDef (C type), 97 PyModule\_AddIntConstant(), 72 PyModule\_AddObject(), 72 PyModule\_AddStringConstant(), 72 PyModule\_Check(), 71 PyModule\_CheckExact(), 71 PyModule\_GetDict(), 71 PyModule\_GetFilename(), 72 PyModule\_GetName(), 71 PyModule\_New(), 71 PyModule\_Type, 71 PyNumber\_Absolute(), 39 PyNumber\_Add(), 38 PyNumber\_And(), 39 PyNumber\_AsSsize\_t(), 41 PyNumber\_Check(), 38 PyNumber\_Coerce(), 41 PyNumber\_Divide(), 39 PyNumber\_Divmod(), 39 PyNumber\_Float(), 41 PyNumber\_FloorDivide(), 39 PyNumber\_Index(), 41 PyNumber\_InPlaceAdd(), 40 PyNumber\_InPlaceAnd(), 41 PyNumber\_InPlaceDivide(), 40 PyNumber\_InPlaceFloorDivide(), 40

```
PyNumber_InPlaceLshift(), 40
PyNumber_InPlaceMultiply(), 40
PyNumber_InPlaceOr(), 41
PyNumber_InPlacePower(), 40
PyNumber_InPlaceRemainder(), 40
PyNumber_InPlaceRshift(), 40
PyNumber_InPlaceSubtract(), 40
PyNumber_InPlaceTrueDivide(), 40
PyNumber_InPlaceXor(), 41
PyNumber_Int(), 41
PyNumber_Invert(), 39
PyNumber_Long(), 41
PyNumber_Lshift(), 39
PyNumber_Multiply(), 38
PyNumber_Negative(), 39
PyNumber_Or(), 40
PyNumber_Positive(), 39
PyNumber_Power(), 39
PyNumber_Remainder(), 39
PyNumber_Rshift(), 39
PyNumber_Subtract(), 38
PyNumber_TrueDivide(), 39
PyNumber_Xor(), 40
PyNumberMethods (C type), 111
PyObject (C type), 96
PyObject_AsCharBuffer(), 45
PyObject_AsFileDescriptor(), 38
PyObject_AsReadBuffer(), 45
PyObject_AsWriteBuffer(), 45
PyObject_Call(), 37
PyObject_CallFunction(), 37
PyObject_CallFunctionObjArgs(), 37
PyObject_CallMethod(), 37
PyObject_CallMethodObjArgs(), 37
PyObject_CallObject(), 37
PyObject_CheckReadBuffer(), 45
PyObject_Cmp(), 36
PyObject_Compare(), 36
PyObject_Del(), 95
PyObject_DelAttr(), 35
PyObject_DelAttrString(), 35
PyObject_DelItem(), 38
PyObject_Dir(), 38
PyObject_GC_Del(), 113
PyObject_GC_New(), 113
PyObject_GC_NewVar(), 113
PyObject_GC_Resize(), 113
PyObject_GC_Track(), 113
PyObject_GC_UnTrack(), 113
PyObject_GetAttr(), 35
PyObject_GetAttrString(), 35
PyObject_GetItem(), 38
PyObject_GetIter(), 38
PyObject_HasAttr(), 35
PyObject_HasAttrString(), 35
PyObject_Hash(), 37
PyObject_HEAD (macro), 96
PyObject_Init(), 95
```
PyObject\_InitVar(), 95 PyObject\_IsInstance(), 36 PyObject\_IsSubclass(), 36 PyObject\_IsTrue(), 37 PyObject\_Length(), 38 PyObject\_New(), 95 PyObject\_NewVar(), 95 PyObject\_Not(), 37 PyObject\_Print(), 35 PyObject\_Repr(), 36 PyObject\_RichCompare(), 36 PyObject\_RichCompareBool(), 36 PyObject\_SetAttr(), 35 PyObject\_SetAttrString(), 35 PyObject\_SetItem(), 38 PyObject\_Size(), 38 PyObject\_Str(), 36 PyObject\_Type(), 37 PyObject\_TypeCheck(), 38 PyObject\_Unicode(), 36 PyObject\_VAR\_HEAD (macro), 97 PyOS\_AfterFork(), 23 PyOS\_ascii\_atof(), 33 PyOS\_ascii\_formatd(), 33 PyOS\_ascii\_strtod(), 33 PyOS\_CheckStack(), 23 PyOS\_GetLastModificationTime(), 23 PyOS\_getsig(), 23 PyOS\_setsig(), 23 PyOS\_snprintf(), 32 PyOS\_vsnprintf(), 32 PyParser\_SimpleParseFile(), 12 PyParser\_SimpleParseFileFlags(), 12 PyParser\_SimpleParseString(), 12 PyParser\_SimpleParseStringFlags(), 12 PyParser\_SimpleParseStringFlagsFilename(), 12 PyProperty\_Type, 72 PyRun\_AnyFile(), 11 PyRun\_AnyFileEx(), 11 PyRun\_AnyFileExFlags(), 11 PyRun\_AnyFileFlags(), 11 PyRun\_File(), 12 PyRun\_FileEx(), 13 PyRun\_FileExFlags(), 13 PyRun\_FileFlags(), 13 PyRun\_InteractiveLoop(), 12 PyRun\_InteractiveLoopFlags(), 12 PyRun\_InteractiveOne(), 12 PyRun\_InteractiveOneFlags(), 12 PyRun\_SimpleFile(), 11 PyRun\_SimpleFileEx(), 12 PyRun\_SimpleFileExFlags(), 12 PyRun\_SimpleFileFlags(), 12 PyRun\_SimpleString(), 11 PyRun\_SimpleStringFlags(), 11 PyRun\_String(), 12 PyRun\_StringFlags(), 12

PySeqIter\_Check(), 72 PySeqIter\_New(), 72 PySeqIter\_Type, 72 PySequence\_Check(), 41 PySequence\_Concat(), 42 PySequence\_Contains(), 42 PySequence\_Count(), 42 PySequence\_DelItem(), 42 PySequence\_DelSlice(), 42 PySequence\_Fast(), 43 PySequence\_Fast\_GET\_ITEM(), 43 PySequence\_Fast\_GET\_SIZE(), 43 PySequence\_Fast\_ITEMS(), 43 PySequence\_GetItem(), 42 PySequence\_GetItem(), 4 PySequence\_GetSlice(), 42 PySequence\_Index(), 42 PySequence\_InPlaceConcat(), 42 PySequence\_InPlaceRepeat(), 42 PySequence\_ITEM(), 43 PySequence\_Length(), 42 PySequence\_List(), 42 PySequence\_Repeat(), 42 PySequence\_SetItem(), 42 PySequence\_SetSlice(), 42 PySequence\_Size(), 42 PySequence\_Tuple(), 43 PySequenceMethods (C type), 111 PySet\_Add(), 78 PySet\_Clear(), 79 PySet\_Contains(), 78 PySet\_Discard(), 78 PySet\_GET\_SIZE(), 78 PySet\_New(), 78 PySet\_Pop(), 79 PySet\_Size(), 78 PySet\_Type, 78 PySetObject (C type), 78 PySlice\_Check(), 73 PySlice\_GetIndices(), 73 PySlice\_GetIndicesEx(), 73 PySlice\_New(), 73 PySlice\_Type, 73 PyString\_AS\_STRING(), 54 PyString\_AsDecodedObject(), 55 PyString\_AsEncodedObject(), 55 PyString\_AsString(), 54 PyString\_AsStringAndSize(), 54 PyString\_Check(), 53 PyString\_CheckExact(), 53 PyString\_Concat(), 54 PyString\_ConcatAndDel(), 54 PyString\_Decode(), 55 PyString\_Encode(), 55 PyString\_Format(), 54 PyString\_FromFormat(), 53 PyString\_FromFormatV(), 53 PyString\_FromString(), 53

PyString\_FromString(), 67 PyString\_FromStringAndSize(), 53 PyString\_GET\_SIZE(), 54 PyString\_InternFromString(), 54 PyString\_InternInPlace(), 54 PyString\_Size(), 54 PyString\_Type, 53 PyStringObject (C type), 53 PySys\_SetArgv(), 84 PySys\_SetArgv(), 8, 81 Python Enhancement Proposals PEP 238, 13 PYTHONDUMPREFS, 100 PYTHONHOME, 8 PYTHONPATH, 8 PyThreadState, 84 PyThreadState (C type), 86 PyThreadState\_Clear(), 87 PyThreadState\_Delete(), 87 PyThreadState\_Get(), 87 PyThreadState\_GetDict(), 87 PyThreadState\_New(), 87 PyThreadState\_Next(), 89 PyThreadState\_SetAsyncExc(), 88 PyThreadState\_Swap(), 87 PyTime\_Check(), 76 PyTime\_CheckExact(), 76 PyTime\_FromTime(), 76 PyTrace\_C\_CALL, 89 PyTrace\_C\_EXCEPTION, 89 PyTrace\_C\_RETURN, 89 PyTrace\_CALL, 88 PyTrace\_EXCEPTION, 89 PyTrace\_LINE, 89 PyTrace\_RETURN, 89 PyTuple\_Check(), 64 PyTuple\_CheckExact(), 64 PyTuple\_GET\_ITEM(), 64 PyTuple\_GET\_SIZE(), 64 PyTuple\_GetItem(), 64 PyTuple\_GetSlice(), 64 PyTuple\_New(), 64 PyTuple\_Pack(), 64 PyTuple\_SET\_ITEM(), 64 PyTuple\_SetItem(), 64 PyTuple\_SetItem(), 3 PyTuple\_Size(), 64 PyTuple\_Type, 64 PyTupleObject (C type), 64 PyType\_Check(), 47 PyType\_CheckExact(), 47 PyType\_GenericAlloc(), 47 PyType\_GenericNew(), 47 PyType\_HasFeature(), 47 PyType\_HasFeature(), 112 PyType\_IS\_GC(), 47 PyType\_IsSubtype(), 47 PyType\_Ready(), 48

PyType\_Type, 47 PyTypeObject (C type), 47 PyTZInfo\_Check(), 76 PyTZInfo\_CheckExact(), 76 PyUnicode\_AS\_DATA(), 56 PyUnicode\_AS\_UNICODE(), 56 PyUnicode\_AsASCIIString(), 60 PyUnicode\_AsCharmapString(), 61 PyUnicode\_AsEncodedString(), 58 PyUnicode\_AsLatin1String(), 60 PyUnicode\_AsMBCSString(), 61 PyUnicode\_AsRawUnicodeEscapeString(), 60 PyUnicode\_AsUnicode(), 57 PyUnicode\_AsUnicodeEscapeString(), 59 PyUnicode\_AsUTF16String(), 59 PyUnicode\_AsUTF8String(), 58 PyUnicode\_AsWideChar(), 57 PyUnicode\_Check(), 55 PyUnicode\_CheckExact(), 56 PyUnicode\_Compare(), 62 PyUnicode\_Concat(), 61 PyUnicode\_Contains(), 62 PyUnicode\_Count(), 62 PyUnicode\_Decode(), 58 PyUnicode\_DecodeASCII(), 60 PyUnicode\_DecodeCharmap(), 60 PyUnicode\_DecodeLatin1(), 60 PyUnicode\_DecodeMBCS(), 61 PyUnicode\_DecodeMBCSStateful(), 61 PyUnicode\_DecodeRawUnicodeEscape(), 59 PyUnicode\_DecodeUnicodeEscape(), 59 PyUnicode\_DecodeUTF16(), 58 PyUnicode\_DecodeUTF16Stateful(), 59 PyUnicode\_DecodeUTF8(), 58 PyUnicode\_DecodeUTF8Stateful(), 58 PyUnicode\_Encode(), 58 PyUnicode\_EncodeASCII(), 60 PyUnicode\_EncodeCharmap(), 60 PyUnicode\_EncodeLatin1(), 60 PyUnicode\_EncodeMBCS(), 61 PyUnicode\_EncodeRawUnicodeEscape(), 59 PyUnicode\_EncodeUnicodeEscape(), 59 PyUnicode\_EncodeUTF16(), 59 PyUnicode\_EncodeUTF8(), 58 PyUnicode\_Find(), 62 PyUnicode\_Format(), 62 PyUnicode\_FromEncodedObject(), 57 PyUnicode\_FromObject(), 57 PyUnicode\_FromUnicode(), 57 PyUnicode\_FromWideChar(), 57 PyUnicode\_GET\_DATA\_SIZE(), 56 PyUnicode\_GET\_SIZE(), 56 PyUnicode\_GetSize(), 57 PyUnicode\_Join(), 62 PyUnicode\_Replace(), 62 PyUnicode\_RichCompare(), 62 PyUnicode\_Split(), 61

PyUnicode\_Splitlines(), 62 PyUnicode\_Tailmatch(), 62 PyUnicode\_Translate(), 62 PyUnicode\_TranslateCharmap(), 61 PyUnicode\_Type, 55 PyUnicodeObject (C type), 55 PyVarObject (C type), 96 PyWeakref\_Check(), 74 PyWeakref\_CheckProxy(), 74 PyWeakref\_CheckRef(), 74 PyWeakref\_GET\_OBJECT(), 74 PyWeakref\_GetObject(), 74 PyWeakref\_NewProxy(), 74 PyWeakref\_NewRef(), 74 PyWrapper\_New(), 73

### R

realloc(), 91 reload() (built-in function), 24 repr() (built-in function), 36, 102 rexec (standard module), 24

# S

search path, module, 8, 81, 83 sequence object, 53 set object, 77 set\_all(), 4 setcheckinterval() (in module sys), 84 setvbuf(), 69 SIGINT, 20 signal (built-in module), 20 SliceType (in module types), 73 softspace (file attribute), 69 staticmethod() (built-in function), 98 stderr (in module sys), 81 stdin (in module sys), 81 stdout (in module sys), 81 str() (built-in function), 36 strerror(), 19 string object, 53 StringType (in module types), 53 \_frozen (C type), 25 \_inittab (C type), 26 PyCompilerFlags (C type), 13 sum\_list(), 4 sum\_sequence(), 5, 6 sys (built-in module), 7, 81 SystemError (built-in exception), 72

## T

thread (built-in module), 86 tp\_alloc (PyTypeObject member), 109 tp\_allocs (PyTypeObject member), 111 tp\_as\_buffer (PyTypeObject member), 103 tp\_base (PyTypeObject member), 108 tp\_bases (PyTypeObject member), 110 tp\_basicsize (PyTypeObject member), 101 tp\_cache (PyTypeObject member), 111 tp\_call (PyTypeObject member), 103 tp\_clear (PyTypeObject member), 105 tp\_compare (PyTypeObject member), 102 tp\_dealloc (PyTypeObject member), 101 tp\_descr\_get (PyTypeObject member), 108 tp\_descr\_set (PyTypeObject member), 108 tp\_dict (PyTypeObject member), 108 tp\_dictoffset (PyTypeObject member), 108 tp\_doc (PyTypeObject member), 105 tp\_flags (PyTypeObject member), 103 tp\_free (PyTypeObject member), 110 tp\_frees (PyTypeObject member), 111 tp\_getattr (PyTypeObject member), 102 tp\_getattro (PyTypeObject member), 103 tp\_qetset (PyTypeObject member), 107 tp\_hash (PyTypeObject member), 103 tp\_init (PyTypeObject member), 109 tp\_is\_gc (PyTypeObject member), 110 tp\_itemsize (PyTypeObject member), 101 tp\_iter (PyTypeObject member), 107 tp\_iternext (PyTypeObject member), 107 tp\_maxalloc (PyTypeObject member), 111 tp\_members (PyTypeObject member), 107 tp\_methods (PyTypeObject member), 107 tp\_mro (PyTypeObject member), 111 tp\_name (PyTypeObject member), 100 tp\_new (PyTypeObject member), 110 tp\_next (PyTypeObject member), 111 tp\_print (PyTypeObject member), 101 tp\_repr (PyTypeObject member), 102 tp\_richcompare (PyTypeObject member), 106 tp\_setattr (PyTypeObject member), 102 tp\_setattro (PyTypeObject member), 103 tp\_str (PyTypeObject member), 103 tp\_subclasses (PyTypeObject member), 111 tp\_traverse (PyTypeObject member), 105 tp\_weaklist (PyTypeObject member), 111 tp\_weaklistoffset (PyTypeObject member), 106

#### tuple

object, 64 tuple() (built-in function), 43, 66 TupleType (in module types), 64 type object, 2, 47 type() (built-in function), 37 TypeType (in module types), 47

### $\mathbf{U}$

ULONG\_MAX, 50 unicode() (built-in function), 36

### V

version (in module sys), 83, 84